An Argus Specialist Publication

**Great St. Valentine's issue** 

Home

**No.48** 

**Feb 7-13, 1984** 

**Heart-Felt** games to type In for: VIC-20, Spectrum, **Commodore 64** 

**Software** reviews for: **BBC, Spectrum, Commodore 64,** Dragon, Oric and **Texas** 

**PLUS: listings** for Oric, Atari, Texas...

**AND: your** letters, U.S. scene, One Man's **View, latest** news, software charts

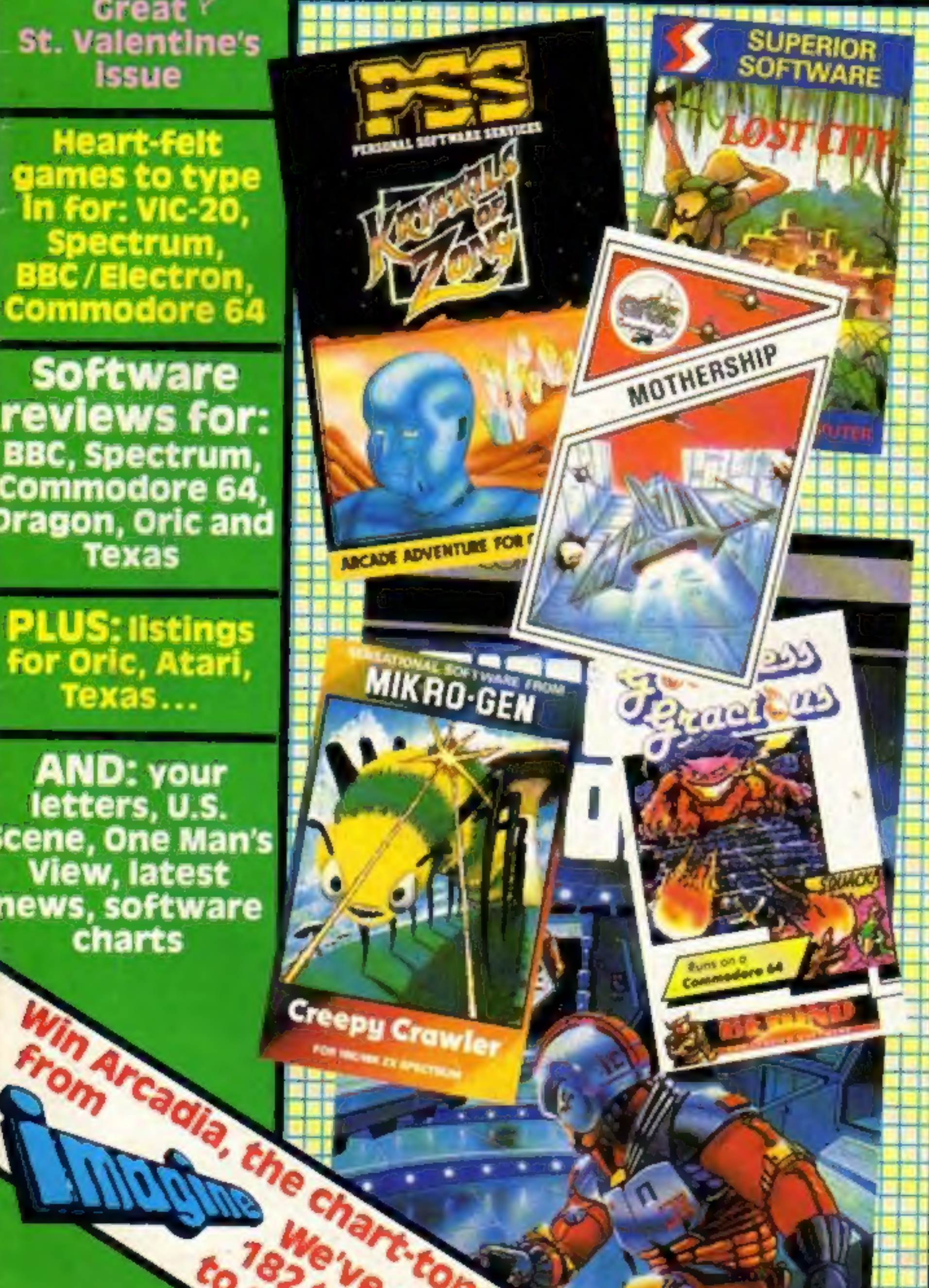

#### **Bosses in COMX rescue** mission

40p

Two bosses from a Hong Kong computer makers made a flying visit to London to rescue the

reputation of their micro, the<br>COMX 35.<br>And they are also seeking a<br>new distributor for a re-launch<br>next month, following the<br>collapse of Moranbrook, trading<br>as Computers for All.<br>COMX was badly hit by a<br>report in Home Com dealers.

general manager of COMX<br>World Operations, said: "The first we knew about it was when 'we saw the article."" Continued on page 5

### Micros make you vote

Micros can now help make sure<br>you vote, thanks to a £10<br>program.<br>It was written by Norman<br>Collins-Tooth and tested in a<br>council by-election in Berkshire.<br>Mr Collins-Tooth, treasurer of<br>Wokingham Liberals, set up two<br>Orics

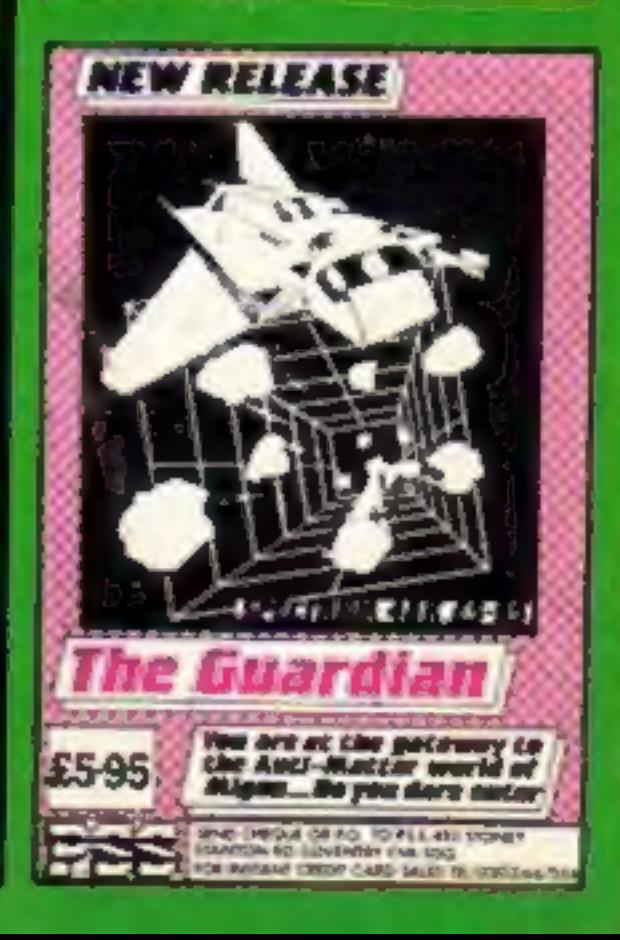

# **INOGUL** THE HOTWARE PEOPLE

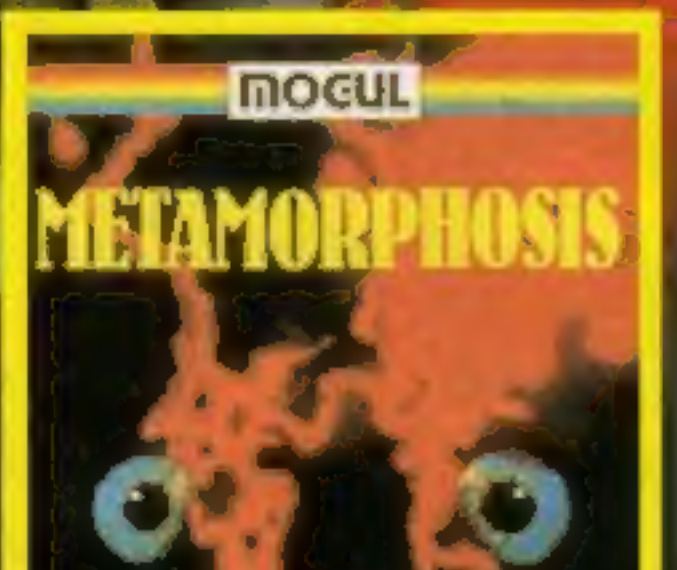

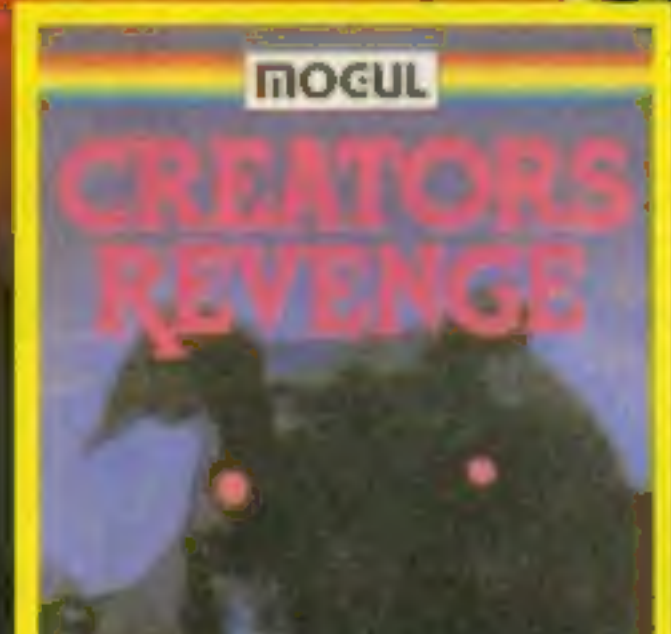

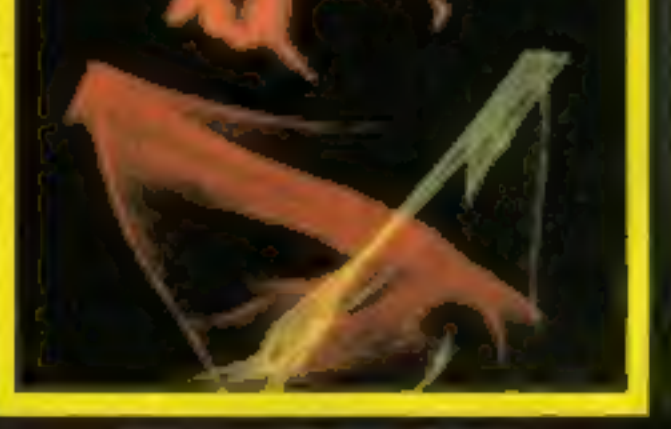

#### **METAMORPHOSIS**

You stumbled into the nest of the Cygloric and find yourself fighting off robot tanks quarding the **Cyglorx eggs.** You think you<br>have everything under control and then the<br>eggs start hatching. Commodore 64 version VIC 20 - COMMODORE 64 €7.95

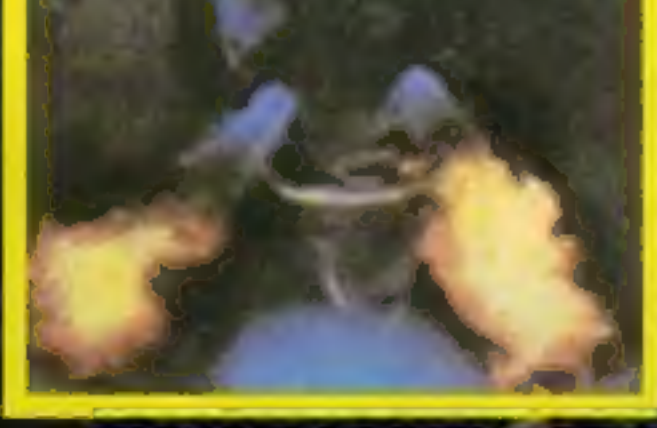

#### **CREATOR'S REVENGE**

The creator assembled a massive army of robots and injects to take revenue on the<br>earth. Destroy insects, net treasures, and get<br>the neutron bomb deactivator. Battle<br>robots and destroy the neutran bomb<br>before it annihilates your city Miss and you must face the mutants. Features 4 different

screens COMMODORE 64 £7.95

**CREAT AND STRATE** 

**EARTHOUAKE** 

#### OTHER GAMES AVAILABLE

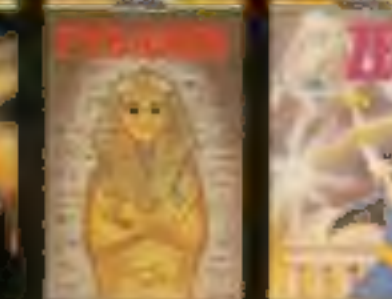

**MOGUL COMMUNICATIONS LIMITED** 90 Regent Street, London W1R 5PT Telephone 01-437 3156/7

## CONTENTS February 7-13, 1984

#### BUY THIS SPACE

To advertise your latest products! Ring Coleen or Barry on 01-437 1002 NOW!

Speakeasy, a speech synthesiser<br>for most popular home micros, is<br>the first product from Jamar, a<br>new company formed to<br>specialise in add-ons. Priced at<br>£29.95, it is to be available now<br>for the BBC micro, Commodore<br>64, VIC

A free membership club for owners of Aquarious computers has been set up. The Aquarious Users' Club says members will get a newsletter including special offers, advance information and programs. Membership is free until February 29.

Miss L. Leboff, Aquarius Users'<br>Club, 4th Floor, Hyde House,<br>The Hyde, London NW9 6LG<br>Adventure specialists Richard<br>Shepherd Software has brought<br>out Super Spy, originally written<br>for the Spectrum, in a Dragon 32<br>version a

Richard Shepherd Software,<br>23-25 Elmshott La, Cippenham,<br>Slough, Berks

R.NEST, a new Commodore 64 game from Audiogenic, features a workman with toolbox who has to jump from cube to cube on a pyramid to change all the cube  $\frac{1}{\text{Si}}$  colours. Price: £6.95

Jamar, 17 Station Rd, Mirfield, West Yorks WF14 8LN

> Software reviews . Can you foil Stupid Cupid?<br>
> Software reviews<br>Games for Spectrum, Texas, Dragon

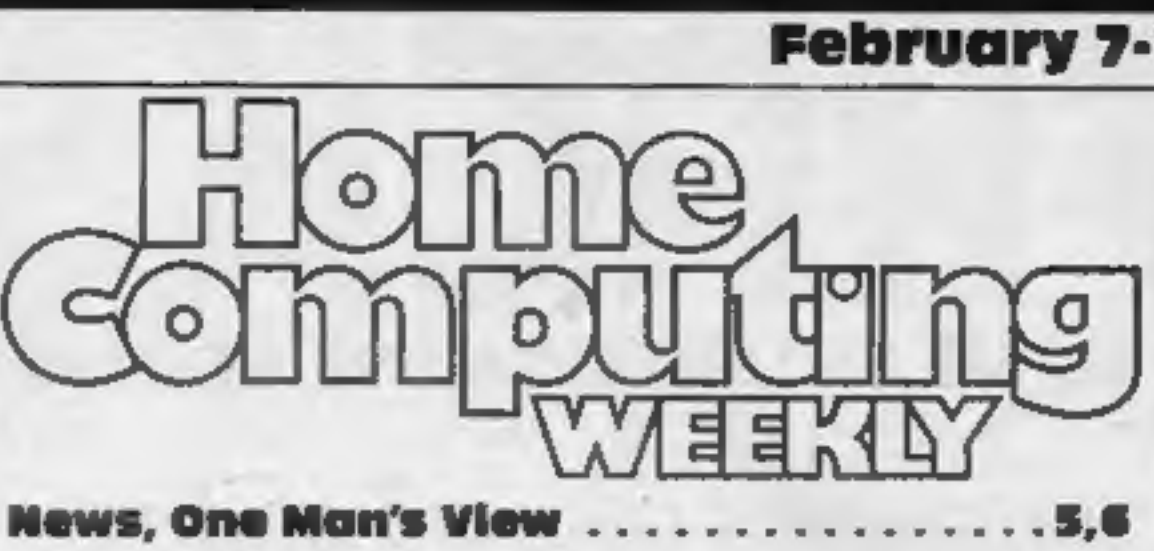

£1,000 Imagine software competition ....7

Software reviews . Arcade games for BBC, Texas, CBM 64, Spectrum

Valentine program: Commodore 64 . Will you risk twin dangers for your loved one?

Software reviews .. Beers |) Useful programs for Dragon, CBM 64, Spectrum, Oric

Valentine program: BBC/Electron .. . Can you foil Stupid Cupid?

Valentine program: Spectrum .. . . Roses for your true love... if you avoid evil Harry

- Software charts -. Dragon software reviews ...............27 Letters ... Software reviews . Adventures for Dragon, BBC, Commodore 64
- 

**Valentine program: VIC-20**  $\dots$  $\dots$  $\dots$  $\dots$  $\dots$  34

Software reviews: educational . .

Software reviews

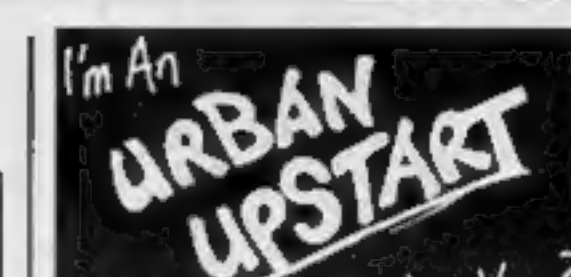

**No. 48** 

**RICHARD SHEPHERD SOFTWARE** 

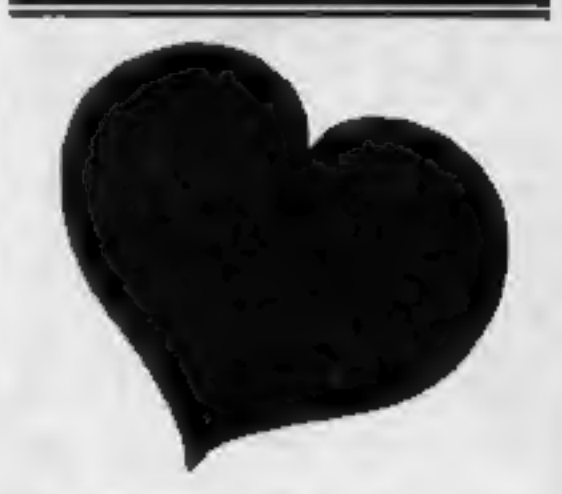

It's St Valentine's Day next<br>week so we've included four<br>specially-written fun games in<br>this issue, giving you plenty of<br>time to type them in. They start<br>on the following pages: Com-<br>modore 64, page 10; BBC/<br>Electron, page

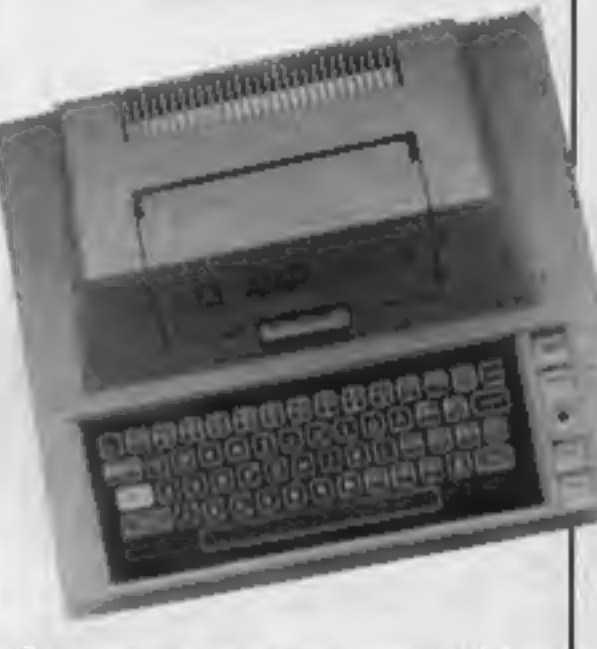

Give your Atari programs titles<br>to be proud of — just type in the program which starts on page

**COLOR** 

Audiogenic, P.O. Box 88,<br>Reading, Berks RGI 2SN<br>
Consumers and Custom<br>
A new company has been formed<br>
by Radofin, makers of the<br>
Aquarius computer, and Custom<br>
Cables International, which<br>
makes software and interfaces.<br>
A

Add-On Electronics, Units 2, 3,<br>4, Shire Hill Industrial Estate,<br>Saffron Walden, Essex CBII<br>3AQ

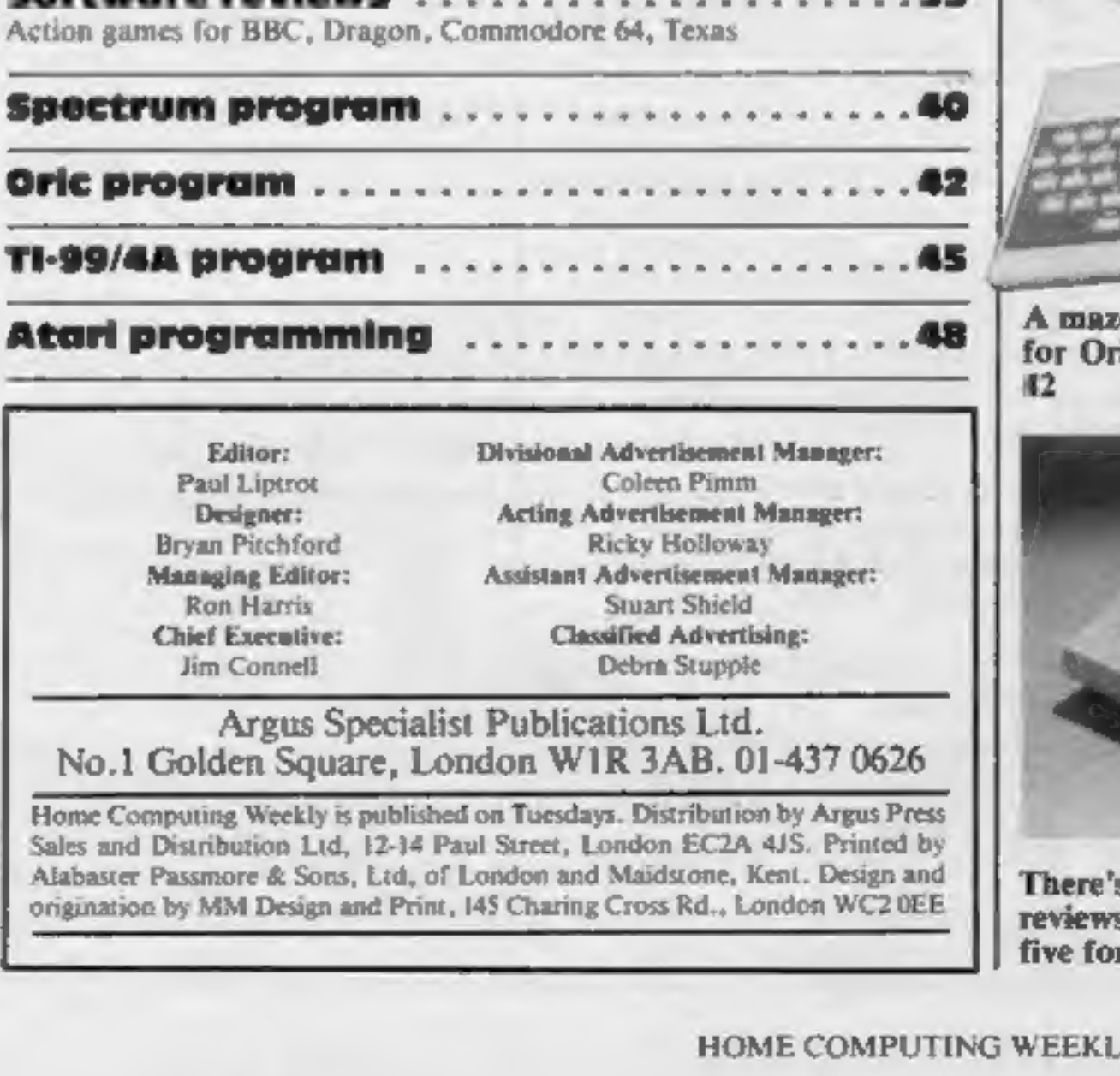

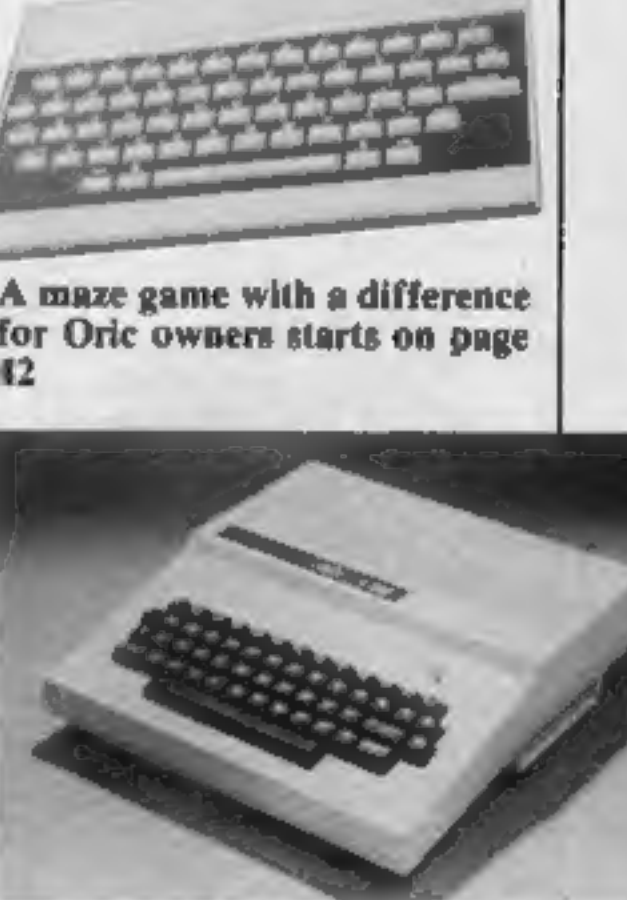

s seven pages of software s in this issue, including<br>r the Dragon on page 27 **HOME ENTERTAINMENT CENTRE** 

**HEAD OFFICE (MAIL ORDER DEPT.) 5 KING STREET, MELTON MOWBRAY, LEICS LE13 1XA** TEL: (0664) 68223/62517

**SOFTWARE FROM £4.95 FOR THE** SPECTRUM, BBC, ATARI 600XL/800XL, VC2600, COMMODORE 64, VIC-20, ORIC, DRAGON AND TEXAS COMPUTERS.

#### **SPECIAL OFFERI** £7.50 QUICKSHOT JOYSTICK £8.95 QUICKSHOT II JOYSTICK £6.95 **ATARI JOYSTICK**

VISA

YRDER

#### **SPECTRUM**

### ULTIMATE - PLAY THE GAME

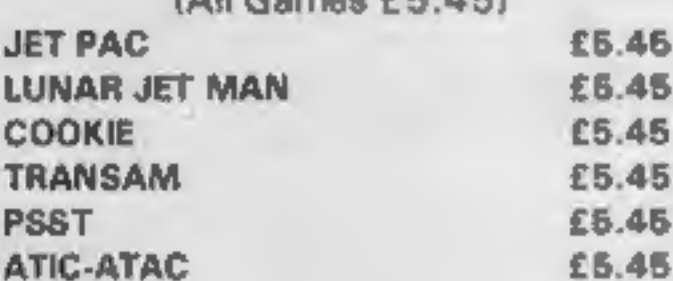

#### **IMAGINE**

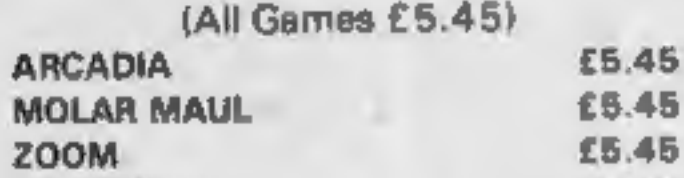

#### **ATARI 600/800 XL**

£28.95

£28.95

£31.96

£28.95

£28.96

£33.95

£28.95

£23.95

E31.95 £28.95

£31.95

£33.95

£33.95

£14.95

£19.96

£6.95

(Cartridges) **DONKEY KONG CENTIPEDE DEMON ATTACK GALAXION** JUMBO JET PILOT **SUPER COBRA RIVER RAID SOCCER MOON SWEEPER** E.T. **FATHOM** LORD OF THE RINGS Q-BERT **TUTANKHAM** (Cassette) **DARTS FIGHTER PILOT POOL SCRAM** 

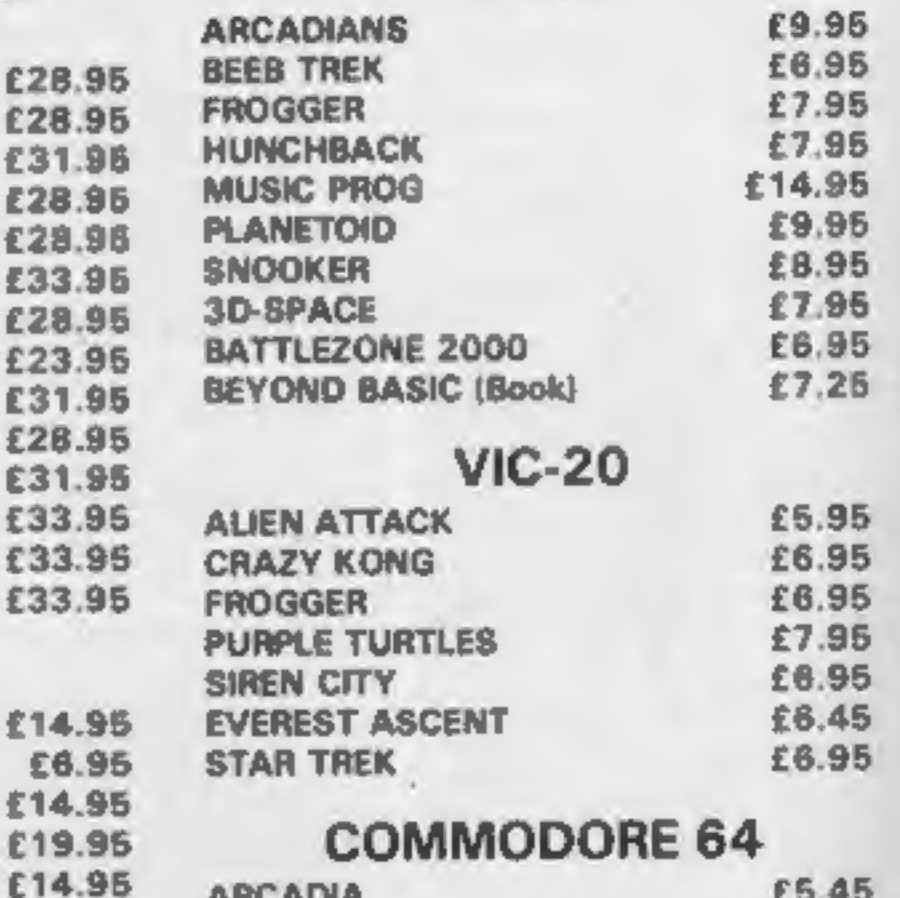

**BBC** 

REE

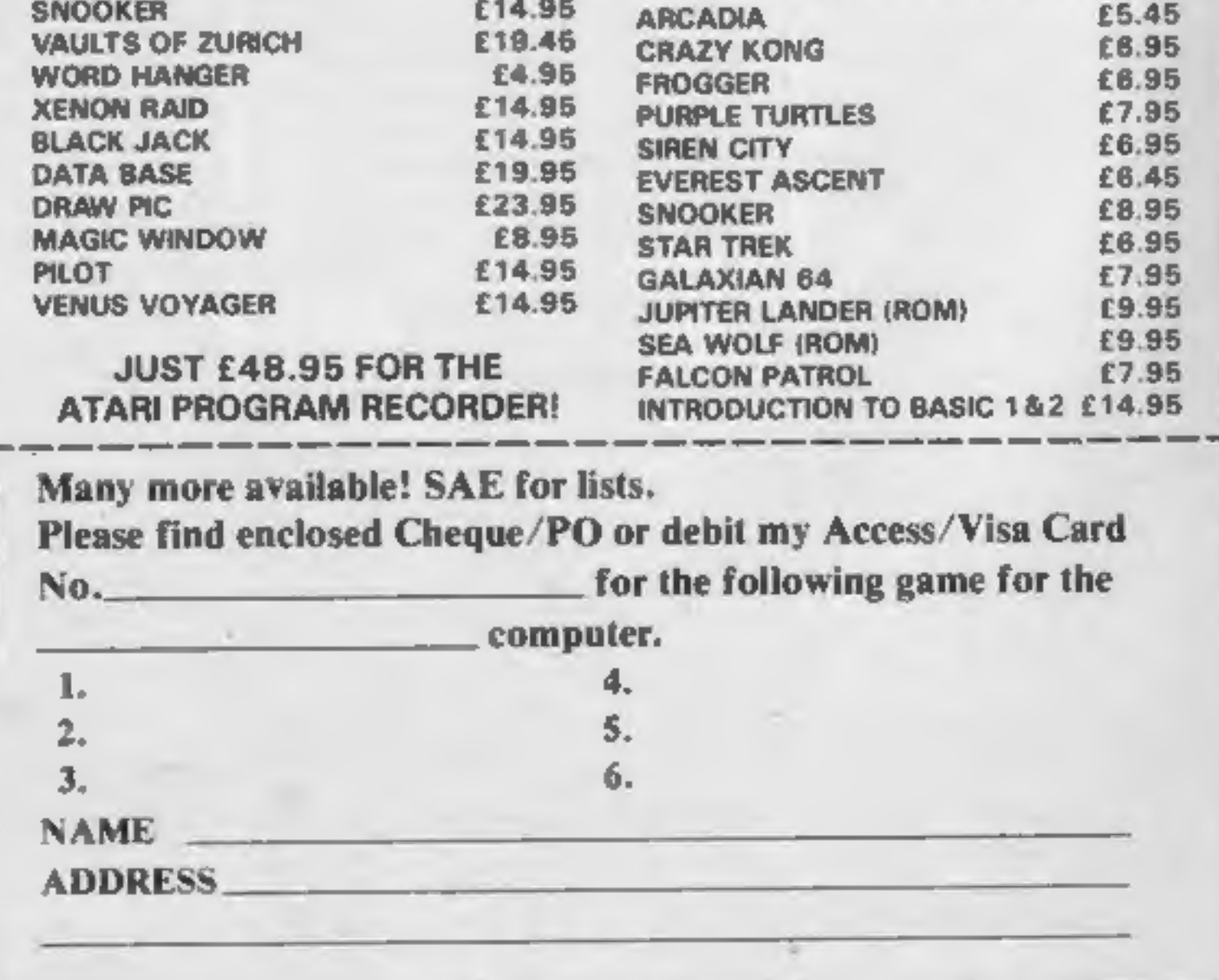

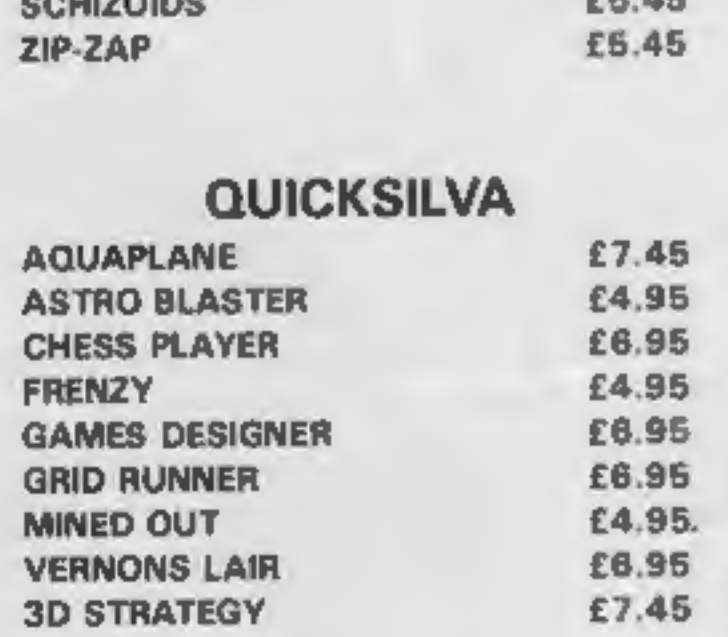

#### **EDUCATIONAL SOFTWARE**

We stock a large selection for all ages, From Mr Men to 'A'-Level Mathsl inc. Astro Maths/Jungle Maths, Mr T Tells the Time, Mr T Money Box.

## **NEWS**

## **COMX mission**

He said they had traced the<br>source of the problem in the first<br>batch of 2,000 which Comx had<br>produced.<br>The failures were caused by<br>faulty hermetic seals on two ICs<br>— supplied by an outside com-<br>pany — which allowed in<br>hum

the micro was on sale were<br>Holland, Sweden, Israel, Australia, New Zealand, Greece, Turkey, India and China, where it was used as an educational tool.

Sales would soon start in<br>Germany and Italy.<br>Production was running at<br>6,000-7,000 a month with a<br>maximum output of 10,000 a<br>month.<br>Mr Yu said: "Our mission is to<br>tell our story. We want people to<br>know that we are a respon mpany which will look after  $k$  keyboard and, to replace the joy-<br>
em. We will replace any faulty stick, four cursor keys.<br>
mputer without question. They comx, which also designs<br>
n write to me in Hong Kong or business co

Comx has a list of 118 of its own software on cassette at<br>present, including 74 games, 27<br>educational and six business and<br>personal, plus FORTH and<br>Pascal.<br>The company has it own<br>40-column thermal printer. —

using paper rolls about  $4\frac{1}{10}$ 

wide — and an interface for RS232 and Centronics devices, Due in April is an interface for Shugart-standard 5%in floppy disc drives, including disc operating system, and a drive for 3%in Hitachi discs is on the cards,

35K of RAM, will be re-launched at £119, including free software.

It is unusual for two reasons: the keyboard has a small joystick tothe right and the computer uses

the 1802A processor.<br>
Dr Tracton explained his<br>
decision to use it by saying that it<br>
was reliable — being used in<br>
satellites and the Space Shuttle —<br>
and used CMOS technology so it<br>
needed less power and could cope<br>
wit

There are 64 upper case ASCII characters, 64 user-program- mable graphics, eight colours and eight octaves of sound in 16 volume steps, plus special effects. ROM occupies 16K.

In the early summer Comx is planning are-styled version of the COMX 35 with a typewriter-style Hong Group, which has more **Micro votes** than 3,000 employees and a turn-  $\left\{\n\begin{array}{c}\n\text{Miero, } \text{Wiero,} \\
\text{From front page}\n\end{array}\n\right\}$ 

• Southend-based solicitors<br>Booth White & Co have called a<br>meeting of creditors of Moran-<br>brook for February 17 at the<br>Civic Centre, Southend. A<br>spokesman said the company was<br>insolvant and had ceased trading<br>and that ther

Comx World Operations, 15th<br>Floor, Wo Kee Hong Building,<br>585-609 Castle Peak Road, Kwai<br>Chung, N.T., Hong Kong

This meant that not only would<br>parties know how the opposition<br>was doing but party workers<br>could be directed to the right<br>areas to call on their voters. Polling Day is at present avail-

The COMX 35 — re-launch planned for next month

able for the 48K Oric-1, 48K Spectrum and BBC model B micros, Mr Collins-Tooth sells Polling Day through his home-based business, CT Software (Woking- ham), with his wife Margaret.

CT Software (Wokingham), 1 Rook Close, Wokingham, Berks

#### ELECTION DAY MENU

- 
- 
- 
- Actual turnout so far xxxx<br>
Number of definites xxxx<br>  $1 = TELLER RETLRNS$ <br>  $2 = DEFINTES/POSIBLES BY ROAD$ <br>  $3 = PRINT KNOCK UP LIST BY ROAD$ <br>  $4 = CALCULATE RESULT BASED ON CANVASS  
RETLRNS$ <br>  $5 = PREDICT RESULT ON ACTUAL TURNOUT  
SO FAR$ <br>  $6 = PRINT A FULL REGISTER$ <br>  $7 = DISPLAY CAR CALLS$ <br>  $8 = KNOCK UP RETURNS$ <br>
How Polling Day tooks on the screen
	-
	-
	-
	-

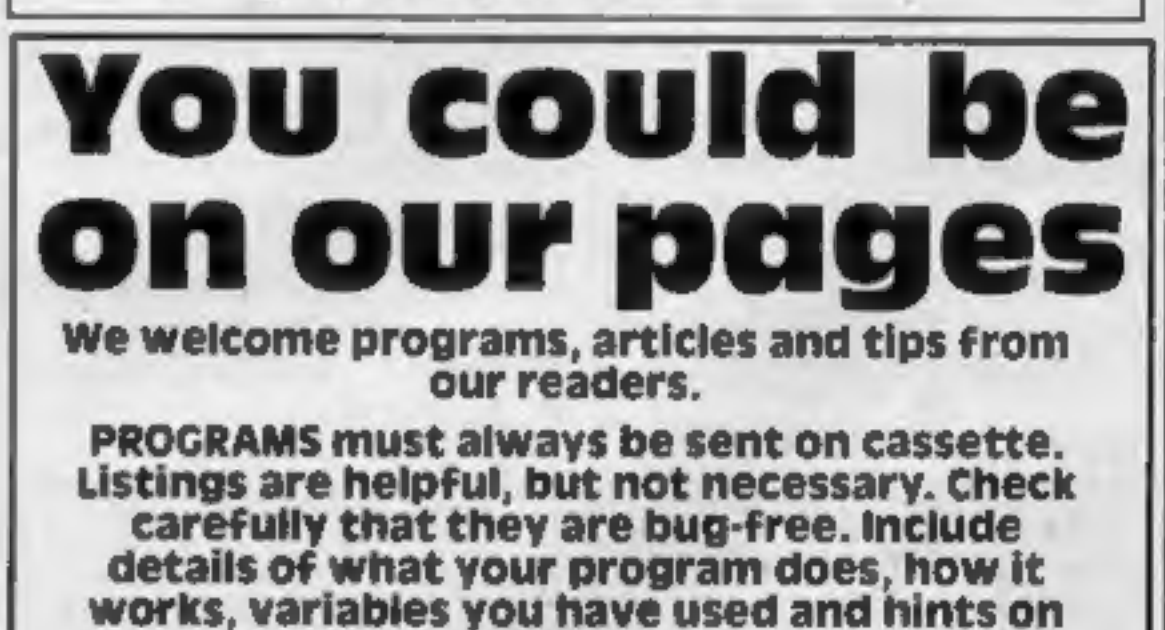

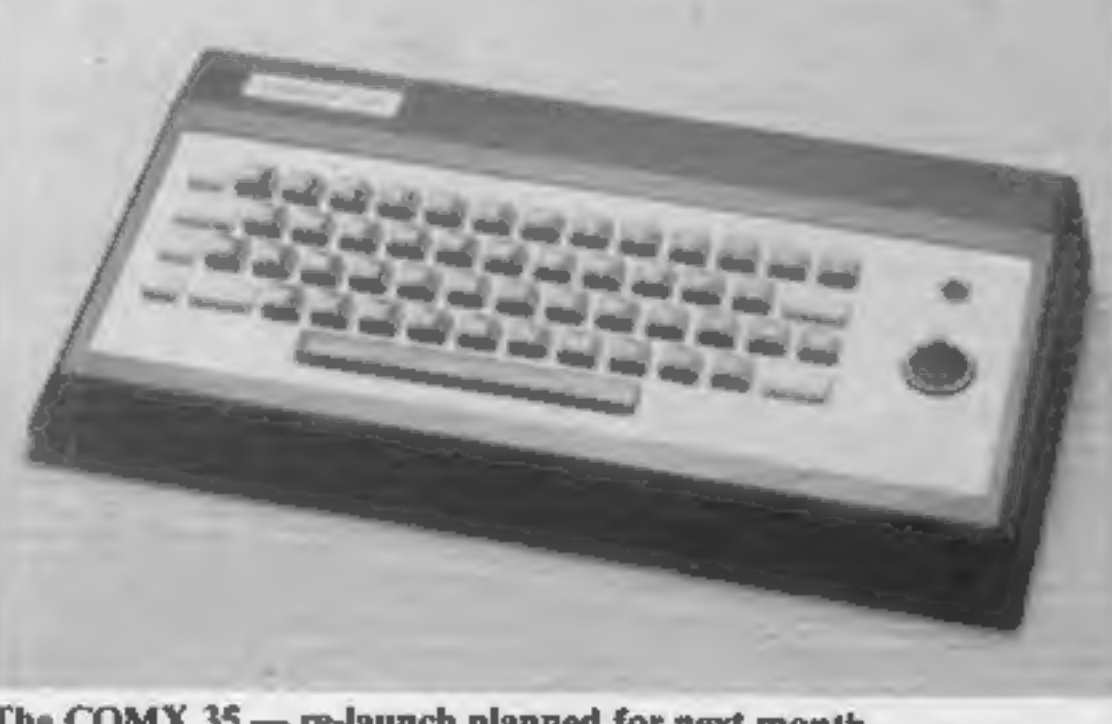

## conversion.

ARTICLES on using home computers should be<br>no longer than 2,000 words. Don't worry about<br>your writing ability — just try to keep to the<br>style in HCW. Articles most likely to be<br>published will help our readers made better<br>u

TIPS are short articles, and brief programming routines which we can put together with others. Your hints can aid other computer users.

Competitive rates are paid.

Keep a copy of your submissions and include an SAE if you want them returned. Label everything clearly and give a daytime and home phone number if you can.

Paul Liptrot, Home Computing Weekly, No.1 Golden Square, London W1R 3AB

## ONE MAN'S VIEW

Pilot and air traffic controller Mike Male has added new features to his flight simulator<br>program. Now called Nightflite<br>II, publishers Hewson Consult-<br>ants says it is even more realistic.<br>Nightflite II runs on either model<br>of the Spectrum and costs £7.95.

Hewson Consultants, 60A St<br>Mary's St, Wallingford, Oxon<br>OX10 0EL

Two detective-type programs on<br>one cassette are said by Widgit<br>Software to be suitable for<br>children from those just starting<br>to read to the age of 10. In the<br>Humpty-Dumpty Mystery the<br>player has to find the culprit by<br>ques

Widgit, 48 Durham Rd, East<br>Finchley, London N2 9DT<br>Did you know gweeps were over-<br>worked computer fanatics or that<br>moby mublage is important<br>chatter? These are two of the<br>definitions in The Hacker's<br>Dictionary, a glossary

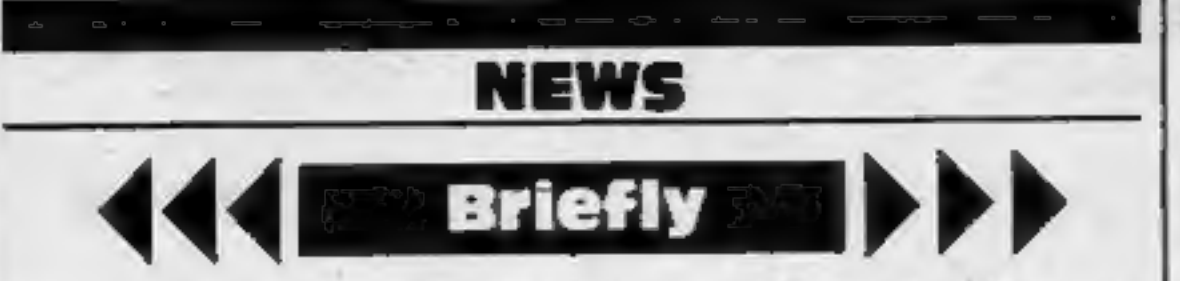

Harper and Row, 28 Tavistock St, London WC2E 7PN

Magazine columnist Tony Bridge has written a two-part book on playing and writing adventure<br>games, Atari Adventures looks at text only to computer versions and the second part gives a listing for a graphic-text adventure called The Eye of the Star Warrior, which will run on any Atari, Due out in 10 days, the 'book costs £5.95 from Sunshine. the history of adventures — from Kobra Micro Marketing,  $I-7$  text only to computer versions — Broomfield Rd, London W13 and the second part gives a listing  $9AP$ 

Some copies of Imagine's new<br>graphics adventure, Alchemist,<br>have gold coloured cassettes and<br>cases to emphasise the theme of<br>the game — turning base metal<br>into gold. Written by Ian<br>Weatherburn, the task is to find a<br>scroll

Imagine, 5 Sir Thomas St,<br>Liverpool L1 6BW<br>TV's Chris Tarrant, of Tiswas<br>and OTT, is to present a new<br>documentary on video tape called<br>The World's Greatest Computer<br>Garnes. It is to include extracts<br>from 20 games with hin

TVC Video, 38 Mount Pleasant,<br>
London WCIX 0AP<br>
Skull, a 3D maze adventure, has<br>
been released for the 48K<br>
Spectrum by Games Machine. Price: £6.95.

Games Machine, Bessemer Dr,<br>Stevenage, Herts SGI 2DX<br>Microsoft's Multiplan, claimed<br>to be the world's best-selling<br>spreadsheet program, is now available for the Commodore 64 at £99.95.

Two cross compilers for serious<br>Commodore programmers have<br>been brought out by Oxford<br>Computer Systems. Portspeed<br>compiles source programs on the<br>8000 series to run on the 64 and<br>X-64 is an integer compiler which<br>compiles

ISP Marketing, Crown House, 38B High St, Godalming, Surrey GU7 IDZ

Oxford Computer Systems, The Signal Box, Hensington Rd, Woodstock, Oxford OX7 1JR<br>
Oric-Calc, a spreadsheet pro-<br>gram at £14.50, is now available<br>for the Oric-1 and Atmos<br>
computers.

companies? Recently I purchased a cartridge which was presented in a box with a volume some 15 times larger than its contents. Why all the extra space?

To be fair to the company concerned, in this case, an ex- planatory manual was also included which accounted for some of the redundant dimensions. However, the whole<br>thing could have been packaged more efficiently.

Turning my measuring stick to another recent purchase, I see that a games cassette arrived in a flashy display box which is exactly 10 times too large by volume.<br>This turns out to be particularly galling, as no instruction explanations of how to play the game are included. Presum-<br>ably the marketing budget ran out after paying for all the expensive artwork on the carton.

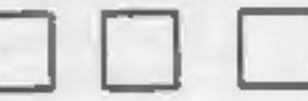

Tansoft, Techno Park, Newmarket Rd, Cambridge

**Community** This space is for you to sound off about the micro scene, to present bouquets, to hurt brickbats, or just to share your opinions or experiences.<br>Send your contributions to Paul Liptrot, Home Computing Weekly, N

Page 6 HOME COMPUTING WEEKLY 7 February 1984

## All that glitters...

If you set out to buy an LP and the sales assistant hands it<br>over in a package the size of a car wheel, you might be less<br>than happy — particularly if you are travelling by bus.<br>Why is it, then, that no-one seems to blink

the equally generous packaging methods of some software

And talking about artwork, isn't it time that software producers and magazine editors began to toe the line? Some of the pictures on cassette covers or in journals bear little resemblance to the contents of the game. Surely this is blatant misrepresentation, if not outright fraud? 'Now, no-one wishes to stifle creative licence. Using

semi-clothed models to promote sales is all part of accepted commercial practice. Even T-shirts which encourage the world and his wife to "Byte Me" amuse as well as promote. However, everyone knows that the girl doesn't come with the modem, or that the T-shirt invitation shouldn't be taken<br>too literally. But in the case when barely discernible screen characters display no resemblance whatsoever to the clear-<br>cut images in the glossy artwork, the public is being conned. Cassette covers and articles should always show a picture from the actual game. By all means let's continue with the  $\vert$  creative illustrations, but if, for instance, a photograph of a cowboy accompanies a game then a screen dump should also be shown (HCW take a bow). Perhaps it is no coincidence that more advertisements by the Advertising Standards Authority (ASA) are appear-<br>ing in home computer magazines. Anyone who feels that<br>they have been ripped off by a company using overimaginative methods of presentation should write to the ASA at Brook House, 2-16 Torrington Place, London WCIE 7HN, and complain.<br>With the introduction of Top 30 charts, the software producers move ever closer to the pop-music industry. Let us hope that they adopt only the good things such as enterprise, innovation and energy, but leave behind the less savoury practices like payola and chart rigging which have done so 'much to tarnish the image of music producers. Mike Hussey Birmingham

Sunshine, 12/13 Little Newport<br>St, London WC2R 3LD

Scope, a computer graphics<br>language for the 48K Spectrum, is<br>being launched for the Com-<br>modore 64. Designed for<br>graphics animation and sound,<br>Scope uses 31 plain English words<br>and programs are then converted<br>into machine

## COMPETITION

'Three top names in computer games wrote Imagine's chart topper, Arcadia — and now<br>we're giving away 182 tapes in<br>this week's competition.<br>It was designed by Imagine directors Dave Lawson and Mark Butler<br>and coded by head programmer<br>Eugene Evans.<br>Arcadia is available for the<br>Co

You are in command of the starship<br>Arcadia, which means you have the<br>most sophisticated space technology<br>under your control — including the<br>mind shattering for Thrust and the<br>avesome power of dual Plasma<br>Disrupter guns.<br>Th

This time a different race will resume<br>the attack.<br>
the attack.<br>
Each new onslaught is by more<br>
sophisticated and deadly craft than<br>
the last. Can you save civilisation?<br>
wa - Commodore 64. Spectrum sophisticated and deadly craft than<br>the last. Can you save civilisation? own  $-$  Commodore 64, Spectrum<br>Can you spot all the differences or VIC-20.

# 182 chances to win a great charttopper from

Entries close at first post on

'you wish, but each entry must be on the official coupon and cartoon — not a copy —and sealed ina separate envelope.

The winners will be the first 182<br>correct entries opened at random,<br>regardless of computer.<br>The prizes will arrive from<br>Imagine within 28 days of the<br>publication of the issue containing<br>the names of the winners.<br>Important:

#### The rules

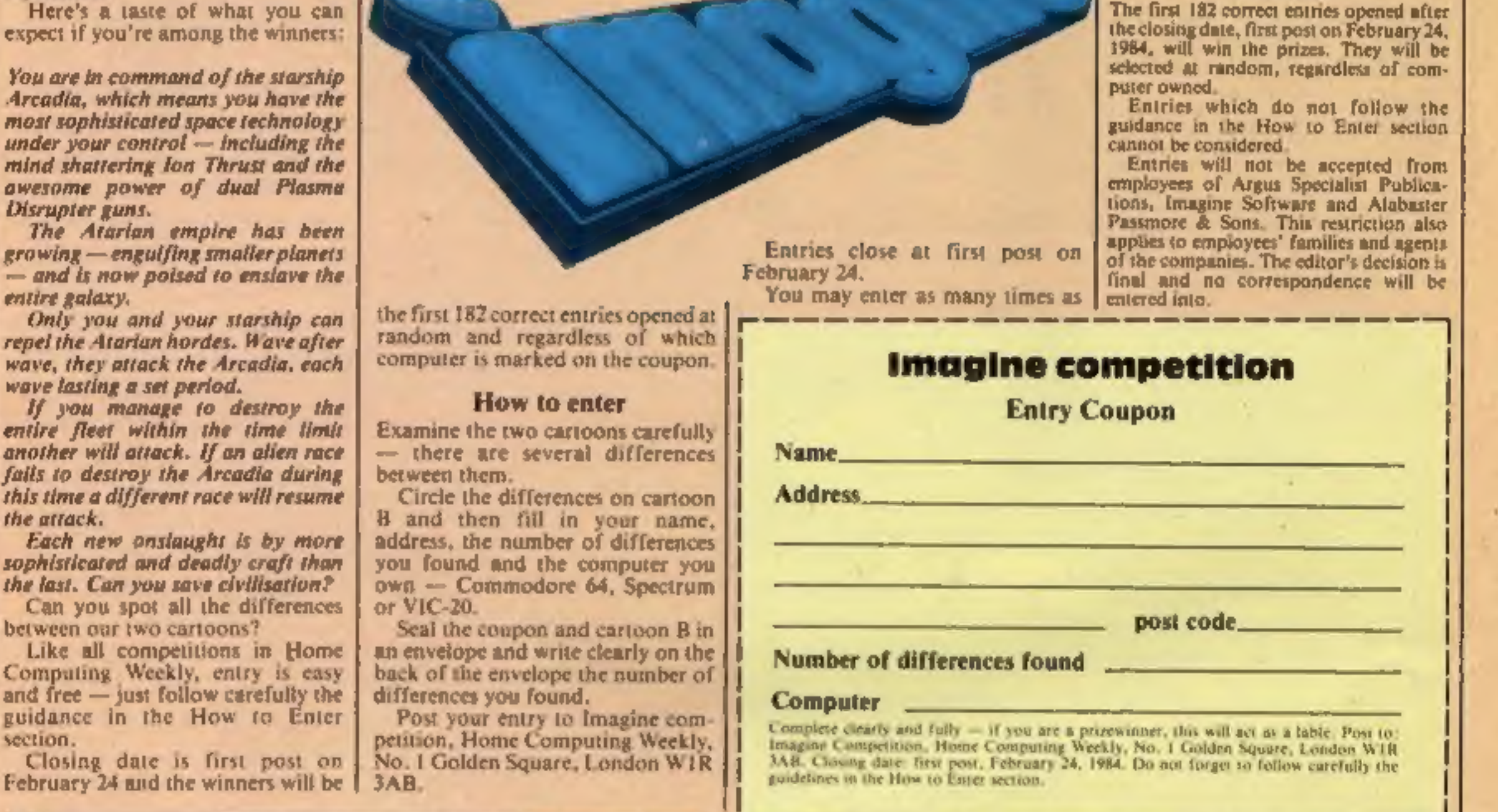

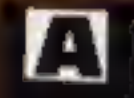

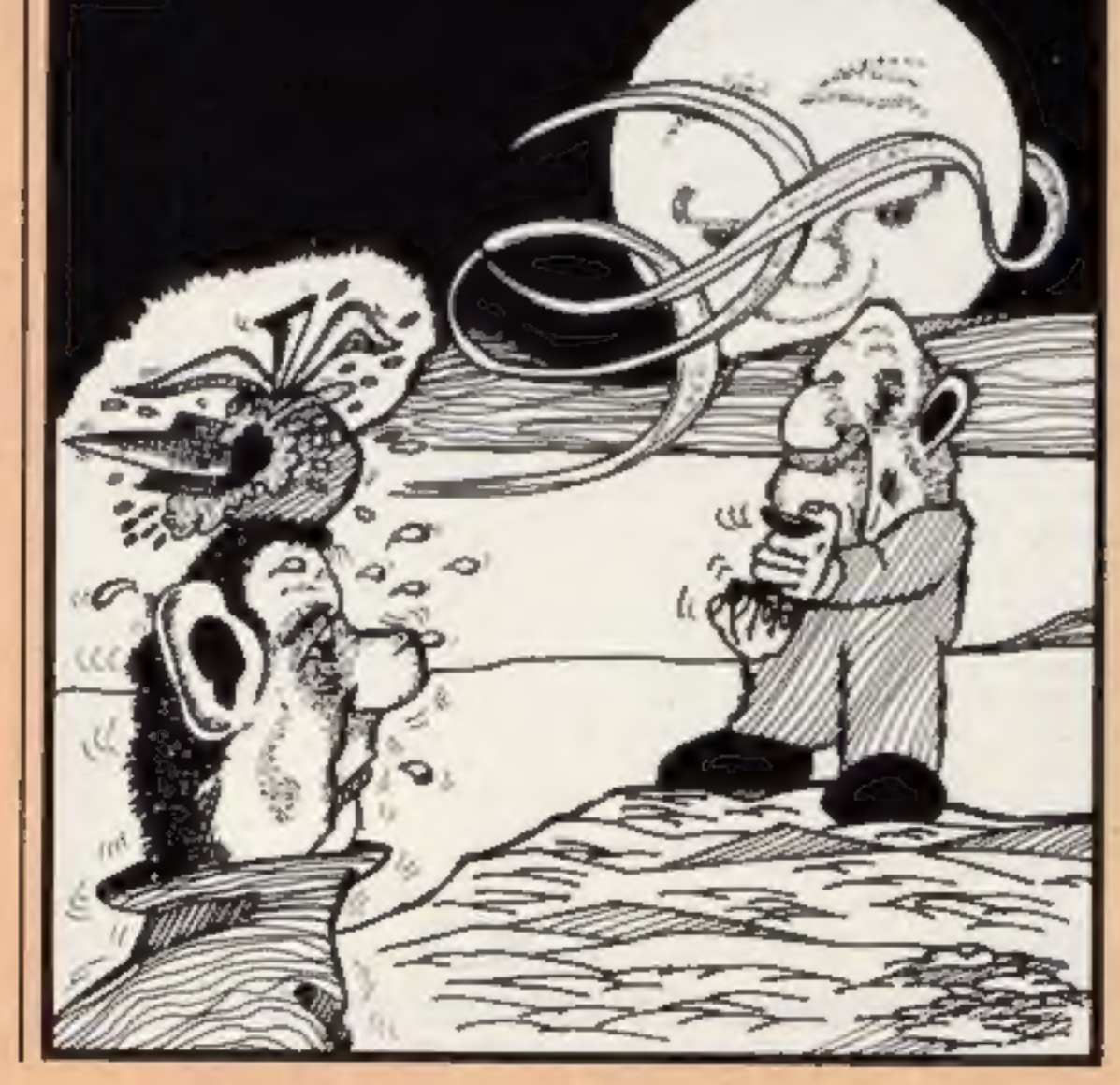

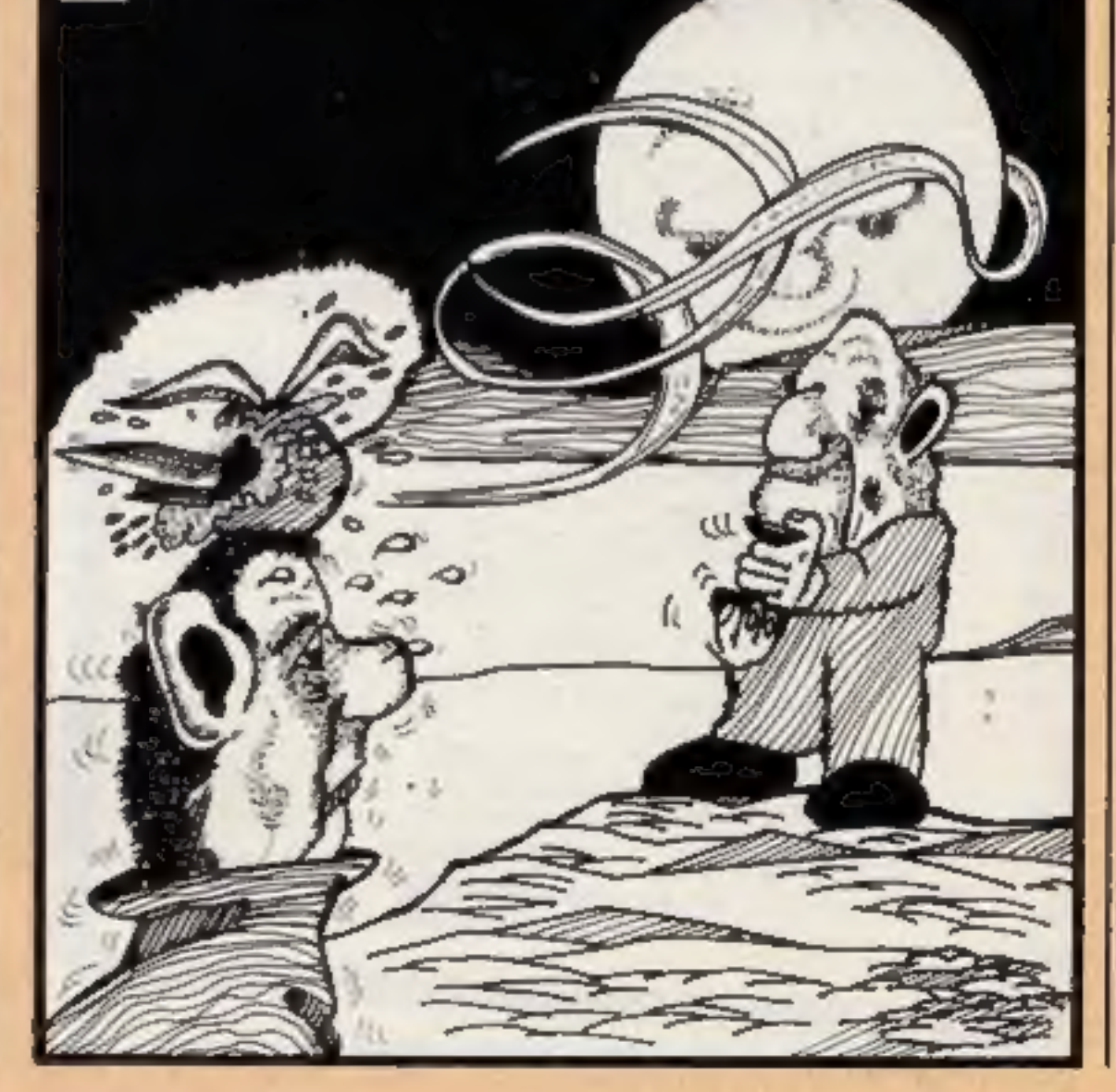

## SOFTWARE REVIEWS

# Goodness Gracious

CBM 64 £6.95 Beyond, Farndon Rd, Market Harborough, Leics LEI6 9NR

A very tame game, reminding me<br>of Duck Shoot. The plot has been<br>dressed up a bit, though. You are<br>a dinosaur guarding a gem from<br>creatures which appear the other<br>side of the screen. To kill them<br>you spit fireballs by press

fireball went up on a gentle arc<br>but on reaching its zenith fell<br>vertically. In this respect it's<br>worse than Duck Shoot. With<br>practice and counting in time to<br>the background noise with the<br>space bar held down scoring<br>becam

Program Power, 8/8a Regent<br>Street, Chapel Allerton, Leeds LS74PE

A two-player space combat game A two-player space contour and 4,<br>using high-resolution mode 4, using high-resolution thousand which offers only two conductors<br>you have the choice of black and

white or two-colour display-<br>There are six battle scenes to<br>choose from. The player who zaps the other's ship the most<br>number of times in 100 seconds<br>wins. You choose the effective wins. You choose the effective instructions<br>range of the bullets, thus giving playability<br>the option of aborder or statue for money<br>combat. The option of a border or waiue for money wrap-around is also available.<br>Action is smooth and sound effects (reminiscent

Acornsoft's Planetoids) good.<br>Control keys could have been **COSMIC** Acornsolt's Plancould have been Samber Control keys could have been<br>Samber better chosen, and a joystick<br>Samber E6.95 eption would be useful. The<br>rogram Power, 8/8a Regent stars do not twinkle in space, and<br>rogram Power, 8/8a Regent stars do not twinkle **combat** better chosen, and a joystick<br> **combat** better chosen, and a joystick<br>
option would be useful. The having to go through anne is instructions to start each paint annoying. A more sensus<br>allows bullets to pass harmlessly allows bullets to pass ships on<br>straight through ships on straight through situations. The game could also be improved by a choice of skill<br>levels controlling the speed of the<br>ships and an option to play<br>against the computer.<br>D.H.

mstructions 50% instructions 70%

大大

Joysticks £7.95<br>Extended Software, from<br>Timeless, 3 Bridgend, Fauld-<br>house, West Lothian EH47 9HF

If you're the owner of TI joysticks<br>then you might as well forget<br>about Bouncer — it promises to<br>be both a waste of your time and<br>money.<br>The object of the game is to<br>move your Bouncer, which<br>resembles a rubber ball with l

each bounce gaining points. The<br>configuration of the trampolines instructions<br>varies with each screen plays<br>completed. Success depends on precise value<br>timing of the Bouncer's jumps so

BOUNCER as to avoid arrows continually shooting across the screen.<br>TI-99/4A Ex Should an arrow pierce your little<br>BASIC Bouncer he gradually disinte-<br>Joysticks £7.95 states, whereupon you start

The movement of the Bouncer<br>reties heavily on diagonal<br>positioning of the joysticks. With<br>the TI models not only is this<br>difficult, to say the least, but they<br>are additionally disadvantaged by<br>being slow to respond. These<br> end of the supplier's instructions,<br>American by the way, which also state that third party hardware<br>tested by them performed satisfactorily. J.W.

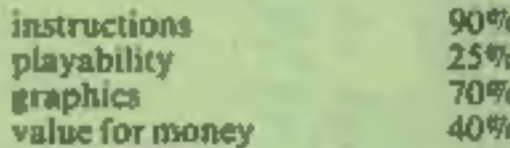

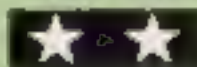

Lane, London WC2H Thorn EMI, Upper St, Martin's

to mine gold. However,<br>goldmining is a little unusual in<br>the planet Oron, where you have<br>unaccountably arrived, because Your mission in this novel game is Oronian mines are bottomless<br>caverns with gold falling from the

roof!<br>There is a large supply of must avoid the demons of the girders which you can place on the<br>playing grid to deflect the gold<br>into one of your two pots. You mine, who move the girders around, and the falling gold. 1 found it safest to place the girders at the base of the grid, but since you get points for every girder hit

by the gold you score more points<br>if you spread girders around the<br>grid.<br>The difficulty in striking a<br>balance between security and<br>is scoring adds greatly to the game's<br>interest.<br>The graphics are smooth, but<br>is surprisingl

Lc.

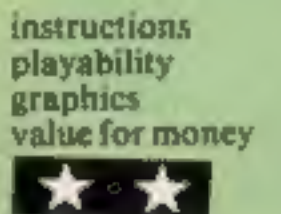

30% 40% 50% 40%

# Gold Rush<br>Spectrum<br>£6.95

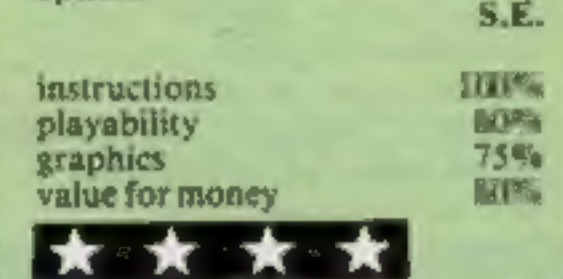

# Another trip<br>to the<br>arcade

These games challenge you to mine gold, repair robots, hurl fireballs, rescue sunken treasure and bounce around. Our reviewers tell how they performed

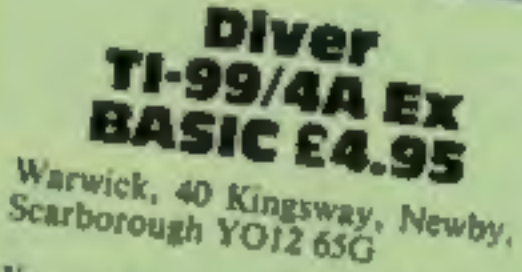

You have to recover treasure<br>from the seabed in the least You have to recover treasure aggressive. Become more<br>from the seabed in the least Having struggled to win you<br>possible time. As each item is may, however, be disappointed.<br>the salvage vessel extried up to from 999, the max

Iraversing the surface. Control of<br>diver is keyboard or joystick.<br>Oxygen. When this falls to 20 kg a<br>helicopter drops a new bottle.<br>Other hazards, include two<br>white sharks which swim across the screen, and an octupus which<br>disappears and an octupus which<br>different and reappears disappears and an octupus which<br>different locations, different locations.

One peculiarity is the way the diver is equally able to "swim" in

the sky as the water. This may not<br>be used to advantage as way not be used to advantage as you will<br>be penalised by a dramatic be penalised by a dramatic<br>reduction in oxygen and a tramatic reduction in axygen and a time.

There are five skill levels On

from 999, the maximum.

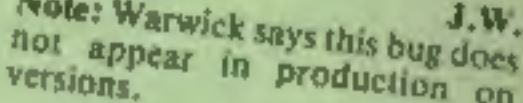

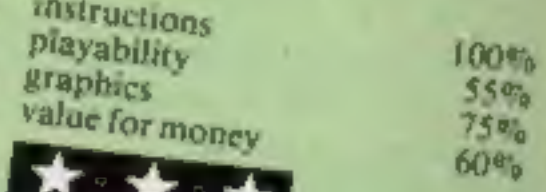

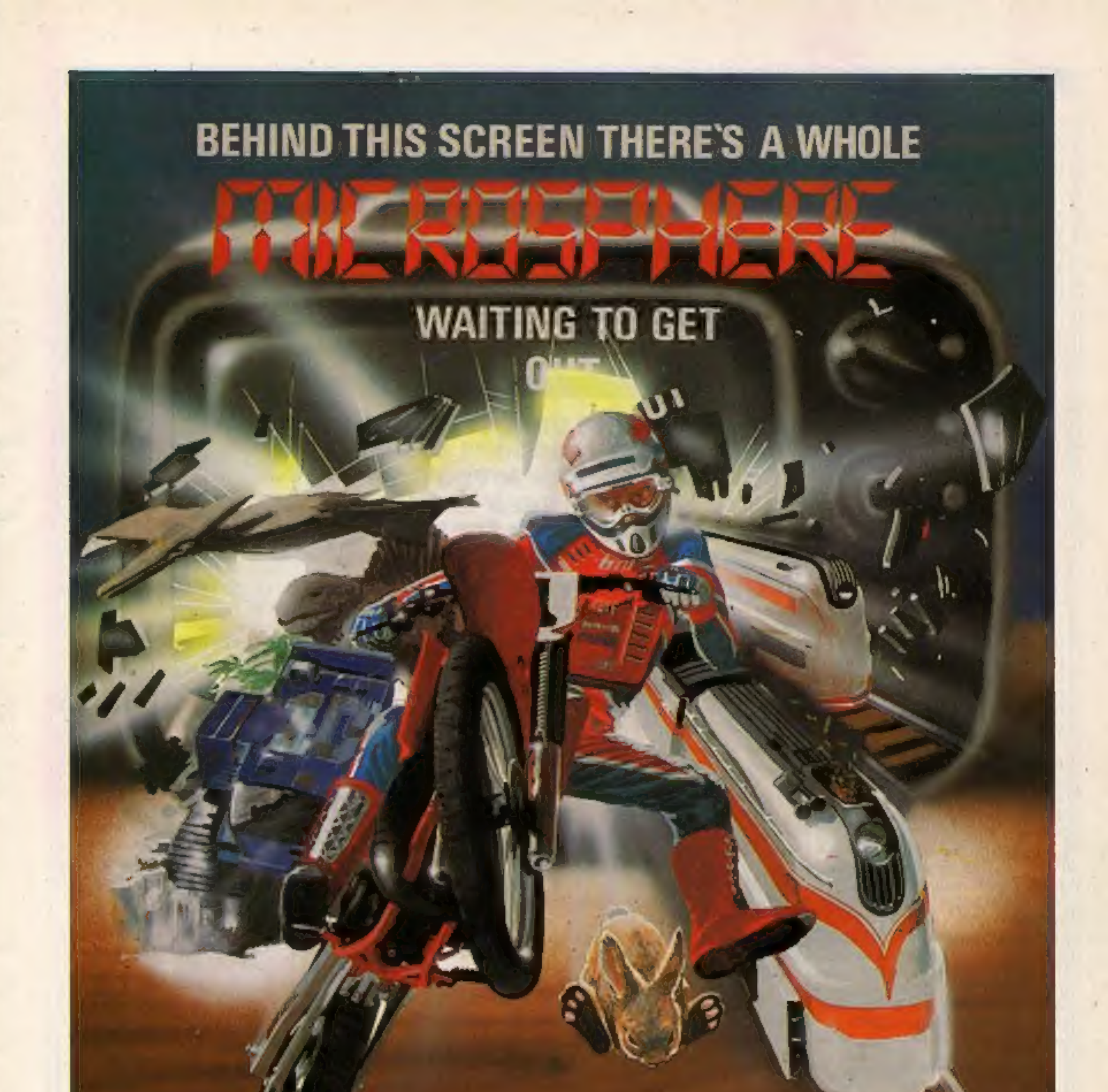

#### **WHEELIE (48K Spectrum)**

As proud owner of the ultimate racing motorbike, you find yourself in a strangeworld - aworld full of doubledecker buses to leap and where even the hedgehogs are out to get you!<br>Your only hope of escape is to find the elusive ghostrider and then beat him In a life-or-death race.

100% machine-code sction, keyboard and joystick options, demonstrationmode, and amazing graphics combine to make WHEELIE one of THE games for 1984. . . . . only £5.95

**E THE TRAIN GAME (16/48K Spectrum)** The game that starts where model<br>railways left off. Full graphics featur-<br>ing passenger, goods & express trains; tunnels; stations; turntable bonus games; irste passengers; collisions derailments; and everything else you'd<br>expect from a major railway! just £5.95

 $\mathcal{M}$ ... an excellent game which is original, well thought-out and full of<br>action" (S. User Nov 83)

"Fun, fun, fun to play . . .<br>(Home Computing Weekly 27/9/83)

CBM 64 and BBC owners - WHEELIE and THE TRAIN GAME will soon be ready for your micros.

Items marked \* are available from selected branches of

**OMNICALC (48K Spectrum)** 

The best Spectrum spreadsheet you can buy. Written in machine code, to be faster, to give you more space for data, and to include more features, it is guaranteed uncrashable. Complete with comprehensive manual C9.95

"If more programs shared the quality<br>of OMNICALC then we might see more Spectrums in offices"

(Home Computing Weekly 3/6/83)

#### **EVOLUTION (48K Spectrum)**

Meet Tyrannosaurus Rex, Podopteryx, Brontosaurus and many more fascinating creatures on the journey from the start of life to man. See 3500 million years of evolution compressed into half an hour £6.95

Available at good computer shops everywhere, or by mail order from MICROSPHERE, 72, Rosebery Road, London N10 2LA (Tel: 01-883 9411)

## **COMMODORE 64 PROGRAM**

A prince/princess has given you a<br>task to perform to win his/her<br>hand in marriage.<br>As it is St Valentines' Day, you<br>must cross the pits of hell and risk<br>being struck by Cupids' arrows<br>(he's shortsighted and is firing<br>overs the lonely hearts before they<br>break.<br>Hints on conversion

This program uses sprites and<br>sound to good effect, and gives<br>the game extra interest. Without its colour, sound, speed and fine resolution' movement, it simply becomes a catch the blocks game that a beginner could program on a 2X81. Thus itis best to use the game concept adapted to your<br>own machine, with fine move-<br>ment, interesting figures and

colour as a bonus,<br>If you want to use my graphics DATA, it is set out for sprites with<br>three bytes per line, and one bit<br>giving a visible pixel.

You must then brave the pits of<br>hell again to return and kiss the<br>prince/princess. You are then<br>married, and have to repeat the<br>process all over again (let's face it,<br>this is a weird kingdom!) until<br>you lose all your lives

of the pits, press J, and it will<br>automatically jump up a certain

distance in the direction you last<br>moved.<br>A good tip for this screen is to<br>move as fast as you can, as more<br>holes appear with time, pausing<br>only when facing several closely spaced pits.

Screen two contains hearts and arrows falling at different speeds. To catch a heart — or an arrow if you are feeling suicidal — simply stand at the position where you think it is going to land.

# Will you risk the arrows and pits of hell for love?

You face twin dangers and a test of your reactions to win the hand of your loved one. Type in David Rees' Lonely Hearts program for the Commodore 64 and see if you're ready for a royal wedding

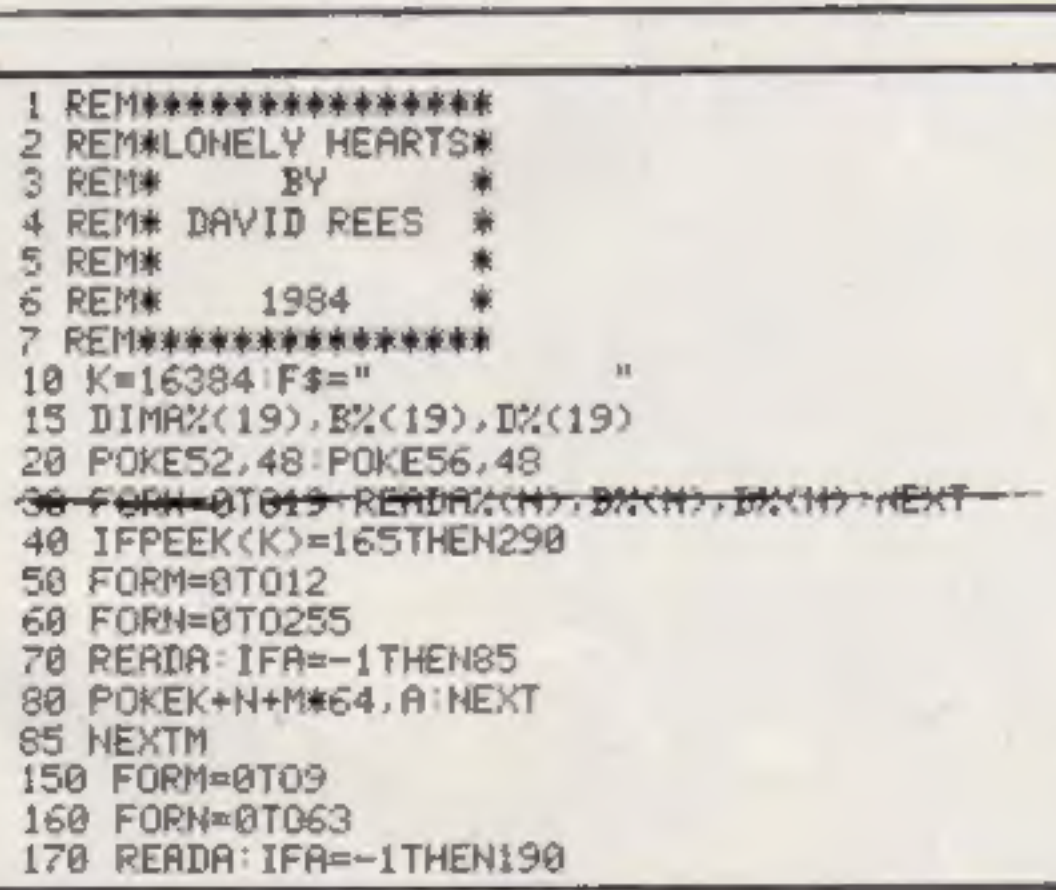

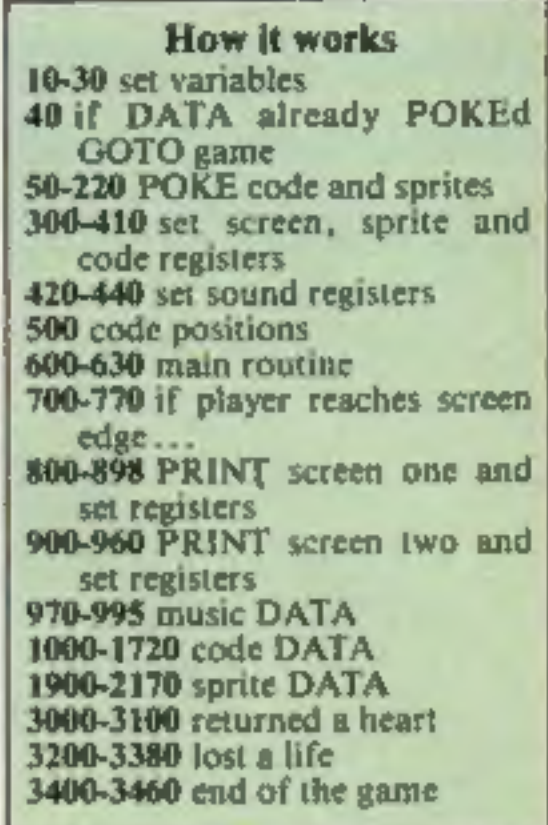

If you are in the correct position when it arrives, a heart<br>will appear above your head.<br>Then make your way back to the<br>royal figure in screen one, to gain<br>a point and a tune!<br>As always, be careful with the<br>machine code wh

**Main variables**<br>**V** start of video chip registers<br>**S** start of sound registers<br>**FS** 10 spaces for screen one

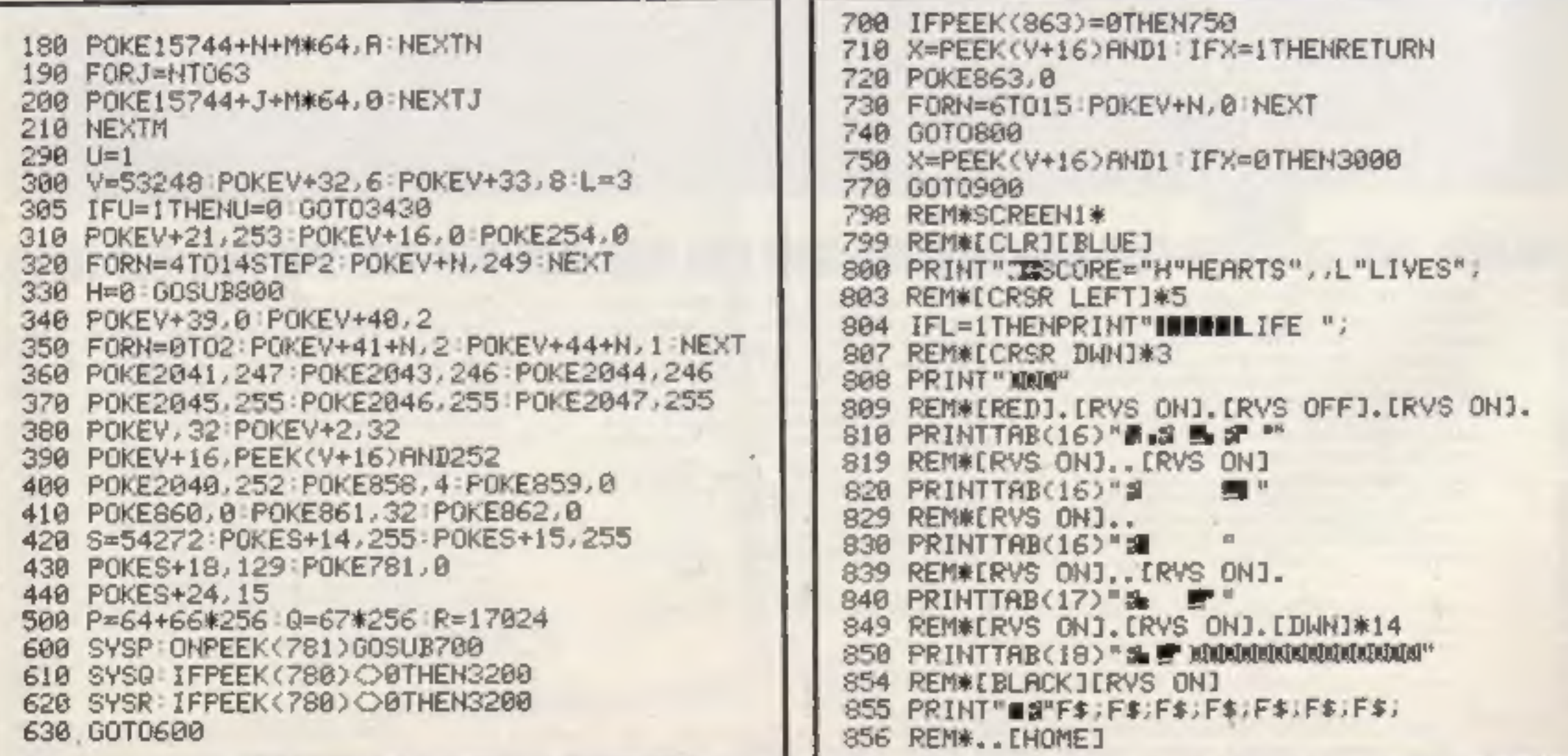

Page 10 HOME COMPUTING WEEKLY 7 February 1984

### **COMMODORE 64 PROGRAM**

859 PRIM" (FERKW-15) (FERKW-15) (FERKW-15)<br>869 PRIKEV-16) (FERKW-15) (FRN-170251<br>878 PRIKEV-16) (FERKW-15) (FERKW-1-222<br>878 PRIKE-1015 PRIKEV-16) (FERKW-1-222<br>878 PRIKE-1015 PRIKEV-16) (FERKW-1-222<br>889 PRIKE-1015 PRIKEV-16

DRIRI69, 255, 96, 32, 128, 55, 288, 528, 288, 276<br>
DRIRI65, 254, 41, 31, 288, 3, 32, 66<br>
DRIRI65, 254, 41, 31, 288, 3, 32, 66<br>
DRIRI65, 254, 41, 31, 288, 11, 289, 41, 248<br>
DRIRI63, 95. -189, 11, 289, 41, 248<br>
DRIRI63, 251,

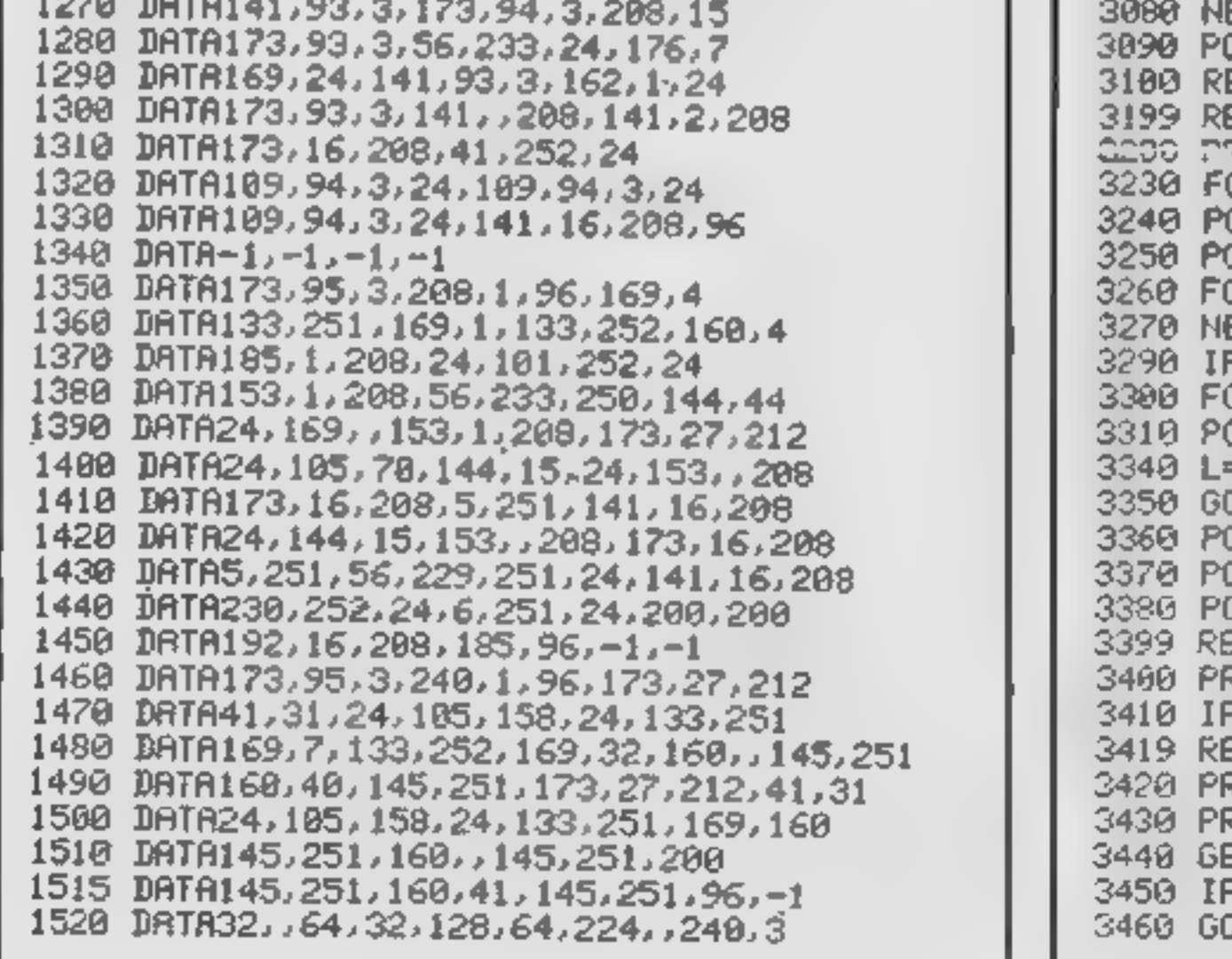

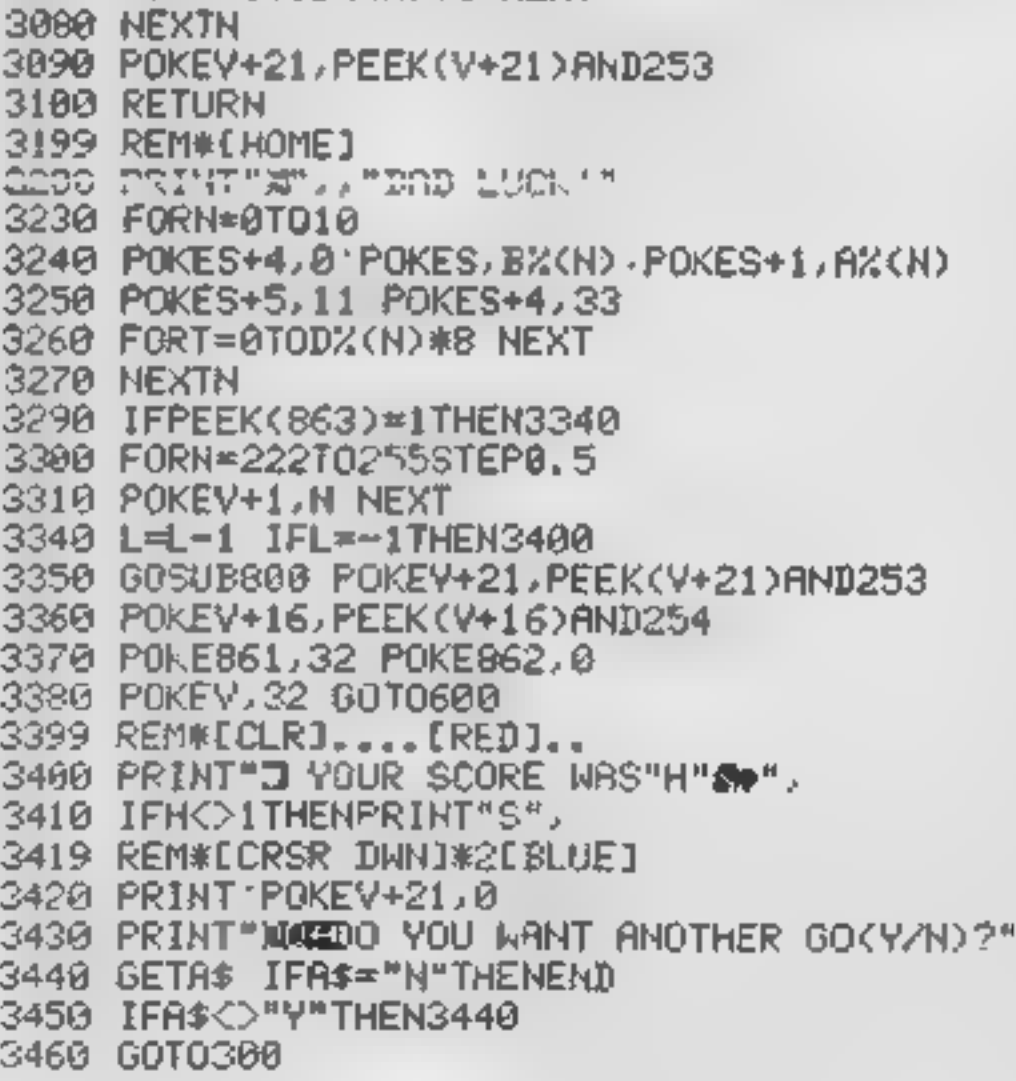

## **IMETAGALACYID LLAMAS BATTLE AT**

THE EDGE OF TIME<br>A fail and engine game for the interpendent VIC, Challengrid<br>and colourful, with good senios and a urigue game action and design, this promises to be the most excelling new 3.5K.<br>VIC game since the introduction of GRIDRUNNER needy at 1990 and 1990 and 1990 at 1990 and 1990 and 1990 and 19 **PORT JUST** 

#### **LASER ZONE**

 $\mathbf{1}$  is a set

 $\bigoplus$ 

Q

Experience Least 2014 - an ultury NEW lotaly<br>Crossmost Least 2014 - an ultury NEW lotaly<br>CRIGINAL maskingston of Video games design.<br>Learn In central five spaceships at ency. Feel<br>the EXHILARATION as, siter long hours at t button and BLAST your drivines into expanding<br>cleans of SPACE JUNK! Feel the humiliation as<br>it carelessly aimed BLAST slams into the side of<br>their last reference ships and BK department required.

Available for Commodow de 127.00

#### MATRIK

۰

Jell Market has been dividended - the game that inspect bookolor shares in USA and US. - and created an areason's about.

 $\varpi$ 

rähtigade humanista, dellaser halds, diagonal<sup>20</sup>in.<br>Imoleng, educationni period photo and musik, musik) 17019.

hole: 00 months provider relation for

III) **oxpansion** required<br>Avanator for Commodore de 17.50 , and VIC-20 Etc.

#### HOVER BOVVËR

GRIDRUNNER Finally free arcade quality

wit down the se DROIDS invading the god Deware of the pods and a

yay the boot<br>Anni membala tar uk

**ISM TO: VIC-20 SS.00** 

ur syropel, sownel, and

Atan 400/800 £7.50

ad to s

ian ta 15.00

نب شاک دیو

The autom

priphers giving

A totally engined artistic series for CA4 instance cultivating graphics and its

borrowed his neighbours.<br>An-Me bourenasser Miles<br>your way living as you can before the (kutawig maghibout<br>nakukuba tak mawas, Qui,

*ingridder* to help you daily<br>of hight spoke and don't<br>annoy the gambons. Try C<br>and to player bounds they Grothoal your newer? 57.00

Suite :

**ABDUCTOR** A **clease new mace** game! ZAPI

long enough and you'll get an mitta slage on your spaceship with

unexpanded VIC Action, Jac. \$5.90-

Why had to the whole de

uī

 $\pm$  and ۰

Mar

**ATTACK of the MUTANT CAMELS - The Planet seth reads your House above here upon genetic expectation of the Planet seth reads you House consideration have upon genetic beams and the fourth results in the fourth results of t** evé actest<br>Available let<br>Commodore 64 £7.50.

Жу

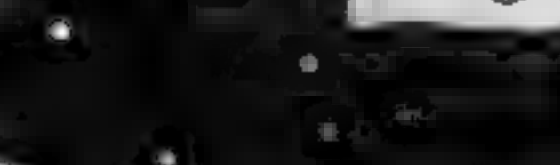

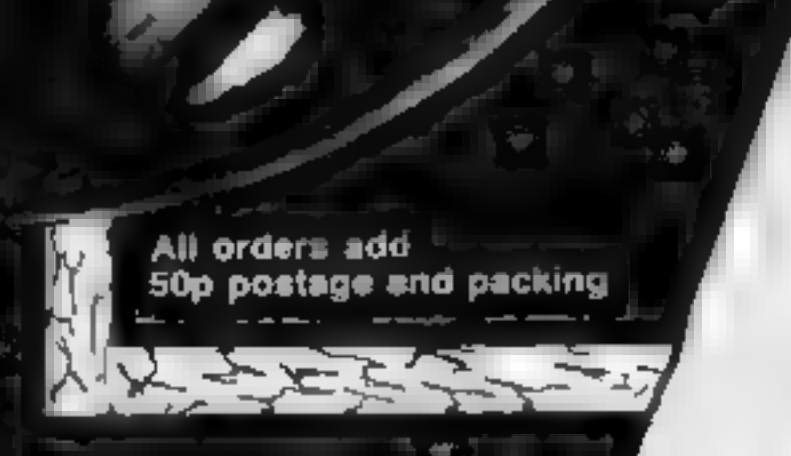

mЗ

# -OF THE MUTANT CAMELS

At last the long awaited sequel to Attack of the Mutant Camels is available. You are controlling a ninety foot high, neutronium shielded, lazer spitting death camel; leading a rebellion against your evil Zzyaxian overlords. The game features with beautiful smooth scrolling graphics and no less than 42 different attack waves. as you battle to see what's on the next wave.  $\sim 17.50$ 

Ø

what me

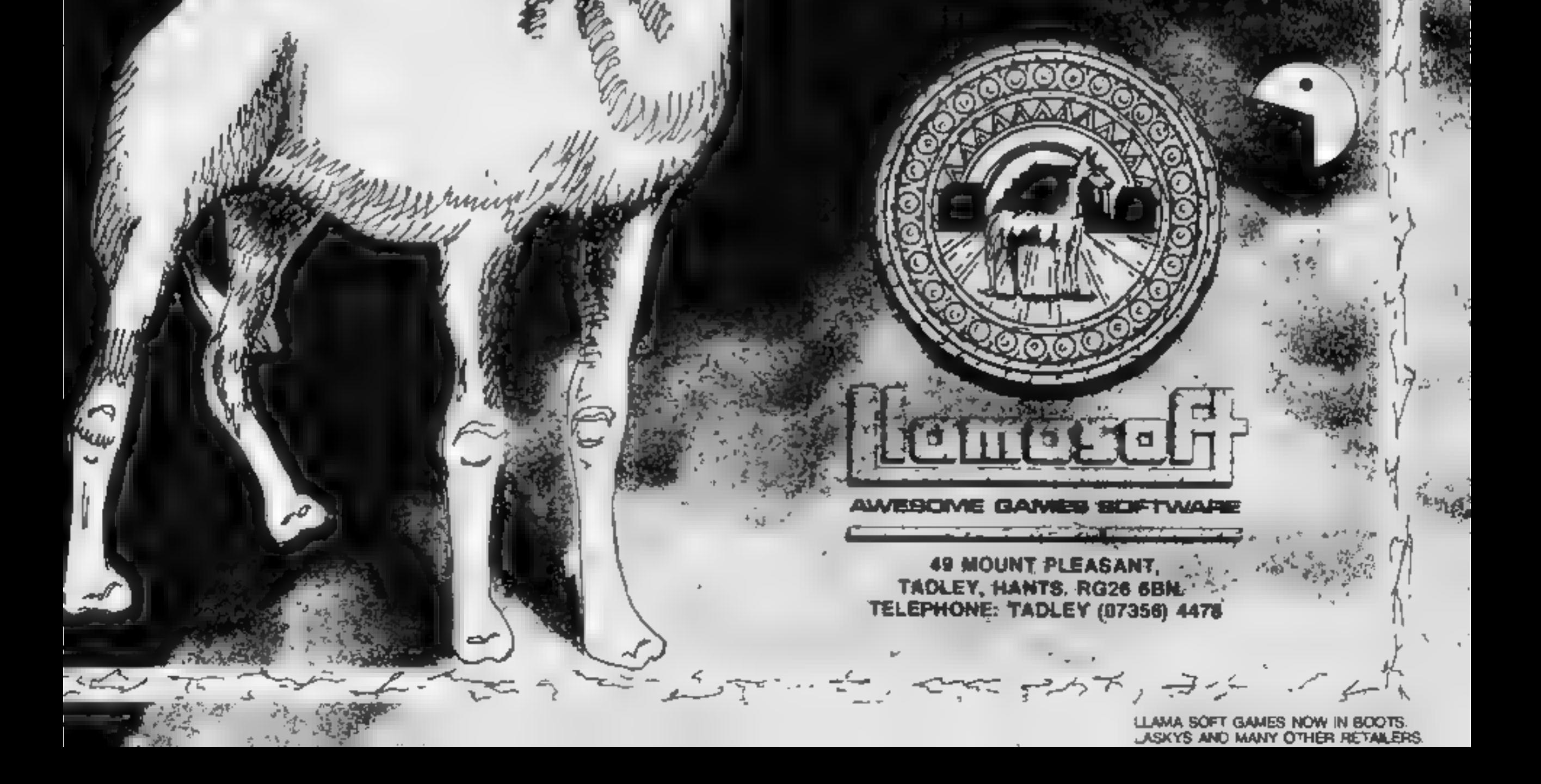

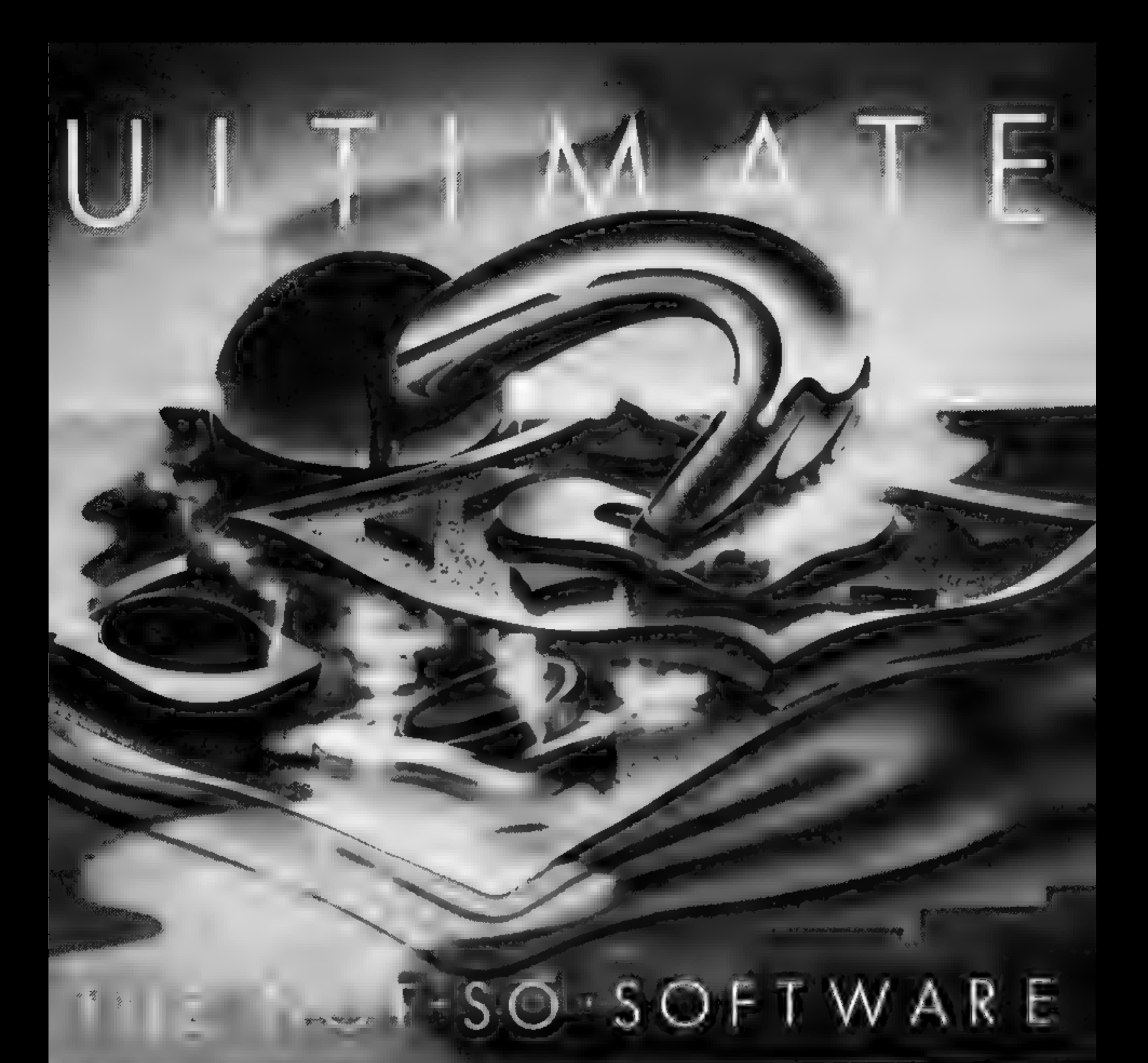

CAN YOU HANDLE THE ULTIMATE? FEATURE PACKED, 100% MACHINE CODE THE MOST AMAZING PROGRAMMES, THE SMOOTHEST AND PURE ADDICTION. ALL ULTIMATE GAMES ARE ARCADE STANDARD, YOUR MIND?

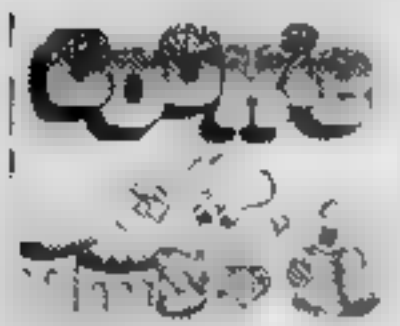

Cupkie 16-48

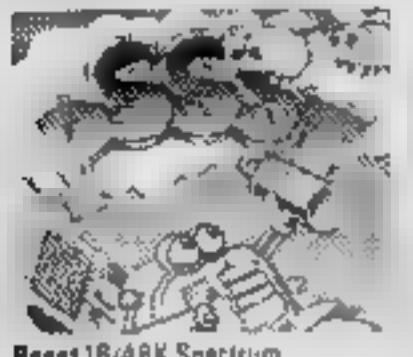

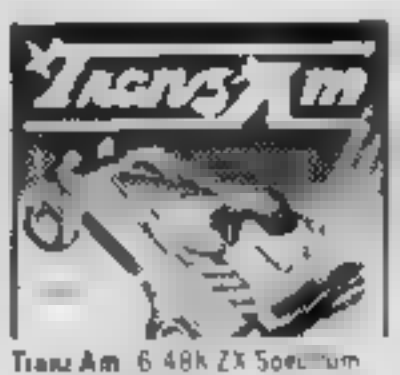

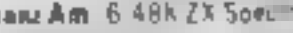

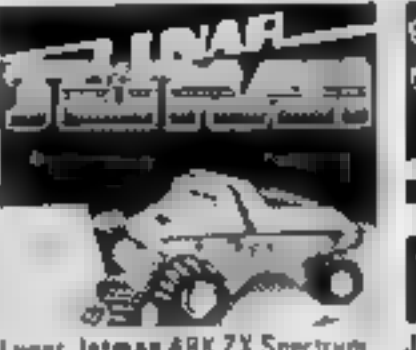

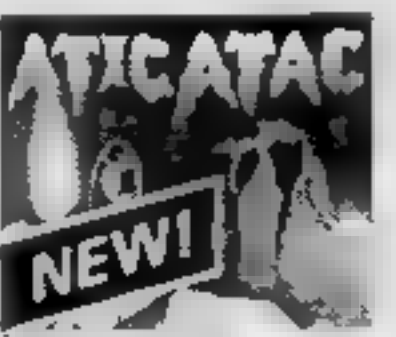

Alic Atac 48K ZX Spectrum

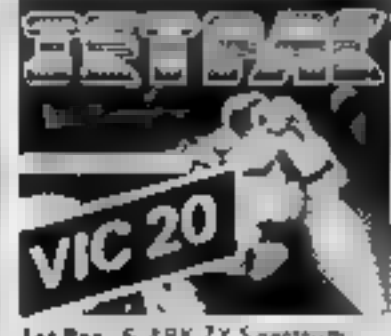

Pass116/48K Spectrum Lunar Jetman 48K ZX Spectrum Jet Pac 6 48K ZX Spectrum or SK Expanded V.E.LC

ACTION, THE HIGHEST RESOLUTION GRAPHICS? SO WHICH WILL BLOW FIRST - YOUR COMPUTER OR

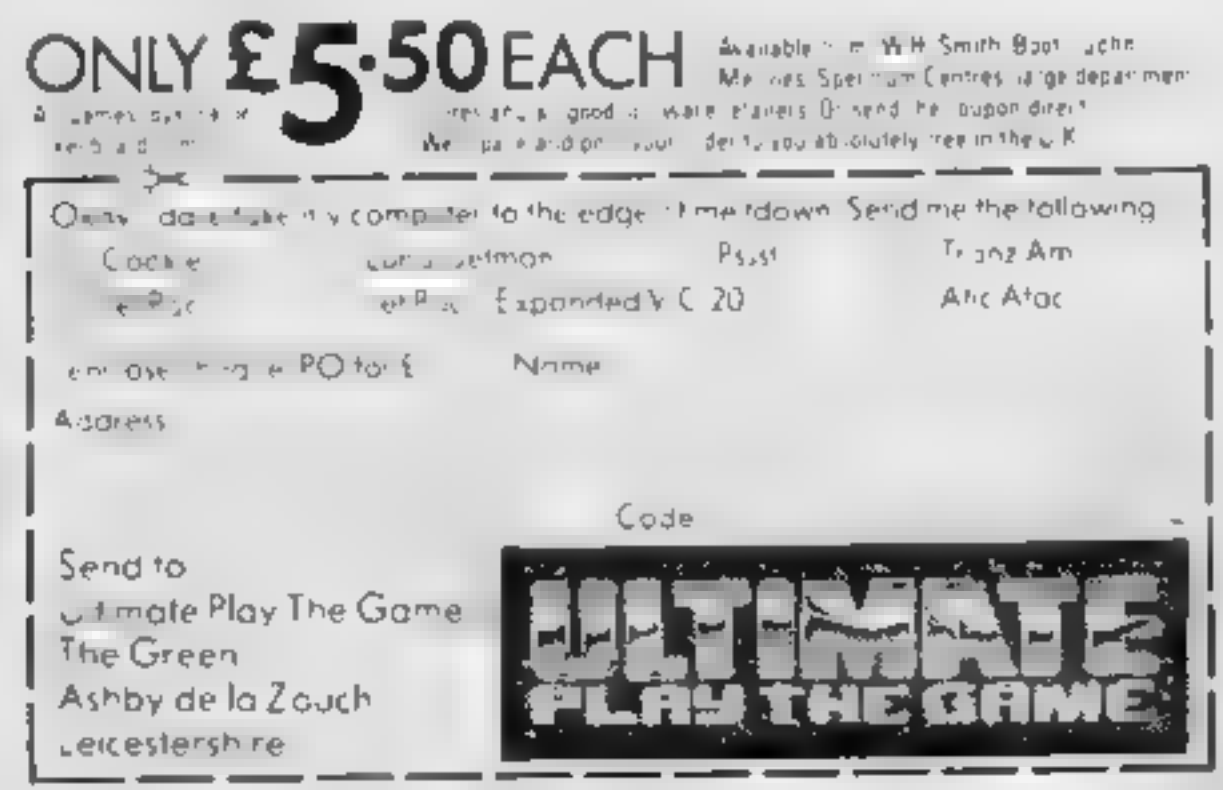

Ultimate Play The Game is a trade name of Ashby Computers and Gilberts Ltd. The Green Ashby della Zouch Leicesterchine Tell 0530, 41,485. Dealer enquiries welcome

## SOFTWARE REVIEWS

Dragon Data, Margan, Port Talbot, West Glamorgan SAI3

2PE<br>
As this is written for a computer<br>
with precious little for a budding<br>
musician — only one sound<br>
channel and no real envelope<br>
control — 1 had very few<br>
expectations. But this tape is<br>
amazing'<br>
The aim appears to b

You also have control over the<br>attack and decay of the note<br>besides the target volumes. The<br>whole range of possible controls<br>is very well laid out on screen and<br>generally easy to use<br>The only quibble l have is that it<br>is e

# Make more use of your micro

## A clutch of new programs to<br>make your computer do more. Our experts examined them....

# synther 7<br>Dragon 32<br>E10.95

or double height. Apart from he bug mentioned above, and the fact that the booklet's statements that CHRS 8 to move a character left, and CHRS 9 to move a character right are exceptions character right are exceptions<br>from the manual, I could find no However, this does not enhance the fact that is not a very

useful utility as such, and certainly not worth the price charged. I have seen very similar routines printed in computer magazine.

vastructions  $\begin{array}{r} \n 75\% \\
 \text{case of use} \\
 \text{display out} \\
 \text{value for money}\n\end{array}$ 

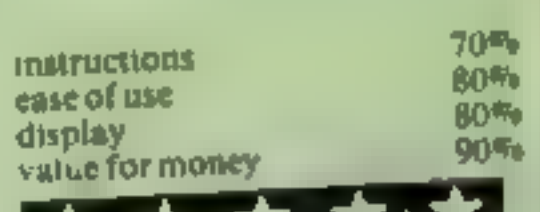

## cattel IQ Test **4BK Spectrum**

Sinclair, Stanhope Rd,<br>Camberley, Surrey GU15 3BR

Have you ever wondered how<br>intelligent your really are? If you<br>are aged over 12%, this tape intelligent your really are? If you<br>are aged over  $12\frac{\sqrt{3}}{4}$ , this tape -<br>based on a test devised by Prof

R. B. Cattel - is devised to assess<br>your intelligence quotient.<br>Your age is one of the factors<br>used, so there is no excuse if you. are 40-plus and want to compete<br>are 40-plus and want to compete<br>against your offspring. You can against your offspring. You can<br>
always say they got their brains  $\left.\begin{array}{r}\n\text{in} & \text{if } 00\% \\
\text{in} & \text{if } 00\% \\
\text{in} & \text{if } 00\% \\
\text{in} & \text{if } 00\% \\
\end{array}\right\}$ 

opposites, analogy, replace

which is to test reasoning.<br>It is designed to last 90 minutes.

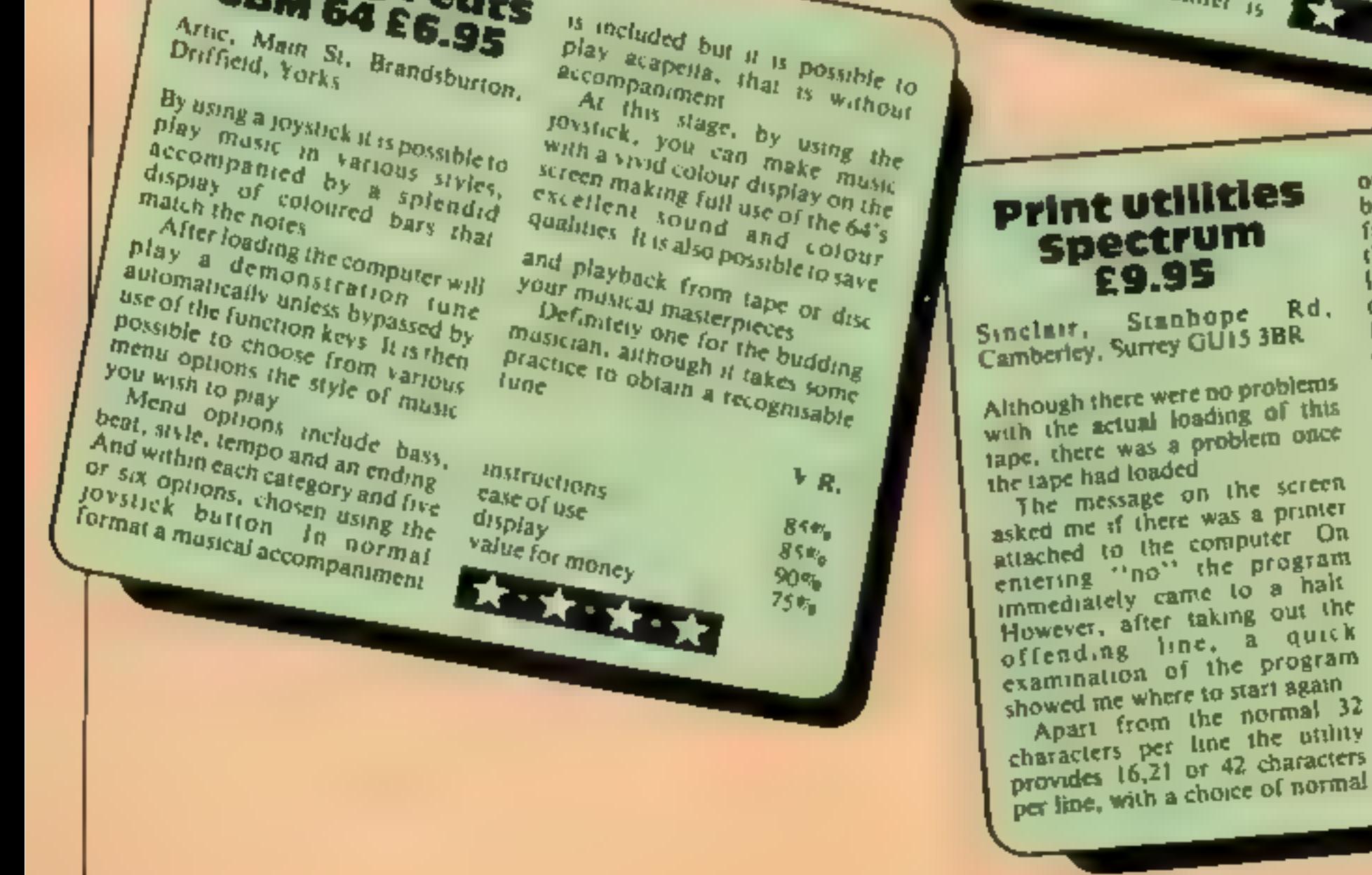

If your result is above a certain level you are deemed suitable to<br>apply for Mensa membership (Sir<br>Clive belongs!). However,<br>presumably as a sop to your vanity, if your score is lower the booklet says you shouldn't take the results too seriously! This test will not prove conclusively that You are a genius. .. or otherwise: "You should have no problems 'with loading and I found no bugs.

No... I'm not going to tell you

what Iscored.

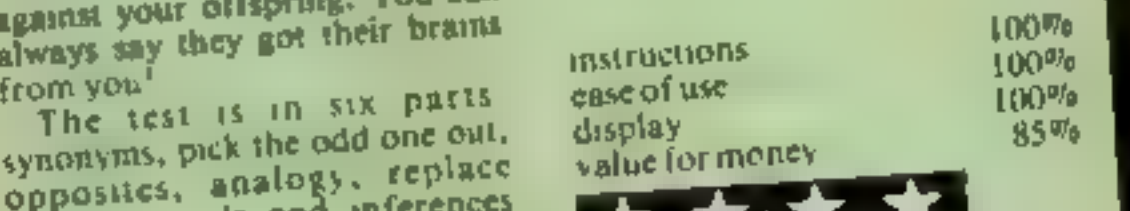

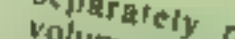

separately<br>volume and decay rate and special<br>although I seemed to set and special<br>controlling seemed to a altobatti options and decay rate and special<br>although I seemed to fall special<br>controlling the volumed to find a busing options can be sale and special<br>although I seemed to find a bug in<br>controlling the volume of channel etthough I seemed to find a battly<br>two.<br>Tunes the volume of change in<br>Funes can be saved.

Tunes can be saved and loaded<br>paralely from the hadded<br>param which it the major The computer to write music processor program which the denoted the denoted the Cric's temendous this type of that language for the threw One sound circle which the threw One believed the threw One believed that the threw Versaule fashion file music for completely self-communities the demonstration tions which you be believed to a discussion of the tensor of the tensor of the tensor of the tensor of the tensor of the tensor of the tensor of vou bietely self-command Forth<br>software and hotten in<br>versatuity or that lowing the

There of program<br>There is also<br>fering £100 and £50 for the bond<br>o productions. offering £100 and £50 for the best two productions.

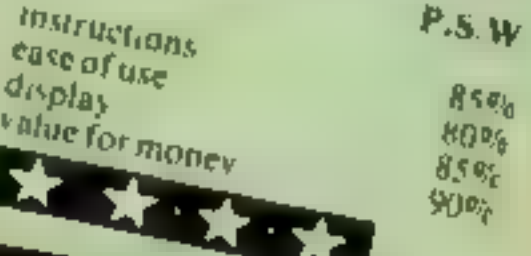

Dancing Feats CBM 64 E6.95

 $\frac{p_{12}}{p_{12}}$ ,  $\frac{p_{12}}{p_{12}}$ ,  $\frac{p_{12}}{p_{12}}$ ,  $\frac{p_{12}}{p_{12}}$ ,  $\frac{p_{12}}{p_{12}}$ ,  $\frac{p_{12}}{p_{12}}$ ,  $\frac{p_{12}}{p_{12}}$ ,  $\frac{p_{12}}{p_{12}}$ ,  $\frac{p_{12}}{p_{12}}$ ,  $\frac{p_{12}}{p_{12}}$ ,  $\frac{p_{12}}{p_{12}}$ ,  $\frac{p_{12}}{p_{12}}$ ,  $\frac{p$  $\frac{p_{lay}^{10} \text{cluded but it is possible to be a complex, that its possible to A<sub>L</sub> this sign, then the value of  $A_L$  this stage.$ 

Composer **48K Oric £6.50** Sector 7, PO Box 8, Newton Abbot, Devon

Composer is a remarkable<br>package is several remarkable<br>pablicamentally a music that Composer is a remarkable two. While the volume of channel<br>fundamentally a music processor program which is the volume of channel<br>the computer to write music for completely from the haded<br>ensuing you to write music for comp package is several remarkable two. Tunes can be volume of change the computer to play in a most completely self-comained in the main the demonstration tunes which so finds be two than the main the demonstration the most wh Tundamentally a music processor brogram be saved and loaded<br>the computer to write music processor program be saved and loaded<br>three demonstration in omes which the main the main the demonstration is computed which is writ enabing you to write processor<br>The computer to write music for<br>versalite fashion the music for<br>three demonstration is comes with musical the Oric's tunes which<br>has to be heard to be beard outs<br>I knew Oric sound but that

has to be heard to be believed<br>I knew One sound be way to<br>but it takes soon to be believed The *is to be heard to be believed*<br>If the *Orie* sound was that<br>It is takes software like food,<br>The it. to the fourtie this to but it takes so the believed<br>bring it out to the full like this to<br>The three part of the this to bring it takes software

The three part score can be<br>spiayed in hi res score can be<br>finusic is entered stappies and The three part score can be<br>the music in hi res score can be<br>the three sound changes and performed as bannels and The music is entered as bars can be<br>the three sound channels and<br>options are availed as bars using<br>to 80 he available. Various the three is entered as bars and<br>options are available is bars and<br>to so bars are available to barlous options are available to build up To 80 bars are available to build up

# ANIROG SOFTWARE **COMPUTER GAMES OF TOMORROW** AVAILABLE NOW!

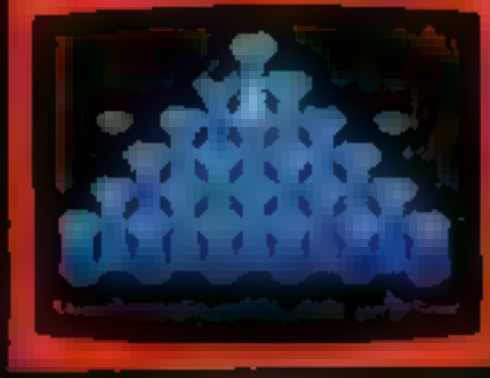

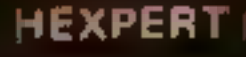

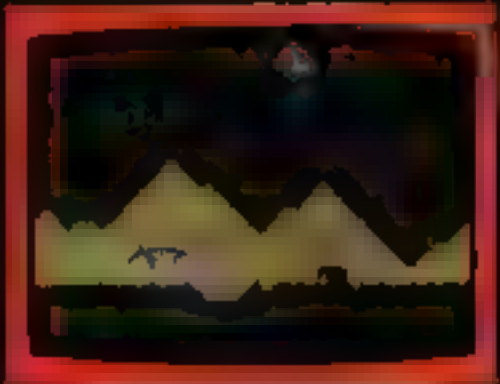

**MOON BUGGY** 

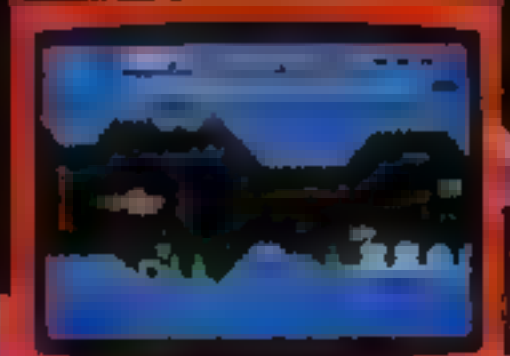

**COMMQDOR** 

**GALAXY** 

AVOID CAPTURE - 67 AOTHER SHIPS THACTOR FIGUARDA DIVE **REFORMER 00 SCUEENS WITH** 

**NEW** 

**SKRAMBLE** 

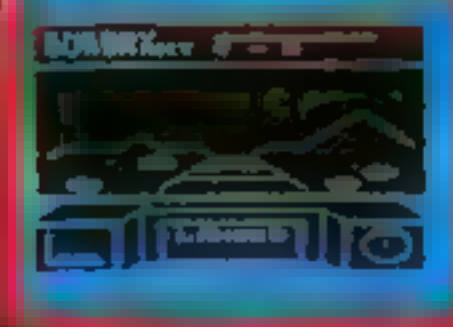

#### **BD TIME TREK**

**KONG** £7.95 THE **I-SOREENS WITH BRILLIANT ANIMATED GRAPHICS**  $J\mathbf{S}$  of £7.95 RAMBLE gotors to test your silill £7.95 BERT TO BE HEXPERT ON THIS 3D HEXAGONAL PYRAMID ON BUGGY  $\mathbf{J.S.}$ CRAFT OVER GIANT POT HOLES AS WRE YOUR PATROL DEFEND THE MOON BUGGY FROM ALIEN ATTACK £5.95 K.1B. / J. S., FROG RUN A POPULAR ARCADE GAME. FUN FOR THE WHOLE FAMILY. TREK K.B. 15.95 7J.S. AR 3D GRAPHICS **BTAR TREK GAME** В. £6.95 NGEONS ¤ THE REALMS OF FANTASY IN THIS ROLE PLAYING GAME. K.B. £6.B5 RK DUNGEONS in the series of folo1.loepintely not for the faint 2ND **HEARTED** 

## **STACK LIGHT** INDIAN ATTACK £5.95 **COSMIC COMMANDO £5,95 VENGEANCE OF ZENO £5.95**

APPHOVED GAMES FOR

CG

24 HR CREDIT CARD SALES HORLEY (02934) 6083 **PAYMENT BY CHEQUE, P.O., ACCESS VISA 8 HIGH STREET** HORLEY, SURREY. Overseas 50p post & packaging

**TRADE ENQUIRIES WELCOME** 29, West Hill, Dartford, Kent (0322) 92513/8

## BBC/ELECTRON PROGRAM

This game features Cuptd's<br>younger and, of course, less<br>intelligent brother, Stupid.<br>After watching the way his<br>brother can, using a single arrow,<br>join the hearts of star-crossed<br>tovers, he decides to have a go<br>himself.<br>He to the name.

#### 'How it works

- Line numbers are followed by<br>names of PROCedures and their<br>purpose.<br>160-440 INIT set up variables,<br>characters etc<br>450-510 MOVEMAN move<br>catcher<br>520-550 KEYS checks for key
- 
- 
- 
- 
- 
- 
- pressed and acts accordingly<br>560-640 MOVEHEART drops<br>heart a line at a time<br>650-690 RESET sets heart to start<br>from iop again<br>700-720 CHECKHEART checks<br>to see if caught<br>730-840 CATCHHEART adds to<br>score, etc<br>850-900 BREAKHEA
- 
- 
- broken heart<br>910-980 FAIL failure message<br>and offer of another go<br>990-1140 LOVE success message<br>1180-1250 GETNAME takes<br>'name of lover and checks it for
- 
- 
- 
- 
- 

# Hearts will<br>mame your<br>loved one, if<br>you foil Stupid Cupid  $\mathbf{r} = \mathbf{r} + \mathbf{r} + \mathbf$

Cupid's younger brother, Stupid, has got it all wrong. of joining them. Type this game into your 32K BBC or Electron micro and have some innocent fun, thanks to authors Dave Carlos and Jon Revis **He's out to break hearts instead** 

You can type your own<br>beloved's name into the program<br>If you lover is called DI then you<br>have an easier task than one<br>called ESMERELDA. This pro-<br>vides a method of increasing<br>difficulty, too<br>Then you must decide how<br>earnes

The modifications involve re placing four lines in the program<br>with the following amended<br>versions given<br>The program has been tested<br>on the BBC model Band Electron<br>micros. On the Electron the

Integer At % arrow Y co-ordinate AX<sup>6</sup> arrow X co-ordinate  $CH<sub>2</sub>$  number of caught hearts CO% heart counter H3% heart Y co-ordinate  $HX\%$  heart X co-ordinate  $LM\%$  left margin of screen  $LO<sup>op</sup>$  loop counter  $L^{10}$  game leve.  $OX^{\alpha_0}$  old X co-ordinate.  $\mathbf{O}\mathbf{A}\mathbf{X}^{\mathit{op}}$  old arrow X co-ordinate duration  $\nabla_{\theta}$  length of note note<sup>ot</sup> pitch of note reply% answer to another go?<br> $x^{0}$ 's screen X co-ordinate<br> $y^{0}$ 's screen Y co-ordinate<br>String:<br>DEVILS Cupid character<br>DEVILS wipe out Cupid<br>HIMS mase character **HERS** female character MFS program title **NAMES** name of lover WIPES wipe out moving person. as multipurpose string Real: 'N loop counter,

their gallant gents it is very easy to move around the screen is a little change the program so that the unusual<br>men throw the hearts. They were used to make it casy

make things as fast as possible but<br>the PROCedure names are sup-<br>posed to be self explanatory and<br>should help you to see what is<br>happening.<br>The use of strings to change<br>both graphics colours and to<br>move around the screen i

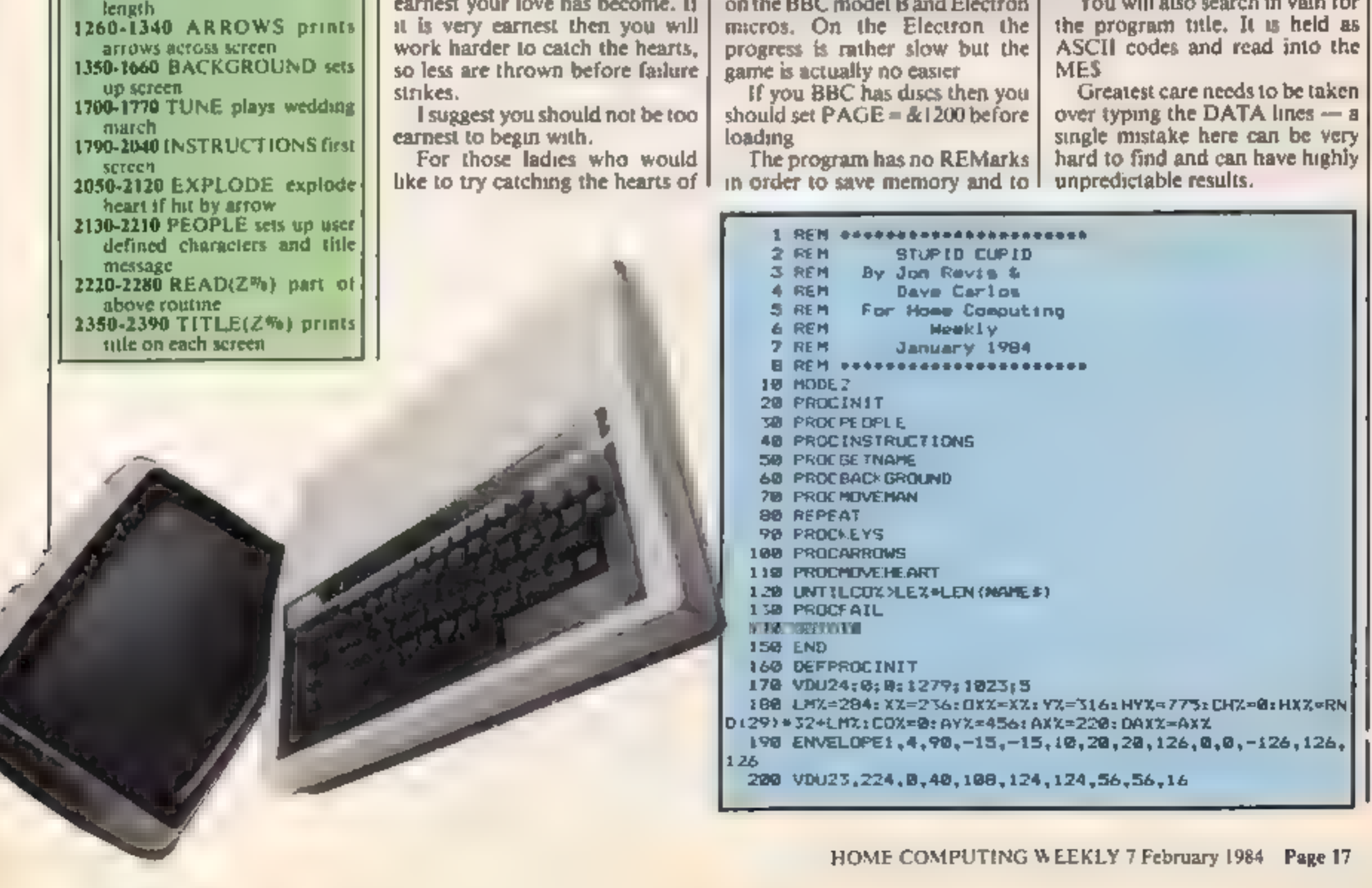

progress is rather slow but the game is actually no easier. If you BBC has discs then you

should set  $PAGE = \& 1200$  before

loading.<br>The program has no REMarks  $\vert$ <br>in order to save memory and to

#### **Main variables**

### **BBC/ELECTRON PROGRAM**

210 VDU23,225,0,34,99,115,103,50,38,20 220 VDU23,226.0,0,4,2,63,2,4,0 230 VDU23, 227, 144, 20, 198, 22, 44, 106, 6, 192 240 VDU23, 228, 0, 32, 32, 33, 192, 0, 104, 0 250 VDU23, 229, 0, 0, 40, 60, 60, 24, 0, 2 260 VDU23,230,2,0,0,0,0,0,0,28 270 VDU23, 231, 0, 0, 0, 0, 0, 0, 24, 28 280 vDU23, 232, 28, 24, 24, 24, 28, 62, 62, 6 290 \DU23,233,56,120,80,64,192,8,0,0 300 vDUZ3, 234, 0, 24, 20, 28, 56, 24, 0, 0 310 VDU23,235,14,0,0,0,0,0,0,0 320 vDU23,236,0,0,0,0,0,0,24,24 330 VDU23,237,16,24,24,0,0,0,0,0 340 v0023, 238, 56, 32, 40, 32, 0, 0, 0, 0 350 vDU23, 239, 1, 1, 0, 24, 24, 24, 24, 28 360 vDD23,240,212,234,20,42,20,0,0,0 3/0 vDU23,242,0,0,56,52,60,48,48,48 380 VDU23, 243, 62, 48, 48, 48, 48, 16, 24, 24 390 vDU23,244,108,40,0,8,0,12B,128,128 400 V0023, 245, 128, 128, 128, 192, 0, 0, 0, 0 410 VDUZ3, 246, 0, 0, 0, 0, 0, 2, 1, 5 420 VDU23,247,1,5,1,2,0,0,0,0 440 ENDPROE 450 DEFPROCHOVEMAN 460 MOVEDXX.VX 470 PRINTWIPES 480 MUVEXX.YX **AVW PRINTHIMS** 500 OXX=XX 510 ENDPROC 5.0 DEFPROCKEYS 5% 1FINFEY-98ANDXX>LMXXX=XX-32; PROCHOVE HAN 540 IF INNEY-67ANDXX(1104XX=XX+32: PROCHOVE MAN 550 ENDPROC 560 FRANK STAR STAR 570 MOVERX4.HY% 580 VDU18, 0, 4, 255 590 HYZEHYZ 72 600 IFHYX JABRROCCHECKHEART 610 SQUNDI,-15,HYX/4,1 **PTA MOAEHXS MAX**  $6.0 \, \text{V}0018.0, 1.224$ 640 ENDPROD 650 DEFPROCRESET めんほ パイスキアフラ 670 HXX=RND(29)#32HLMX 660 LO%=CO%+1 690 ENDPROC 700 DEFPROCCHECKHEART 710 IFDXX=HXX-BQFROCCATCHHEARTELSEPROCBREANHEART **3 ENDEROL W DEFPRUCCHTCHHEART** 740 \*FX15,8 750 SOUNDI, 15,300.7 760 CH%=CH%+1 770 VDL4  $30 - 1 + 11 = 21$ 790 / FILLIAE TV. (LEN (NAME #) / 2) , 300 LEFT# (NAME # , CH2 **BAN** ADIA B.0 IFCHX=LEN(NAME # FRDCLOVE **B.'0 PROURESET** 

1090 1000 1100 PROCTITLE (960) 1110 VDL4; COLOURS 1120 PRINTTAB(1,12) "PRESS SPACE FOR A"; TAB(5,14) "NEW G lanE -1130 replyX=GET: iFreplyZ=32RUNELSEEND 1148 **- Design WE CAN THE THE REPORT OF A REPORT OF A STATE OF A REPORT OF A REPORT OF A REPORT OF A REPORT OF A REPORT OF A** 1168 VOU4: COLOUR 132: COLOURS: CLS: PROCTITLE (968) 1170 VDU4 1180 PRINT''' "What is the name of your true love" ' **IL90 INPUTNAMES** 1200 IFLEN (NAME #) >1BTHENCOLOUR9: PRINT\*\*"Sorry but you can t carve that on an ... apple tree.":COLOUR3:PRINT:"W hat mickname do you usually use"'':GOTO1190 1210 IFLEN(NAME\$)<3THENCOLOUR9:PRINT''"Thats just a li ttle too easy !"'':COLOUR3:PRINT'"Type a longer name p |lease":GOTO1190 :220 COLOUR6:PRINT "How marnest is your love on a sca le af I to 5" 1270 REPEAT:LEX=GET-48:JNTILLEX BANDLEX<6 1240 VDU (LEX+48), SILEX=6-LEX 1.250 ENDPROC 1260 日本学校大学 (1) 1270 MOVE DAXX, AYX  $1.288$   $VDU18, 6, 4, 255$ 1290 MOVEAXX, AYX 1308 VDU18, 0, 3, 226 I310 IFABS(AXX-HXX)<40ANDABS(AYX-HYX)<20THENPROCEXPLOD 1320 OAXX-AXX 1330 AXX=AXX+32:IFAXX 1216AXX=220 1340 ENDPROC 1350 DEFPROCBACKGROUND 1360 RESTORE1670 1370 HOVED, 0 1388 GCOL012 1390 MOVEB, 2561 PLOT85, 1280, B: PLOT85, 1289, 256 1400 BCOL0,4 1418 MOVE8,2561MOVE8,10241PLD185,1280,2561PLD185,1280, 1024 14.20 GCOL0,7 1438 MOVEB, 944+ MOVE 208, 224; PLOT85, 8, 128; PLOT85, 96, 128; MOVE208,224; MOVE0,944; PLOT05,208,656; PLOT05,48,992; PLDT |US, 204,000;MOVE 208,656;PLOTB5,224,672 1448 HOVE 0, 128 1450 GCDL0.0 1460 FORNX=1T019 1470 READ  $\chi, \gamma$ 1488 DRAW×X.yX 1490 NEXT 1500 MOVE144,680 1510 FDRN=17010  $15-9$  READ  $2-72$ 1538 DRAW-3.9% **L'40 NEXT** 1558 MOVE144,784:MOVE144,718:PLOTB5,176,848:PLOTB5,195 740 PLO785.195.825 **NEXU HOVE 145, 775; PRINTHERS WAR GCOLO.2 BROWN MOVE 112, 758** 1598 FORNX=17010

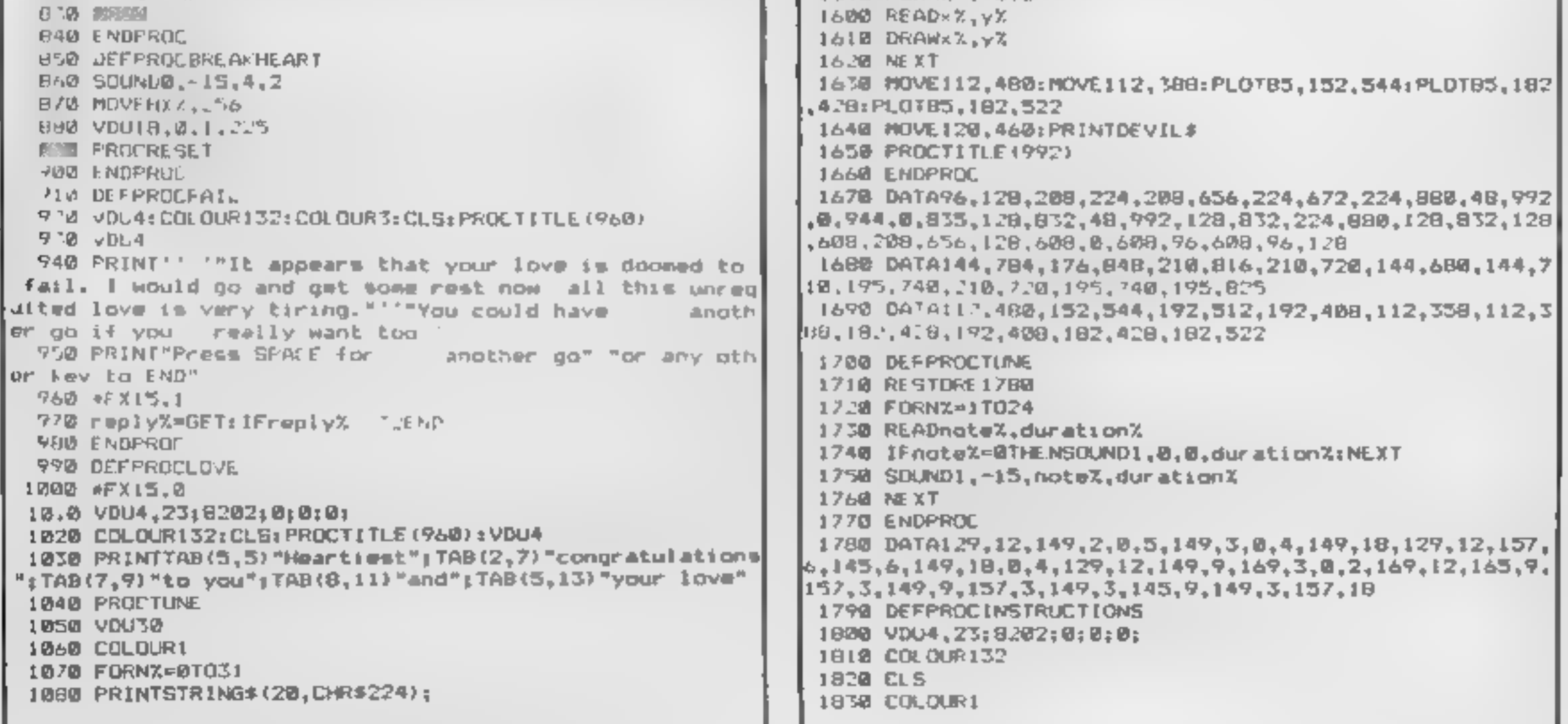

FORMS-17018<br>
FORMS-17018<br>
FORMS-2018<br>
FORMS-2018<br>
FORMS-2018<br>
PRINTTRE (1766)<br>
RESERVITE CASE PRINTER 224 TAB (1, MX) CHRESZ<br>
PRINTTRE (1766)<br>
PRINTTRE (2766)<br>
PRINTTRE (2766)<br>
PRINTTRE (2766)<br>
PRINTTRE (2766)<br>
PRINTTRE ( VOUS, 18, 0, 4, 255, 8, 18, 19, 1, 227, 8, 18, 19, 5, 228<br>
VOUS, 18, 0, 4, 255<br>
PROCRESCT<br>
ENDPROC<br>
PROCRE AD (24) ; DEVIL \$=a\$<br>
PROCRE AD (24) ; DEVIL \$=a\$<br>
PROCRE AD (24) ; HERS =4\$<br>
PROCRE AD (24) ; HERS =4\$<br>
PROCRE AD ENDERGICKEAD (22)<br>
AS = FORLOX<br>
AS = FORLOX<br>
AS = FORLOX<br>
AS = FORLOX<br>
TORLOX<br>
TORLOX<br>
TORLOX<br>
TORLOX<br>
TORLOX<br>
TORLOX<br>
TORLOX<br>
TORLOX<br>
TORLOX<br>
TORLOX<br>
TORLOX<br>
TORLOX<br>
TORLOX<br>
TORLOX<br>
TORLOX<br>
TORLOX<br>
TORLOX<br>
TORLOX<br>
TORLOX 2290 DATAI8,0,5,242,8,18,0,1,244,8,18,0,3,246,10,8,18,<br>0,5,243,8,18,0,1,245,8, 18,0,3,247<br>2300 DATAI8,0,4,255,11,8,255<br>7300 DATAI8,0,4,255,11,8,235<br>7310 DATAI8,0,5,274,8,18,0,239,240<br>8,5,235,8,18,0,0,2,237,8,18,0,3,233,8, TAB VDUS  $C$  GCOLO, 1: MOVE 240, 22: PRINTMES<br>C-80-600LO, 3: MOVE 260, 23: PRINTMES<br>2390 ENDPROC

# **BEC/ELECTRON PROGRAM**

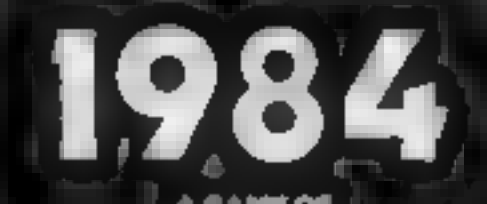

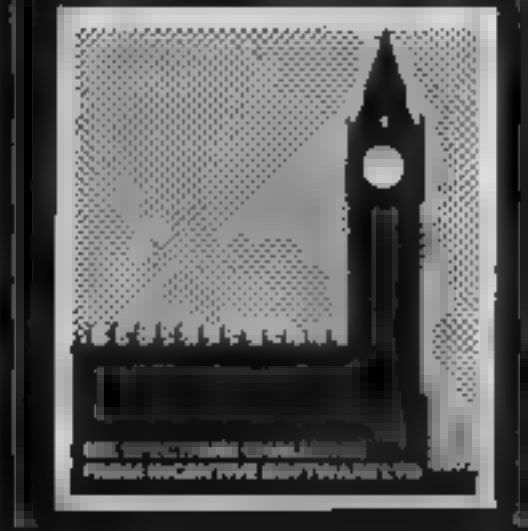

# **MOUNTAINS**

PROGRAM! COMBAT, INTER:<br>ACTIVE BEINGS, MONETARY<br>SYSTEM, MAGIC, EDGAR, SAVE<br>LOAD FACILITY PLUS MANY<br>OTHER FEATURES.

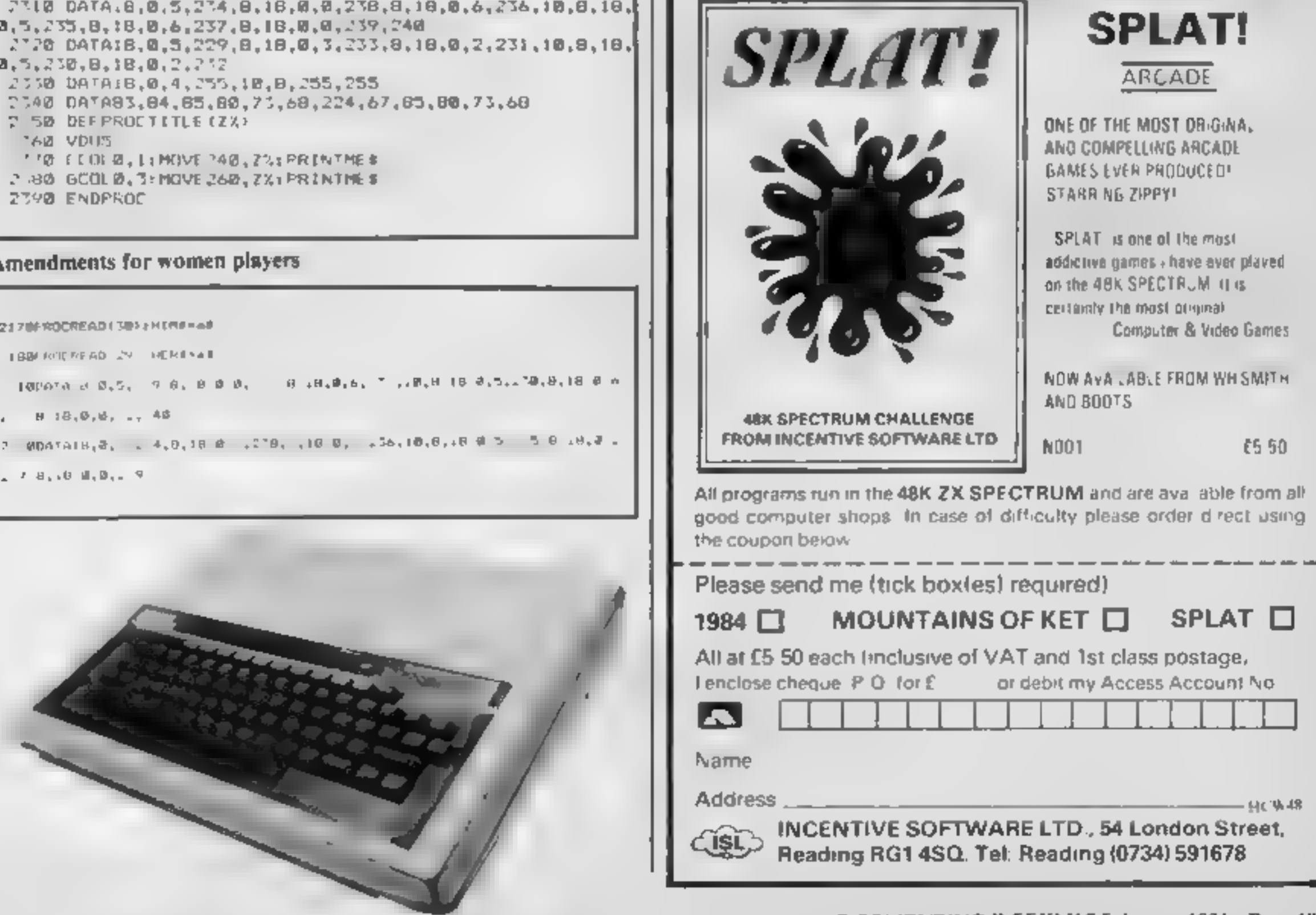

## THE GAME OF ECONOMIC SURVIVAL

THE BRITISH ECONOMY WITH YOU<br>
COVERNMENT MANAGEMENT<br>
THE CONTROLS' WHAT SORT<br>
OF CHANCELLOR WOULD YOU<br>
MAKE WITH SEVERAL BILL-ON<br>
POUNDS TO SPEND & F VE<br>
YEARS TO THE NEXT GENERAL<br>
NATION? GRAPHIC D SPLAYS<br>
NATION? GRAPHIC

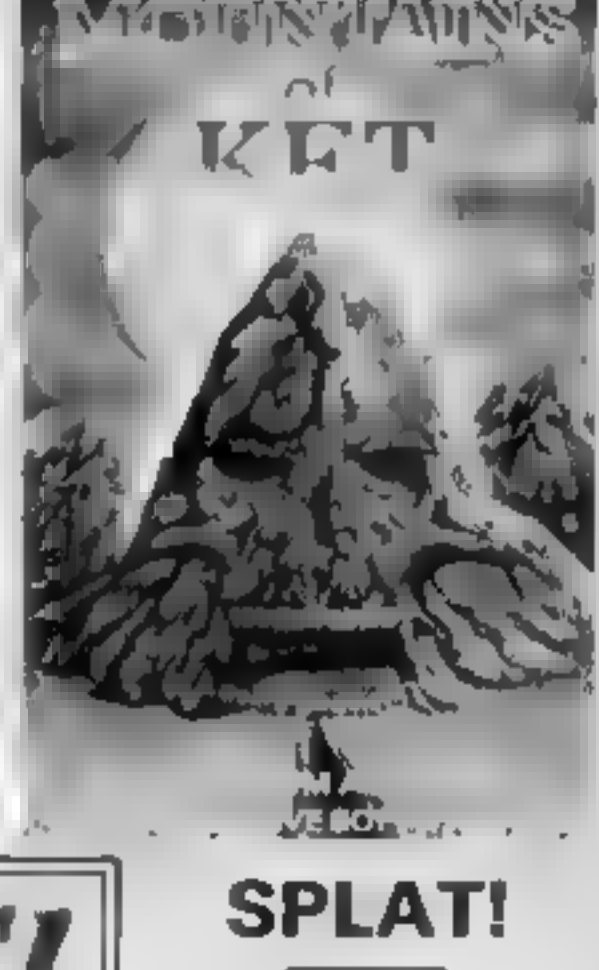

LBB/ ROTTER AD 29 HERITAT

100000 d 0.5, 9.6, 8.8 0, 9.44, 9.6, 7.48, H 18 0.5, 19, 8, 18 0 m

 $H = 18, 0, 6, ...$ , 48

. WDATAIN, 8, . 4, 0, 18 @ . 279, . 10 0, . 36, 10, 6, 4 8 = 0 . 8, 8, 40, 10, 0, 10, 10, 10, 10, 10, 10, 10, 1

 $2.78, 10.8, 0.7$ 

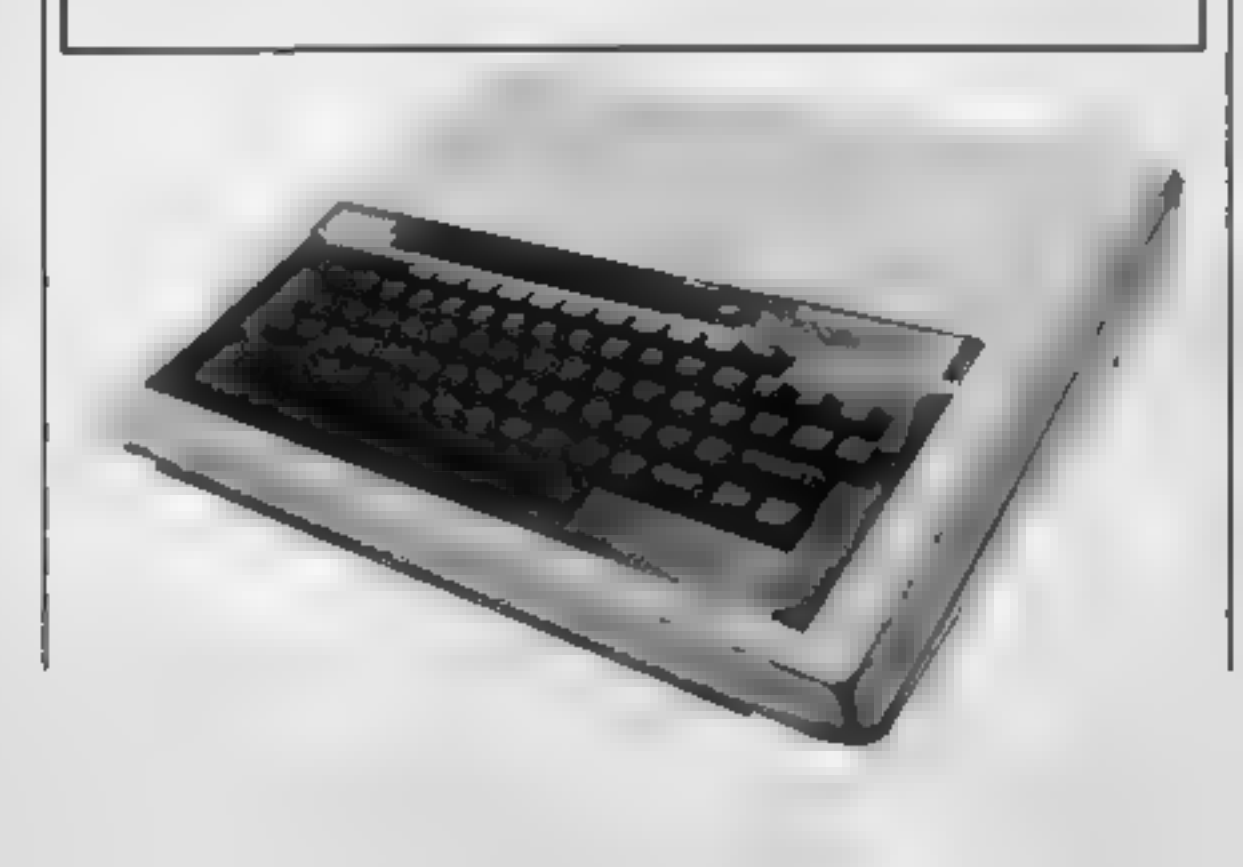

HOME COMPUTING WEEKLY 7 February 1984 Page 19

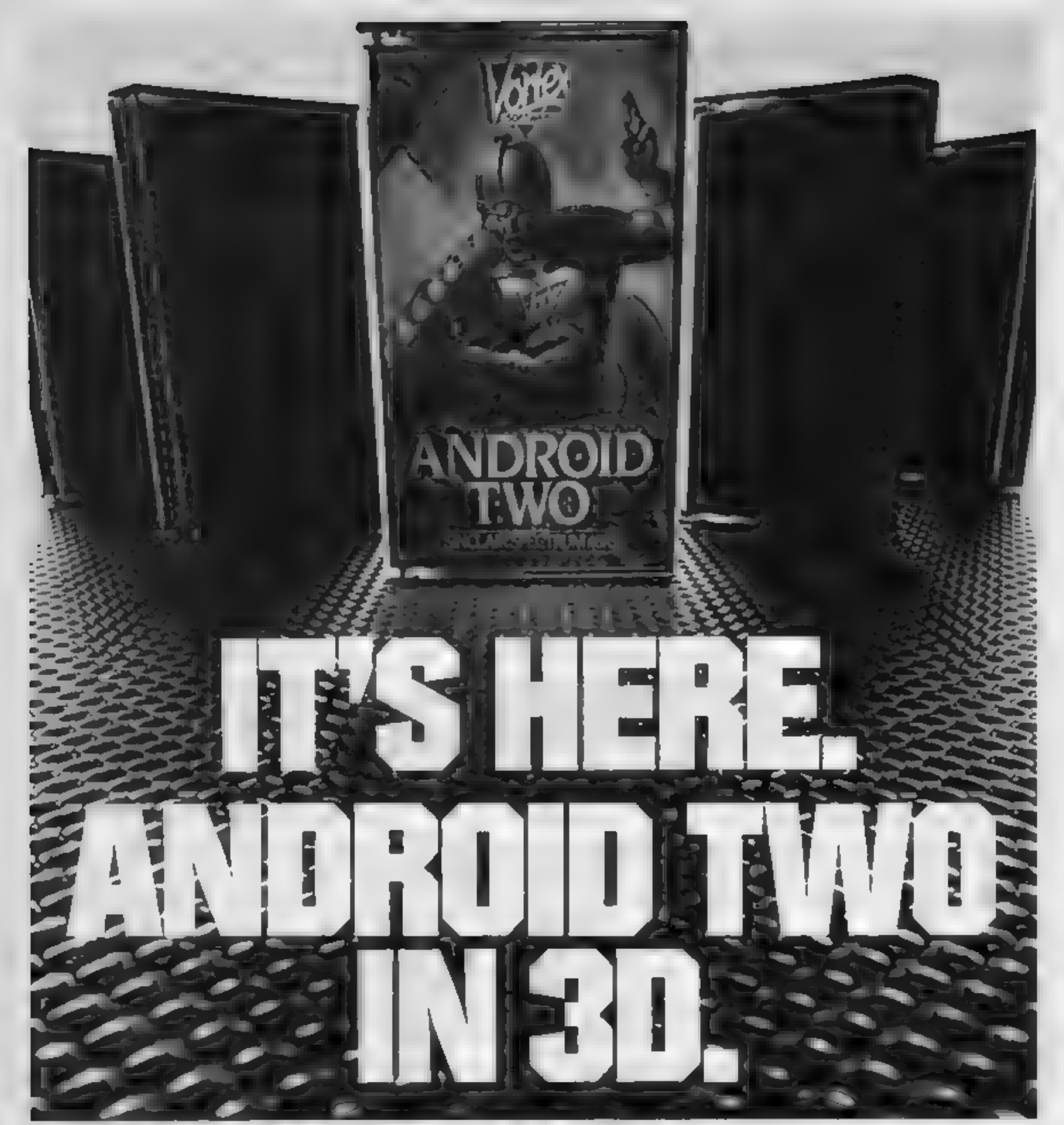

## A NEW DIMENSION IN EXCITEMENT FROM VORTEX SOFTWARE.

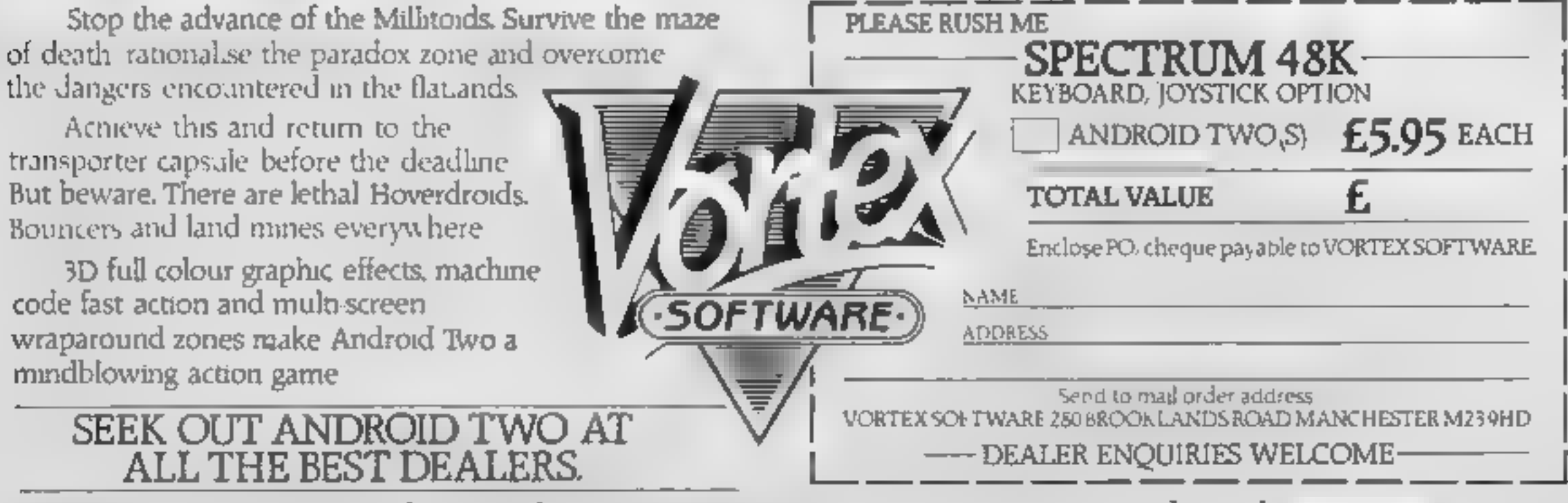

Vortex are always seeking exciting new programs. Contact us or send sample.

## SOFTWARE REVIEWS

# Jump Jet

**Dragon 32**<br>**E7.95**<br>Dragon Data, Margam, Port Talbot, West Glamorgan SA13<br>2PE

It would be very easy to assume<br>from the title that this is yet<br>another flight simulator but not<br>so. It is a strategic flying and<br>shooting game where you take off<br>in your Harrier jumpjet then<br>increase altitude to attack e

best plays especially if you could<br>stay to the left of the screen<br>The screen is well laid out and<br>there are enough levels for a range<br>of ages to enjoy the game,<br>including a very simple level for<br>children (or reviewers<sup>1</sup>).

# Follow the stars for good games **assume**<br>**Follow the**<br>stars for<br>good games

70% 80% 80% 80%

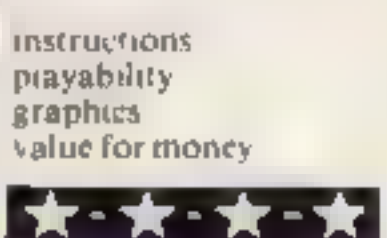

**Naanas<br>Spectrum<br>Mikro-Gen, 24 Agar Cres,<br>Bracknell, Berks** 

I think the name Naanas is based<br>on that long yellow fruit, caten by<br>chimpanzees. This suspicion is<br>confirmed when the game begins<br>Your pet chimp is knocking<br>fruit down from<br>the trees above<br>and you are dashing about below<br> and you are dashing about below

while avoiding coconuts and<br>
jumping the fallen bananas<br>
The skill level is variable, the<br>
graphics are good, as is the sound<br>
In addition, there is a hall of fame instructions<br>
feature, but leould find no way of playabili

when played in a group<br>But for solo play, I would have<br>thought that something a little<br>more sophisticated would be<br>needed to sustain the interest of<br>the dedicated games player<br>Really, this game is more<br>suitable for younger

×,

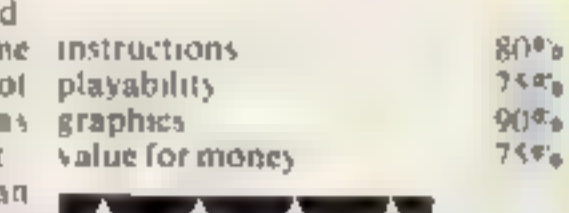

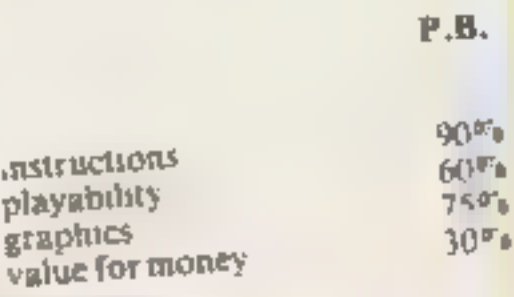

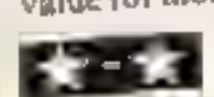

**Creepy Crawler<br>Spectrum<br>Mikro-Gen, 24 Agar Cres,<br>Bracknell, Berks** 

instructions<br>After selecting keyboard, or playability<br>Mikro-Gen joystick, instructions graphics

and fro, halfway up and down<br>shooting mushrooms and the<br>centipede, with the score kept<br>bottom left<br>A spider bounces around<br>placing more mushrooms, helped<br>by a bug — both attempting to call<br>the player. If the centipede is<br> After it had constantly crashed on removed all colours channel<br>the instructions screen, I new centipede appears<br>established that my Cambridge Graphics, colour<br>Computing Intelligent Joystick movement are pleasingly<br>was not

Bananas, a Harrier jump-jet, potatoes and assorted insects — they are all in this batch of new games.

Stockport, Cheshire SK4 SAH

An original game

the nuncust to play the unusual role of a beetle The  $\log$ <br>carelessly sti go. your nest. It is your job to collect the eggs and take them to a second carelessly stuck his spade through

the Time The Time The Time The Time of the Time There are also<br>that the Time There are also<br>that the tus is the tus of the tus of the tus of the tus of the tus of the tus of the tus of the tus of the tus of the tus of the a web that may trap you to cut off your escape

As you move around you run out of energy. This is why you must call the food. The eggs must underground This is done by

landing o

landing c<br>P<sup>ushed as</sup> Stainless, 10 Alstone Rd, through a hote is the form when the Ska Same in which you enjoyable to play at this game is

enjoyable to play at first, it loses Its tasting appeal quite quickly<br>due to the slow speed of  $T_1$ <br> $\frac{it}{t}$  is a great pity that the  $T_1$ 

99/4A is not equipped to use this

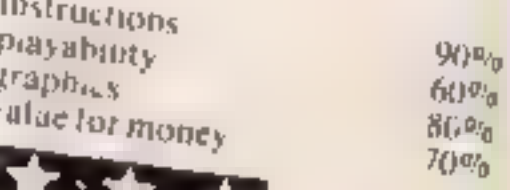

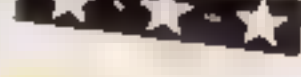

Spude on you or you walk into it. On top on you are your or this if you try to retrace your steps at all, you fall into a trench Close Waltord, Herry This game is let down, as usual, by one worth extra politics. The bottom of the slowness of TI BASIC, and the field You can slow this times keyboard routines which is even<br>the additional gritation that even the additional irrustion that it get anywhere, the machine still tells<br>you "Bad Luck" There is no<br>documentation and all<br>instructions are in the programwhich can be exasperating where<br>there's a tot to remember. The there's a jot to remember the<br>aim is to go "tater pickin" all aim is to go "tater picket"<br>various seasons and to see how various seasons and to<br>many points you can amass

any points you can allow with<br>You are advised to start with You are advised to start longer As the sun sets, a shadow is east<br>gradually over your potato field,<br>and it is curtains for you if it falls

steps at all, you fall into a trench

There are two kinds of potato.

down and gain valuable minutes There seems little purpose to this  $d$  players will soon tire of  $\mathbf{I}$ one worth extra points, and a the field You can slow this timer <sub>lown</sub> and gain w<br>There seems little<br><sub>jusne</sub> and player<br>t

# A EA I RE ESPECTRUM PROGRAM

# Roses for your true love. But beware... evil Harry is out to stop you

"How could I forget that today is<br>Valentine's day? My true love will<br>never forgive me if I don't get her<br>a dozen red roses. Now I've left it<br>so late all the shops are shut;<br>she'll probably reject me, and go<br>with that awful

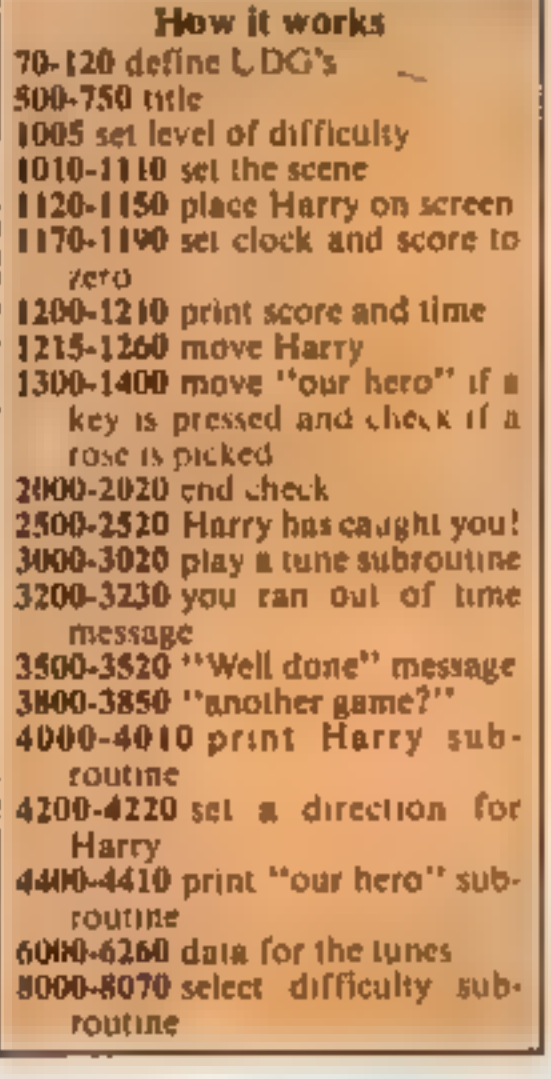

You forgot it's St Valentine's<br>Day. Now all the shops are shut<br>where are you going to get red<br>roses for your true love?<br>That's the challenge in David<br>Nowotnik's program for either<br>model of the Spectrum roses for your true love?

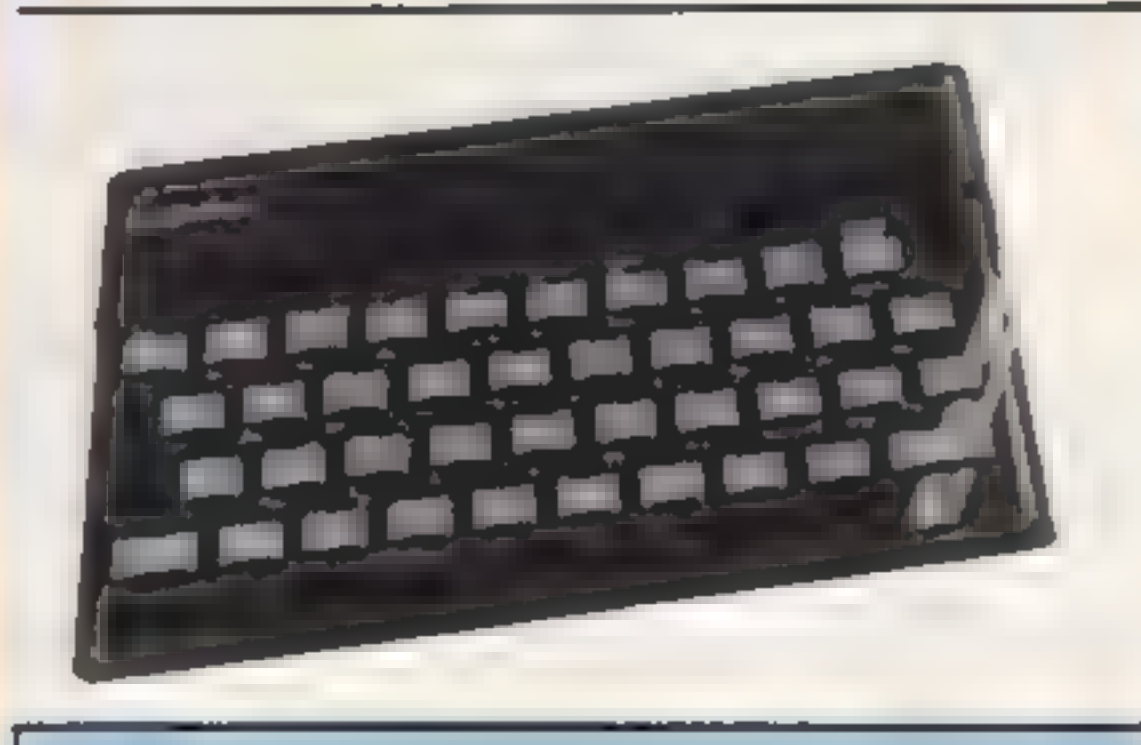

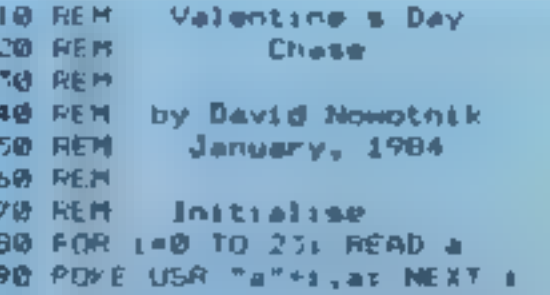

a.b RFAD variables in, st indicator flags xiy co-ordinates to print roses. rivx, rivy Harry's co-ordinates xdir.ydir Harry's direction ha, hy hero's co-ordinates. xd, yd hero's direction. wS park was! roses number of roses printed diff degree of difficulty score score (what else'). tim time, in seconds x1, yl temporary co-ordinates, wed to check that Harry and<br>"hero" are about to step on!"<br>"att, "attle attributes, denoting"<br>what they have stepped on!"

**Main variables** 

However, the evil Harry is out<br>to stop you. The horrid man will<br>trample on any roses he finds,<br>lumiting your choice, and he may<br>chase after you. If he catches you,<br>he'll knock the flowers from your<br>hands, and destroy them.

The solution our hero decides<br>upon is to visit his local park,<br>where red roses are in abundance<br>While taking roses from a<br>public park isn't the sort of thing<br>normally expected of a hero, if it<br>smooths the path of true love

DB DATA 8,28,62,28,8,8,8,16<br>118 DATA 62,62,54,54,54,54,54,119<br>128 DATA 29,62,28,127,93,93,93,93 130 LET WEST 140 LET FORENW20 500 REM Title 510 BORDER 2: INK 0: PAPER 7: CLS 5.0 PLOT 80.100 510 DRAW 48,28, PT 540 DRAW 40, 20, PI 550 DRAW -40, 58 560 DRAW -40,50<br>570 FOR 1\*1 TO 2 S00 LET x=225-6404: LET y=203-640:<br>590 FDR j=1 TD 3: PLOT x,y<br>600 DRAW -30,-30: LET x=x+1<br>610 LET y=y-l: NEXT j: NEXT 1 FOR j=1 TO 3: DRAW ~28,-32: 620 LET x=68: LET y=46<br>630 FOR i=1 TO 6  $640$  PLOT  $x, y$ : DRAW 2,10<br> $650$  PLOT  $x, y$ : DRAW 19,2 660 LET R=x+ir LET y=y+1<br>670 NEXT i 608 LET x=16@: LET y=14p 698 FOR i=1 TO 6 788 PLOT x,yt DRAM @,6 710 PLOT =33,y-3r 728 LET wex-i? LET y= 720 LET N=N-1: LET Y=y-1<br>730 NEXT 1 740 PRINT AT  $2,6$ ; PAPER 1; INK  $45$ <sup>4</sup> VALENTINE S DAY  $\degree$ 758 PRINT AT 17,12; TNK 21 FLASH 11" DHASE "<br>768 RESTORE 6000: 60 SUB 3000

But, in these days of equal<br>opportunity, there is no reason<br>why it should not be a gril who is<br>collecting roses for her boy-<br>friend! So, if you want to change<br>the sex of the characters,<br>substitute these numbers in the<br>data

28,28,62,62,127,127,20,54

Note that user defined graphic characters appear in lines 1100, 4000, and 4400.

## **SPECTRUM PROGRAM**

**1006 REM** Park chase 1805 60 518 8000 1010 PAPER 41 INK 7: BORDER 41 CLS IBZØ PRINT INK Syn#1AT 21, Bru#1 1838 FOR \$#1 TO 29 1040 PRINT INK 3:AT 1.0;" ":AT 1.311" ": 1050 NEXT 1  $T = 1$ 1070 FOR 1=1 TO comes 1080 LET x=INT (RND+30+1); LET y=INT (RND+20+1) 1090 IF ATTR (y,x)=34 THEN 80 TO 1000 1100 PRINT AT  $\gamma_1 x_1$  ink  $2\gamma^*A^*$ 11IB NEXT 1 1120 LET riva=30: LET rivy=19 1130 IF ATTR (rivy, riva)=34 OR ATTR (rivy+1, riva)=34 TH EN LET rivy=rivy-1: GO T 0 1130 1140 GO SUB 4000 1150 GO SUB 4200 1170 POKE 23672,0: POVE 23673,8 1180 LET st=01 LET score=0  $1190$  LET hy=1: LET hx=1 1200 LET tim=1NY ((PEEK 23672+256=PEEK 23673)750+,51 1210 PRINT AT 0.8; PAPER 3: INK 0; Score= ":score:" g banns ", diec w" 1215 IF RND<diff THEN LET ydir=SGN (hy-rivy); LET xdir  $ESGN$  (he-rive) 1228 LET yi=rivy+ydir: LET xi=rivx+kdir 1238 LET att=ATTR (y1,x1); LET atti=ATTR (yi+1,x1) 1240 IF att=35 OR atti=35 OR yi<1 THEN 60 SUB 4200; 80 TO 1380 1245 IF att=38 OR atti=38 THEN LET in=1: GO SUB 2508 1250 PRINT AT rivy, rive; " "rat rivy+1, rivx;" 1260 LET rivy=y1: LET rivx=w1: GO SUB 4000 1270 IF LINKS.5 THEN GO TO 1700 1286 IF at=8 THEN LET st=1: 60 SUB 4400 1300 LET 24=1NLEY\$: IF 25\"5" OR 2\$ "8" THEN 60 TO 200 ø  $1310$  LET  $z=$ VAL  $z=$ 1330 LET xd=0: LET yd=0 | 540 IF 2-5 THEN LET NO=-1 FEET IF 2=6 THEN LET yd=1 LIGHT IF C=7 THEN LET yd= 1 1370 IF z=8 THEN LET md=1 1380 LET alehkekdi LET yimhyeyd 1390 LET att=ATTR (y1,x1): LET attl=ATTR (y1+1,x1) 1400 IF att=35 OR attl=35 OR yi<1 THEN 60 TO 1200 1410 IF att=34 OR attl=34 THEN LET score=scorm+1: GO T 0 14.38 1415 IF att=34 AND attl=34 THEN LET sc=sc+2 1420 IF att=32 OR attl=32 THEN LET Ln=21 GO SUD 2500 1410 PRINT AT hy, has "sAT hy+1, hx;" 1440 LET hymyli LET hxmn1: GO SUB 4400 2000 IF score>11 THEN 00 TO 3500 2010 IF tracted THEN GO TO 3200 2020 GO TO 1200 2500 REN He got you! 25.8 FOR 1-20 TO -5 STEP -. 5 2520 BEEP .BS,11 NEXT 1 2530 LET econe=0  $2^{n}40$  PRINT AT  $\emptyset$ , 6) PAPER  $31$ " 2550 PRINT AT rivy, rivat" "; AT rivy+1, rivat" " 2560 IF ine2 THEN LET rivx=30; LET rivy=19; IF hy>10 A ND hx>28 THEN LET rivy=1 2565 IF In=1 THEN LET vi=19ts LET xi=30x IF hy>18 AND hx>20 THEN LET y1=2 2578 00 GUB 4000r RETURN SPOO READ at IF A-79 THEN RETURN 3010 READ bi IF 4=98 THEN PAUSE bi GO TO 3000 3020 BEEP a, b: GO TO 3800 3200 REM Out of time 3218 PRINT AT 12,41 FLASH 1: INK 0:" You ran out of ti 画像 17 3220 RESTORE 6200: 60 SUB 3000 3230 60 70 3800 3500 REM You did it! 3505 PRINT AT 8.8; PAPER 3; INK 0; "Score= "; score;" itim:" secs"  $351B$  PRINT AT  $12.2$ ; INK B; FLASH  $11^+$  Well done - you d 14 441 = 3520 RESTORE 4100: GO SUB 3000 3800 BORDER 21 PAPER 71 TNK 0: CLS 3818 PRINT AT 12,8;" Another game (y/n) " 3820 LET 24-1NHEY\$1 IF 26="" THEN GO TO 3820 3830 IF z \*= "y" THEM GO TO 1000 3840 IF z\*="n" THEN CLS : STOP 3850 GO TD 3820 3990 STOP 4000 PRINT INK B:AT rivy,rivx;"C":AT rivy+1,rivx;"B" **4010 RETURN** 4200 LET xdir=INT (3+RND)~1: LET ydir=INT (3+RND)~! 4210 IF xdir=0 AND ydir=0 THEN 60 TD 4200 4220 RETURN 4400 PRINT INK 6:AT hy, hx; "C";AT hy+1, hx; "B" **4410 RETURN** 5000 TAK B: PAPER 7 6000 REH **Tune 1** 

المتحاملين والمتسابق والمتواطئ والمتحالين

6010 DATA 1, 3, 5,0, 25,0, 5,9 60T0 DATA 98, 20, . 25, 4, . 25, 7, . 25, 5 6838 DATA .5.0..25.-1.1, 2.98.26 6040 0000 1, -2, 5.0, 25, 2, 1, 4 6858 DATA 98,28,.25,2,.25,8,.25,-1 6060 1001 1, -2, 1, 7, 2, 5 6070 DATA 99 6100 REM Tune 2 6110 DATA 1,0,.5,5,98,5,.25,5 6120 图明图 98.5.1.5.98.20.1.8 6130 DATA .5.7..5.4.1.5.98.20 6148 DATA 1, D., 5, 5, 5, 9, 1, 12 615B BRANN .5,9,.5,5,1,10 616B DATA . 125, 9, 125, 10, 5, 9  $6170$  DATA  $15.5, 1, 7, 2, 5$ 6180 BATA 99 6200 REM **Tone** 62:0 DATA .5, 1,98,5,.5, 1  $6220$  DATA  $99, 2, 5, 25, -1, 98, 2, 5, 1, -1$ 6230 DATA 98.5,.75.2,98.5..25.1,98.1,.25.1 6248 DATA 98.10, 25,-1,98.2.5,.25,-1 6250 DATA 98,5,.5, 3,98,2.5.1, 1 6.60 DATA 99 BODS BORDER Is PAPER 7: INK 1: 0.9 8010 PRINT AT 12,1:" Select level of difficulty" 8028 PRINT AT 14,12; "I to 5" 8078 CET 24-1MFY3 8848 IF zi="" THEN GO TO BA30 80-8 IF 244"1" OR 241"5" THEN GO TO B030  $6060$  LET  $z=VAL$   $z=1$  LET  $dsff = (z-1)/20$ **FREZE RET JRN** 

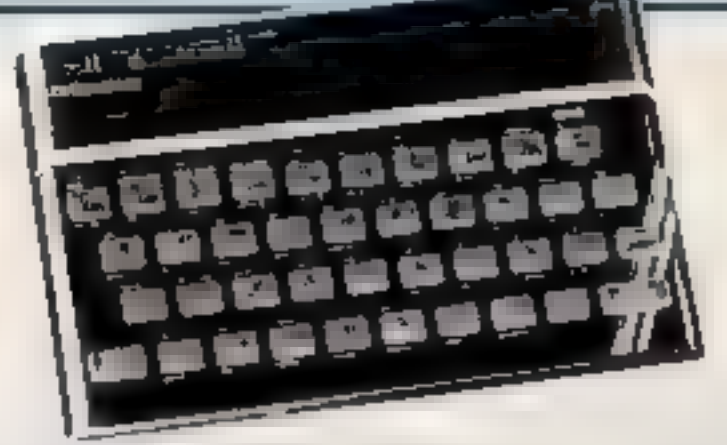

## **TI99/4A SOFTWARE**

Three great games for the unexpanded TI-99/4A

#### **PILOT**

£5.95

Flight simulation game for one player. Graphics display of landing strip and terrain map, plus updated instrument panei. Options for take-off, landing or in flight, Full instructions included. Graphics and sound

#### TI TREK

#### £5.95

Defeat the Klingon invasion fleet. Features include 5 skill levels, graphics quadrant display, galaxy map, phasors,

photon torpedoes, long range scans, demage reports, shield control, impulse and warp drive. Eight by eight galaxy. Full instructions included. Graphics and sound.

#### **CATERPILLAR**

£3.95

Arcade action in an insene country garden! Shoot the giant caterpillar to increase your score. Exciting colour and sound combine to give an addictive game you will want to play lnega bas nisga

#### TEXAS PROGRAM BOOK

£5.95

35 programs for the unexpanded TI-99/4A, including 3-D Maze, Lunar Lander, Caterpillar, Horse Race, Invader, Morse Code and much more.

Send cheque or P Q, or telephone with Access/Vise for immediate. despatch. Please add 50p p&p to orders under £7. Orders over £7. post free

## **APEX SOFTWARE**

**Swiss Cottage, Hastings Road,** 

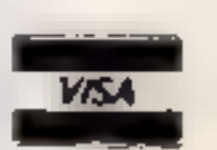

St. Leonards-on-Sea. E. Sussex TN38 8EA

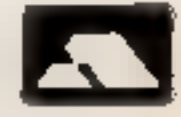

TEL: Hastings (0424) 53283

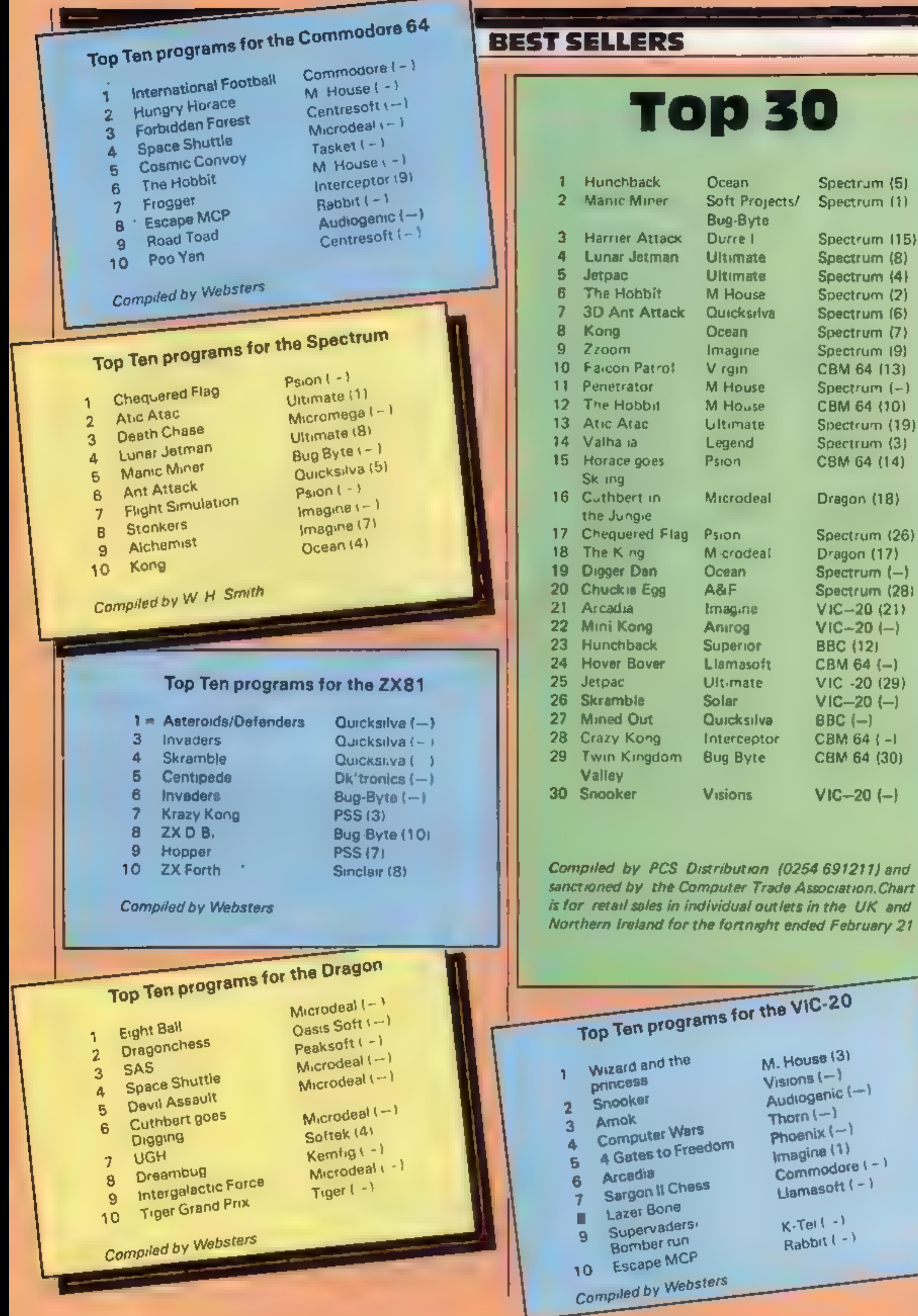

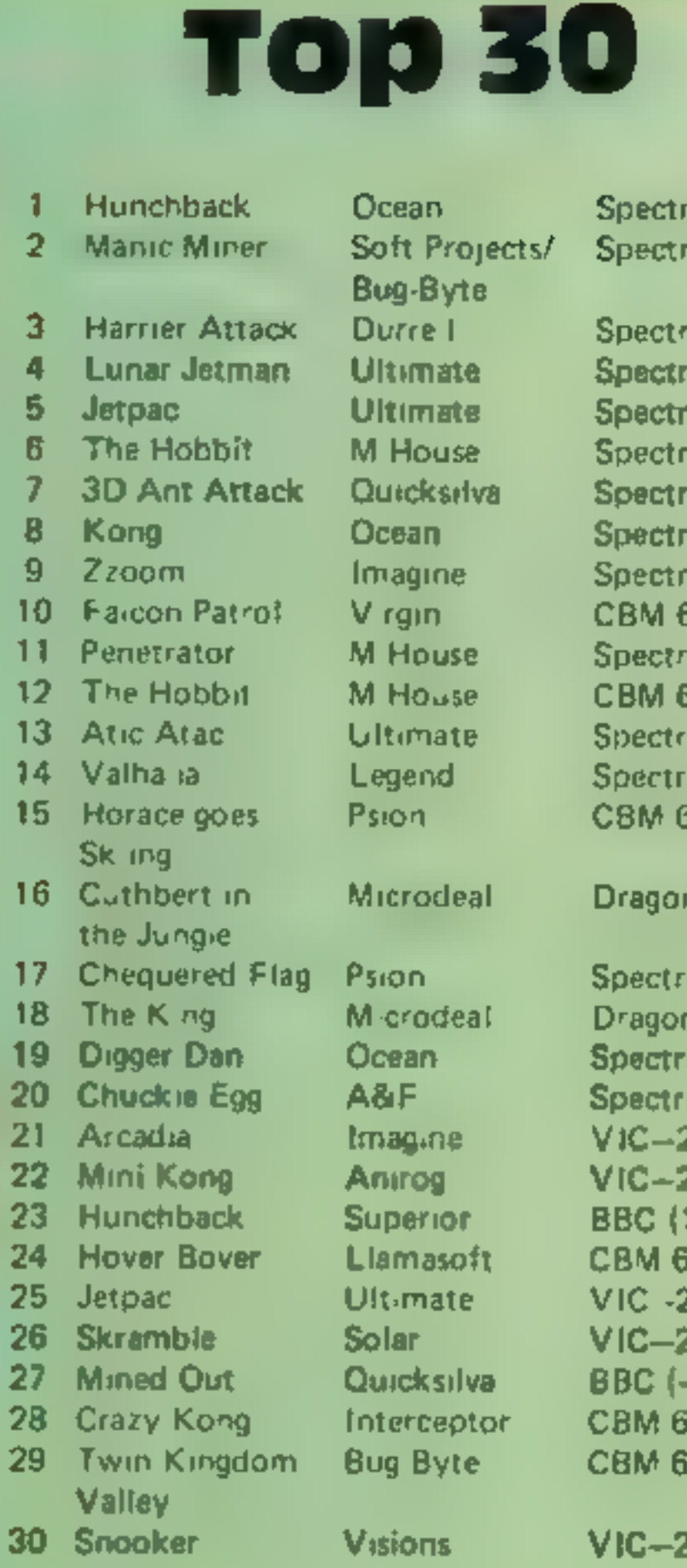

П

#### Page 24. HOME COMPUTING WEEKLY 7 February 1984

At R&R we believe us that value comes first, and we make it our business to ensure that we provide good quality programs at realistic prices...... for your enjoyment. ALL ARCADE GAMES NORMALLY HAVE CHOICE OF KEYBOARD OR JOYSTICK CONTROL. Should you have difficulty in obtaining our products from your local Dealer please send cheque or Postal Dr. Corder indicating titles required, for return of post service.

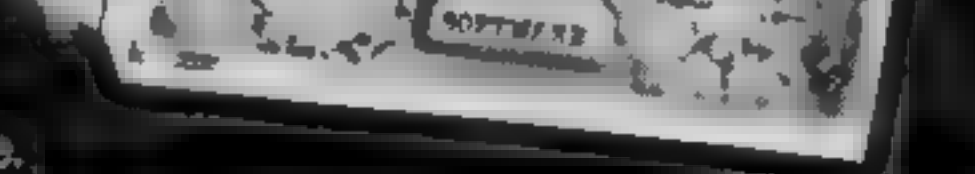

R&R

=

neams value

R&1

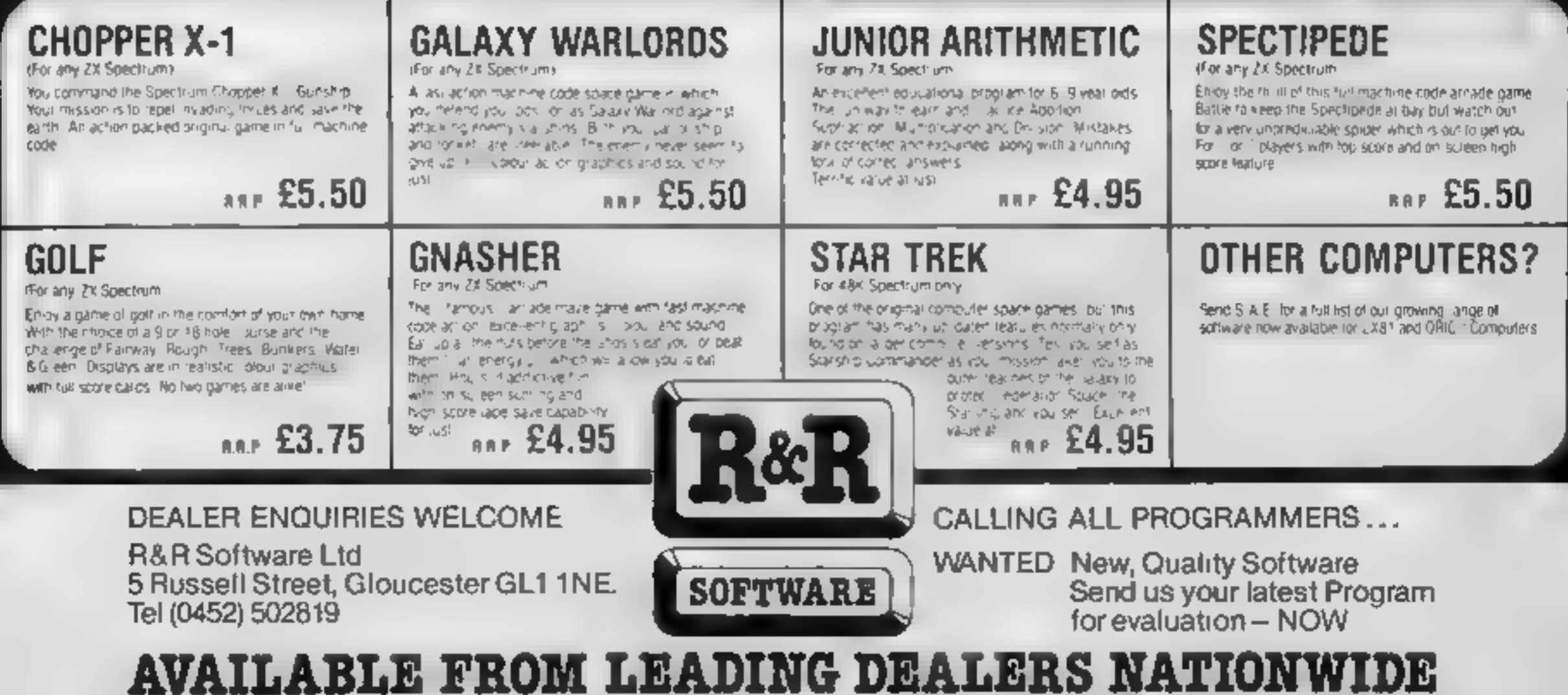

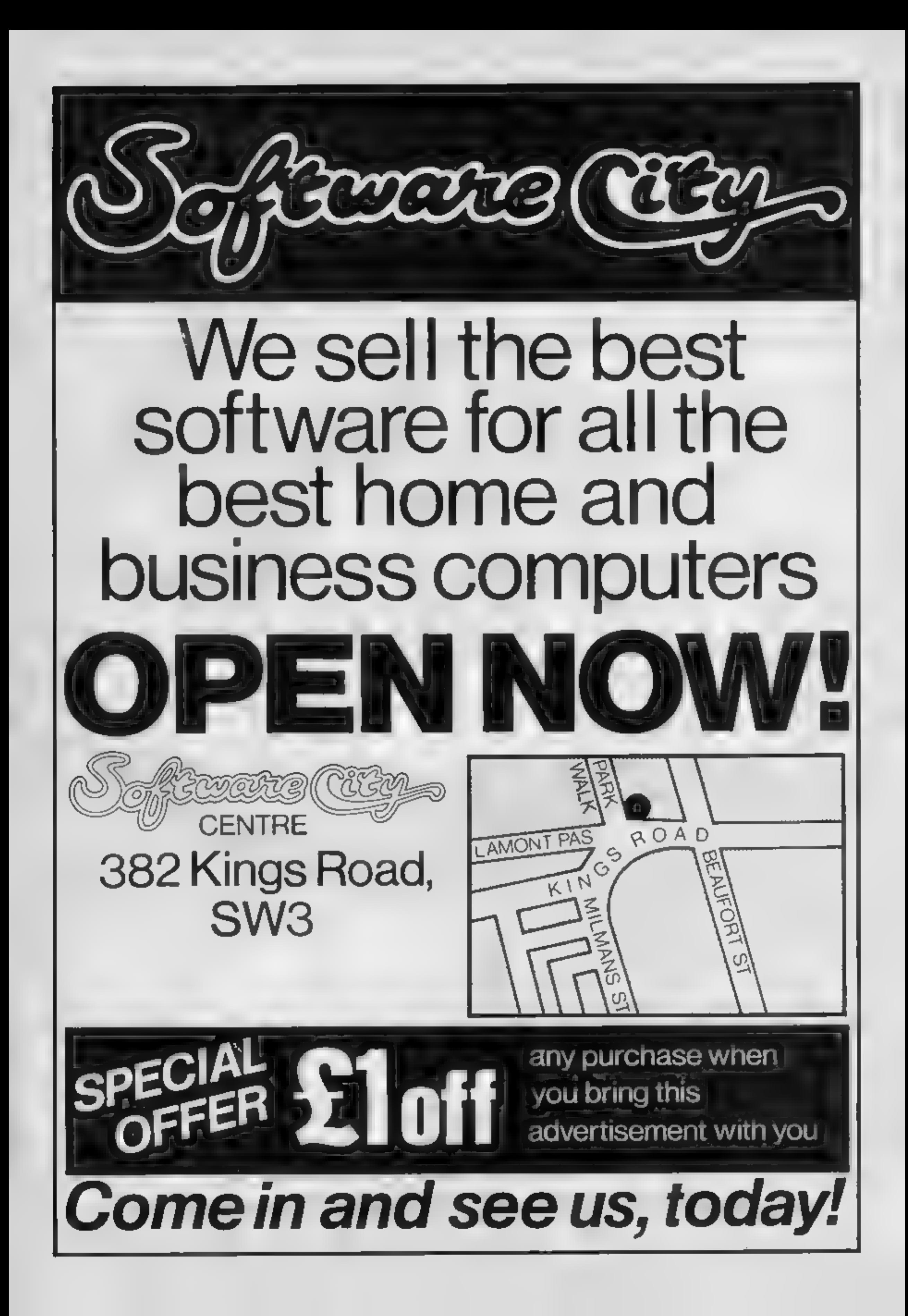

## **DRAGON 32 SOFTWARE REVIEWS**

#### **Elec** Head **EVALUE**

Dragon Data, Margam, Port Taibot, West Glamorgan SA13  $2PE$ 

For those who frequent the arcades, this is a little like O-Bert. involving a little man with a large nose jumping about a pyramid. Here the pyramid is missing Instead there is simply a rectangle of the familiar hexagonal prisms for Bloc Head to jump on.

As usual, however, the shapes change colour and the aim is to colour them all in before you are squashed by bouncing balls or caught by springs. There are also Bus Stops which, if jumped upon, transport you to the top of the screen. As this is rectangular the effect can be unpredictable.

The screen is fairly attractive. though I found the figures shapes indistinct on TV. The spring was almost invisible. Control was not all it might have been, either. The joysticks were very slow to respond, spotling many of my best moves! The other features were all fairly standard

Onginality is very hard to come by but should be encouraged. Here Dragon has done the opposite

 $D<sub>C</sub>$ 

 $70$ <sup> $\sigma$ </sup>a

 $80%$ 

80%

80%

instructions. playabuity graphics value for money

## **Have fun** with your Dragon

Our reviewers are hard to please. Read what they thought of these five arcadestyle games for the Dragon 32

#### Ultrapede **NAMES**

Softek, 12/13 Henricita St. London WC2E 8LH

No prizes for guessing what kind. of areade game this is. It has all the features you expect mushroom fields, spiders, snails and a large and fleet footed Ultrapede, Each mushroom takes three shots to clear and, as the pede cannot go through them, it has to change direction.

What is rather unexpected, and also a biological impossibility, is that a pede segment which has been hit by your missile changes into a mushroom. Thus the game is somewhat livelier that other versions, as this often causes the rest of the insect to descend upon yuo from a great height, with consequent loss of a life

The game plays well and has enough levels for beginner and expert to enjoy. One suggestion is that restart should be easier. At present you have to press either. three keys or fire button and twe keys. This is a pain if you are some way from the console with a joystick and is a design fault. A good basic game but with few surprises

 $D.C.$ 

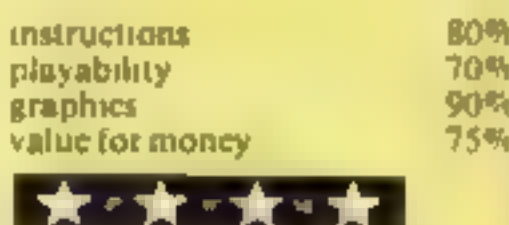

#### **Android** Invaders £5.95

Lyversoft 66 Lime St Elverpoor

What can one say? This is a game of space invaders. Just in case any Dragon owner has spent the last 10 years in Amartica, you have to try to shoot down the aliens before they land or shoot you.

What is differnt about this version is that the aneny are robot. like creatures, bence Android Invaders. What is even more surprising is that the author is so unsure about you wanting to kill. his electro mechanical inventions. that he actually gives you the chance to change them to the Vanier standard characters at the beginning.

Control can be either joystick or keys and there are eight levels of difficulty each of seven screens. These comprise combinations of stable invisible invaders and shields no shields,

Being written in machine code. the game is fast and furnous but has little in the way of new twists. or originality. For that reason if will appeal to those who want a Space Invader game but won't attract move who have an ither

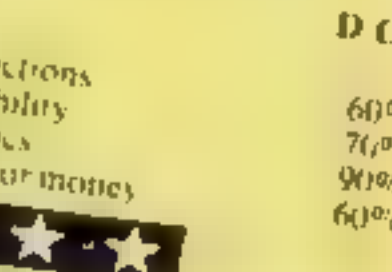

#### **Shaft** £7.95

Dragon Data, Margam, Port Talbot, West Glamorgan SA13  $2PE$ 

One of the most original game ideas I have seen for some time. The scenario is for you, a secret agent, to get to the top of a building to solve the case. Simple enough, until you see the killer elevators (OK, lifts to you and me) whose shafts you have to cross to ascend each level. If the lift cage touches you in any way

you are squashed This means there are elements of planning, speed, skill and dexterity. Survival is not simple Graphics are good and have enough speed to make the game interesting. There could have been more colour - the screen is

too bright. Control via joveneks is fairly precise but the possible to make mistakes accidentally Movement gets more difficult the higher you camb due to the lessening room and time for

manoeuvre There is attle in the form of extra diversions. I could have imagined invisible lifts or safe ones flashing for short periods and, most gaining of all, you are not allowed to get into one for a ride.

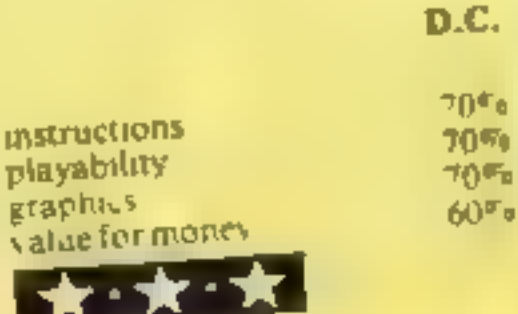

**Shuttlezap** (joystick)

Dragon Data, Maraam, Port Talbot, West Glamorgan SA23 2PE

The insert says this is a fast-action. game that talks. If this is the sort of game you are after then keep on looking

The object is to launch your shuttle from its underground silo. and destroy as many sputniks as possible before returning to base. You have no weapon although the spatniks can shoot at you. The way to capture them is to land on them or to boost up from below. Avoid the cosmic cloud

At the start there is a shuttle control display when you can test

your joystick. There are two difficulty factors of time and fuel Once you have successfully launched your shuttle and after each screen an in-flight report shows such things as height, speed fuel and time left.

**Instru** 

I have not yet managed to transsate all the speech that is generated during the game 1 can only distinguish simple phrases such as ready and OK.

Adequate instructions are included in a bookiet and I had no difficulty in loading. This is not a game that appeals to me.  $J.E.M.$ 

crio<sub>le</sub>

 $\mathfrak{o}_{l_0}$ 

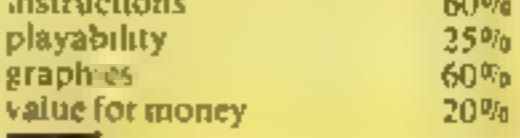

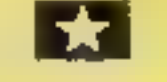

## Apeman's<br>too fast

I typed in the Apeman<br>program for the Spectrum<br>(HCW 41) but it failed to<br>run. It appears line 1301<br>FOR  $p = 1$  TO20 should be<br>17016. The program will<br>run perfectly with this<br>alteration. Up to now thave<br>failed to get any sh

Nottingham

## Slow? It's<br>enything but

LETTERS

I would like to correct a<br>mistake in your review of<br>our BBC/Electron Maths<br>Invaders (HCW 45).<br>Your reviewer comments<br>several times on the slowness<br>of this program. Didn't he<br>notice the choice of 50 speed<br>levels? I challeng

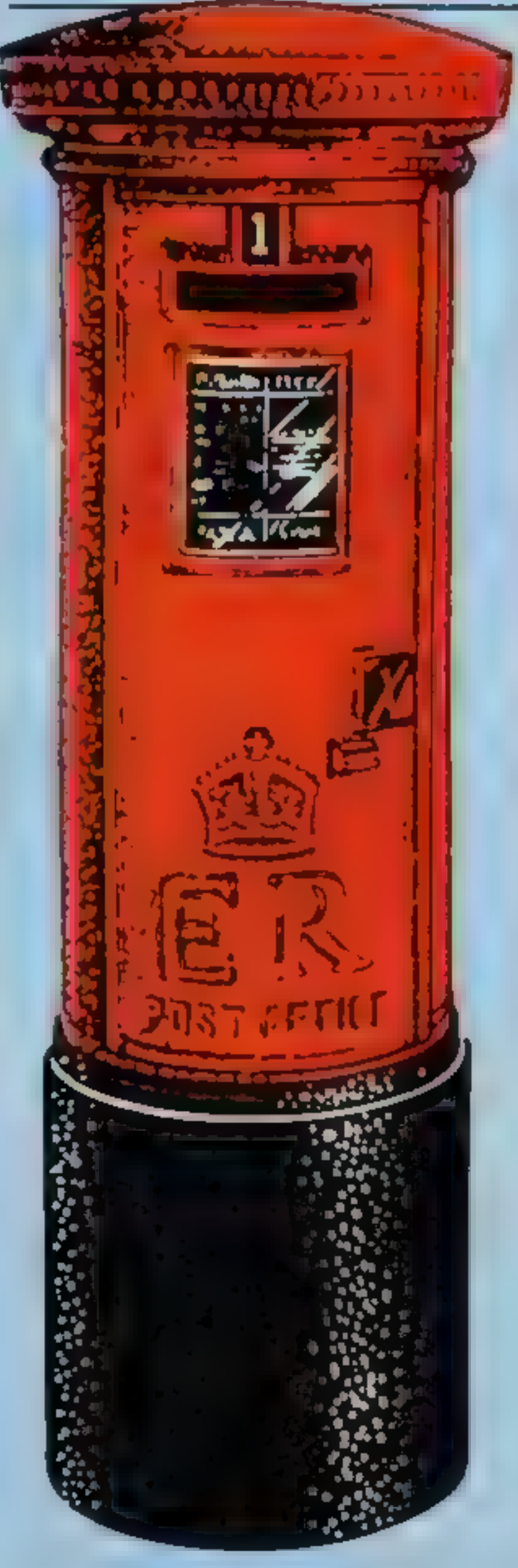

Please keep up this quality<br>of program and don't forget<br>the software reviews<br>Justin Saunders, Maccles-<br>field, Cheshire

Forgive our blushes!<br>See Section of the Section of the Conder<br>reader that our reviews<br>reflect what is being released<br>and that software companies seemed to be turning<br>their attention to the Com-<br>modore 64<br>Our statement then

#### **Aquarius** sounds good

All in all, 1 have enjoyed<br>every moment with my<br>Aquarius and I think it is<br>one of the best computers on<br>the market. John Wilson, Bilton<br>Grange, Hull

states and the most control of

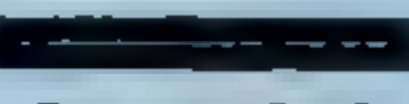

## **Games Pak**

**pricing**<br>Your reviewer (HCW 43)<br>asked if the Games Pak III<br>package for the TI-99/4A<br>had been broken down and<br>if so why?

The answer is no, Ex-<br>tended Software Company<br>of Cancinnati USA<br>market the three programs<br>mentioned separately at \$15<br>each and the complete<br>Games Pak III for \$27. The<br>packaging for each separate<br>program is the same as that

Finally, at the time "Kong" was submitted for review the price was £8.95, This has now been lowered to £7.95 as it is now pro-<br>duced in the U.K. Games Pak III is now available for  $£14.95$  from Timeless Soft ware. Considering the U.S<br>prices quoted above we feel<br>that our prices represent a<br>considerable saving<br>Ian Martin, Timeless Soft-<br>ware, West Lothian,

Scotland

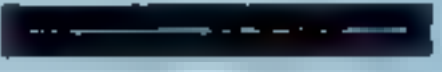

## Commodore<br>owes it to us

With reference to F. E<br>With reference to F. E<br>Withe's letter, After-Sales<br>Shock, regarding the<br>strange attitude of Com-<br>modore towards things<br>respong wrong outside its<br>"warranty" period. While<br>I'm not an expert on con-<br>sum

1 am a proud owner of a<br>
Mattel Aquarius computer<br>
and have recently bought the<br>
mini-expander to go with it<br>
thaving previously been<br>
told that the expander gives<br>
you two extra sound<br>
channels, I was surprised to<br>
be to

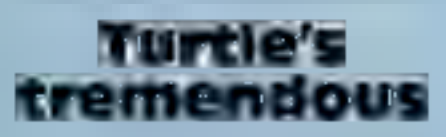

I am the proud owner of a<br>VIC-20 and I also have your<br>magazine delivered every<br>week (what more could<br>anyone want?).<br>If first started laking your<br>magazine when the issue<br>numbers were still very<br>much into angle figures. I<br>cl

Send your letter to Letters,<br>Home Computing Weekly, No.1<br>Golden Square, London W1R<br>3AB. Don't forget to name your<br>computer — the best letter<br>could win £5-worth of<br>software. Got a problem with<br>your micro? We'll soon be<br>star

P.M. Volsing, St Neots

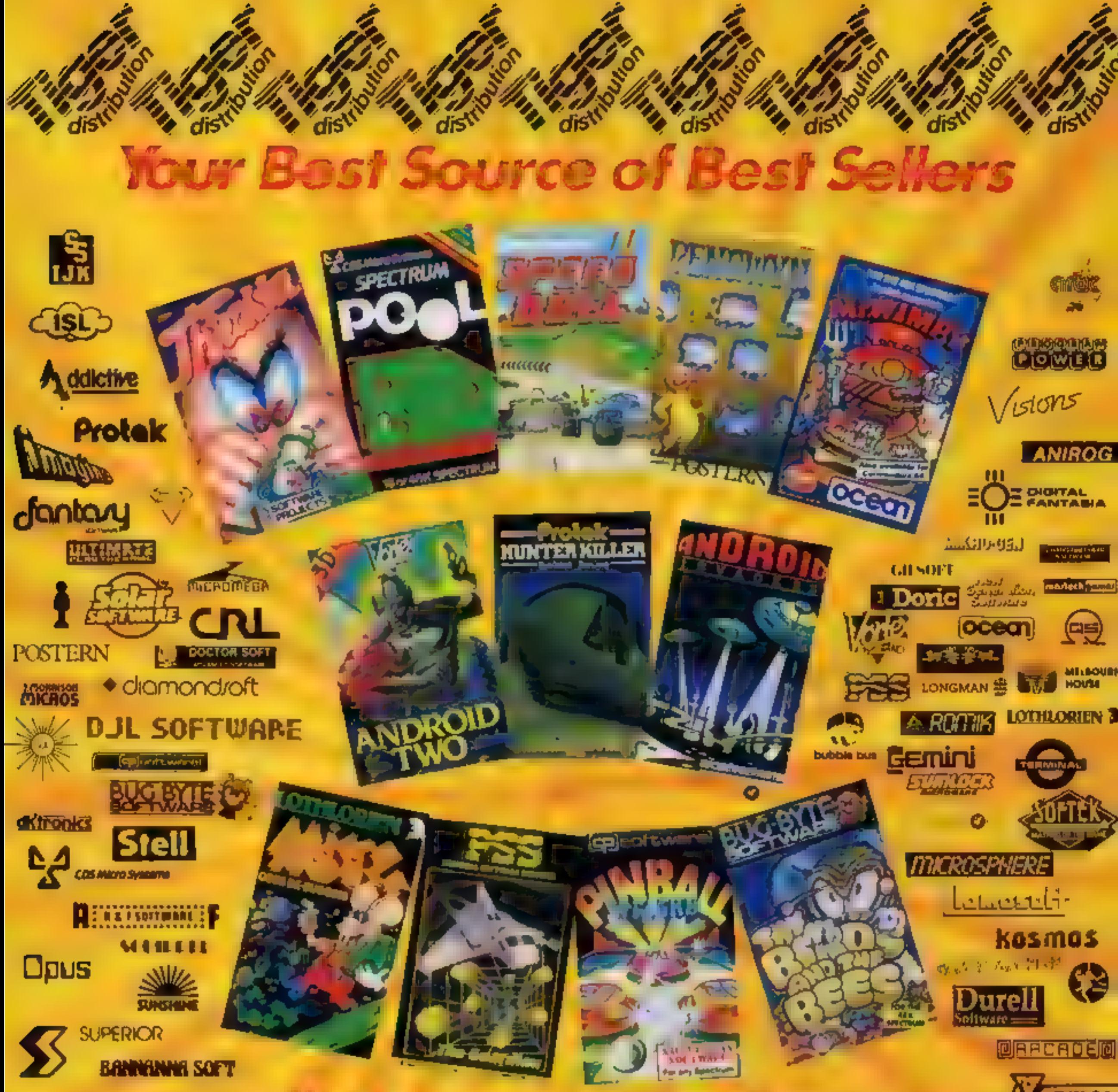

## We know what's selling

**DPTWARE** 

As a leading distributor of home computer software, we know what's selling in retail outlets. We ve also got the knowledge and capability to best service and supply the requirements of quality computer shops nationwide

The 12 top games featured above are available now in

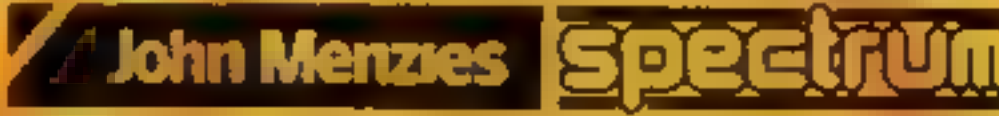

shops and other good computer shops supplied by Tiger Distribution. Make sure of your stocks - and our support - by contacting your Tiger Distribution van-salesman - or by phoning our tele-salesgirls on 051-420 8888.

Tiger Distribution, Commercial House, 4 Victoria Road, Widnes, Cheshire WA8 90Y.

tran

## **SOFTWARE REVIEWS**

## Venturing into some adventures

You are alone in a castle/a forest/a space ship.... That's how adventures begin. Our reviewers freed themselves to bring you these reports

#### **Cimeeon Moon Dragon 32** £7.95

Dragon Data Margam, Port Talbol, West Glamorgan SAI1 21 E

A 3-D graphic adventure set in space. You are in an alien slaveship and are at last freed from your cell. Your object is to leave the ship, The crew has disappeared but there are Fembots' roaming around whose aim is to prevent you from escaping. An assortment of objects has left behind You must discover those you need as you senreh the levels and chambers.

Movement is by the arrow keys. There are several commands, most of which can be reduced to a single letter

**Star Trek** 

**Adventure** 

Most of my travely have so far ended in rooms Evannot leave as the door is locked - most frustrating

Graphics are fairly pleasant and the cassette is well presented in a video type how. The booklet of instructions is adequate

If you enjoy frustrating adventures you may find this to your taste. I must confess that I abandened hope after heing rapped in a locked loom for the anipteenth one. It will be a lung time before Ltry again

1 E.M.

MIP +

5,384

 $-1190$ 

50%

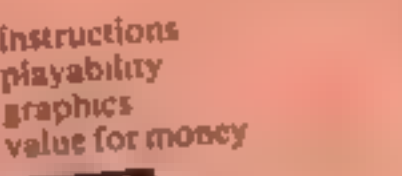

copy there was a bug which caused the program to crash after several turns Assuming sales

# Lost City<br>32K BBC £7.95

Superior, Dept BM1, 69 Leeds Rd, Bramhope, Leeds

A text adventure set in a valley in the widelness. The object game is to find the Diamond of Zandor which is in a city hidden somewhere in the valley

Mode 7 is used for the display

and it makes good use of celour tor a ciear display. These are even several Teletext sixte graphic pictures and sound effects scattered throughout The standard set of commands -North South etc - are used. The rest must be picked up as you go. along. A tunction key label is provided for the have

commands Some shots sentences are

## Castle Frankenstein 32K BBC £7.95

I'm 16 Gladstone St. Kihworth Beauchamp Tenester LExofft

Your rask seek and dettroy Frankenstein's mension and return to the mn in time piece Display is di mode a colour is used is good effect and mashine

soue makes responses very fast Tike all adventures of helps to make a map which is quite casily done A lew tunner mazes need a vare hui are not difficult. After a few hours I had scored over 2:000 out of an 8 000 fotal and had made four maps

There were a few frustrating piasability

aspects - sou are not given any graphics shylous evits and need to its all. value I if morepossibilities which in some cases.

allowed, such as Walk North to the trees, and there is even a help command for times of trouble. If necessary, it is possible to cheat by examining the haing, but this may spoil your enjoyment as there are many puzzles to solve and obstacles to overcome.

Objects are scaltered around to nelp in your quest including such unlikely things as a tenny hear and a workman's drill. To say more

whild give the game away. East for experienced adventurers, but novices will find Use challenging and absorbing game which will take days to

**Selve 20%** instructions 85% playabaity  $H = A$ graphics 5410's volue li rimonev 食べす

leads to death. So suve the mane before moving when you reach stech stages. Some responses are annoying

by not ain wing you to remove articles which, in hormal circumstances would be perfectly accessible Sach daitky are often tound in adventures. There are not bugs but inconsistencies in the sages

The invert says of is discon parchie but downloads fisett in memory before running so the suve game feature defautivio tape a nanor membremence for dos **Users** 

 $1.44$ instructions  $90%$  $85<sub>a</sub>$ Startest  $B - B$ SKIP's

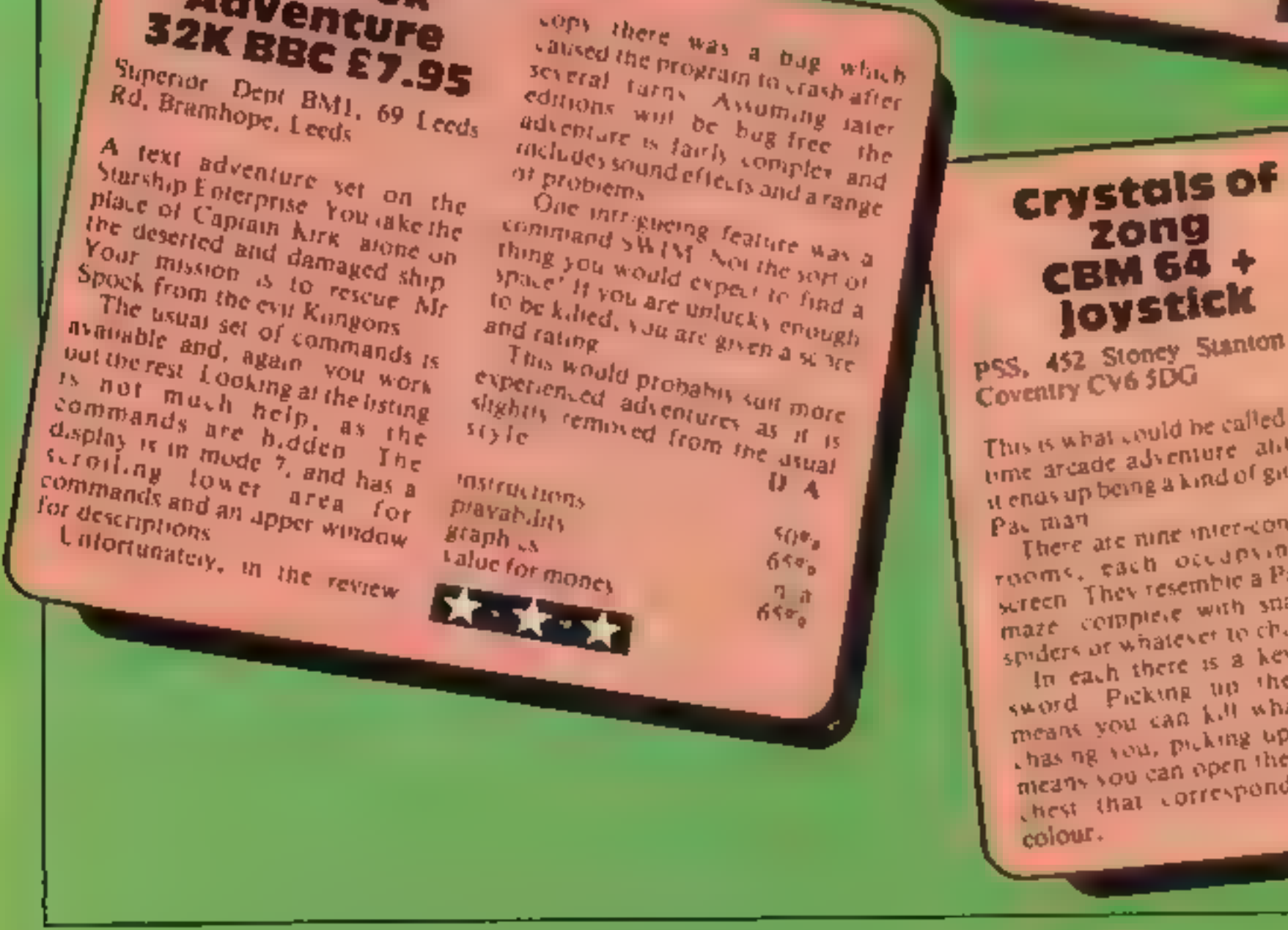

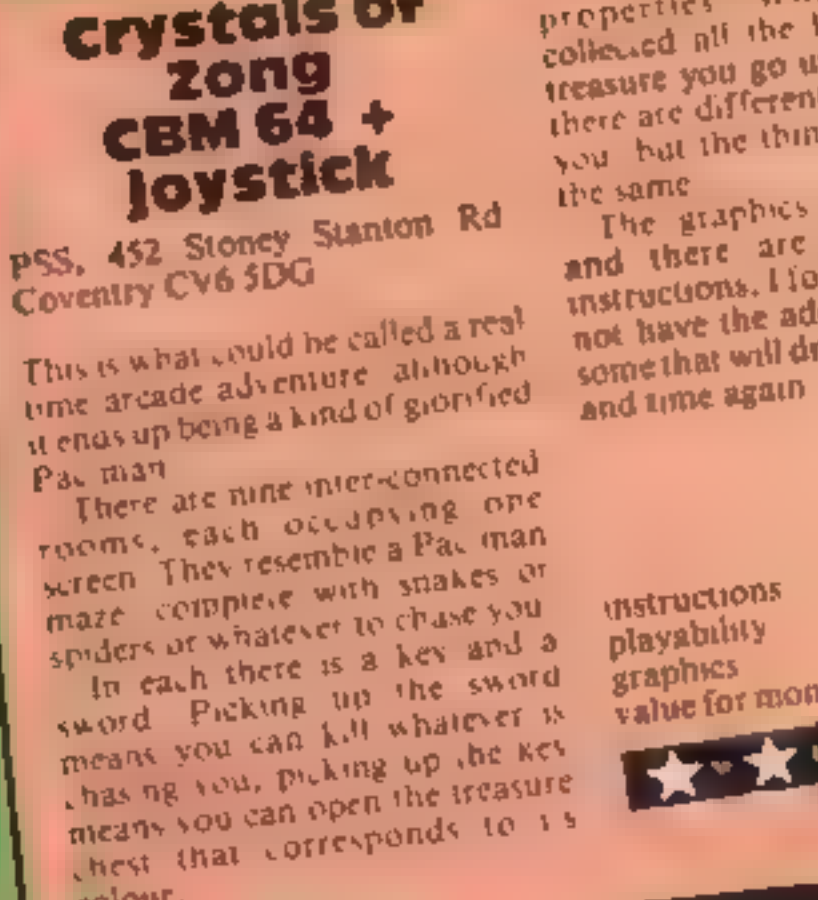

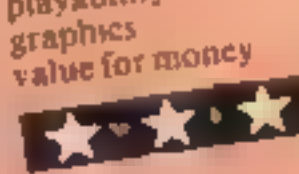

**Instructions** playability

M.DR

 $8090$ 

 $40%$ 

**RUPIS** 

6000

some that will draw you back time

The graphics are reasonable the same and there are comprehensive instructions. I found the game did not have the addictive appeal of

Some treasures have particularproperties. When you have collected all the keys and some treasure you go up a level where there are different things chasing you but the things are baycaily

# NEW FROM THE GAME LORDS! SF

San GA

Jahl Bυ tnde **TR** 

Jeff

GR

**Jeff** 

SM

## **SIX GREAT NEW GAMES FROM QUICKSILVA**

#### **COMMODORE 64 STING 64 £7.95** Author Anton Hinxman

Hive-cave action! Bertie Bee needs help defending the hive Fight off. the invading swarms, battle the bees and defend your Queen!

#### **COMMODORE 64 BUGABOO (THE FLEA)** £7.95.

Author Indescomp Itchy action! Jump your way out of the caves with Bugaboo the flea but beware of the fearsome Dragon as you jump around the exotic vegetation

#### **48K SPECTRUM RAYMOND BRIGGS' THE SNOWMAN £6.95 Author David Shea**

An enchanting game based around episodes of Raymond Briggs' amazingly successful baak

**48K SPECTRUM DRAGONS BANE £6.95** Authors. M. Preston. P. Hunt, R. Rose. D. Moore.

A mythical graphic adventure in the dark and deadly halls of Earthstone Castle Battle Dragons, Vampires, Sphinx Zombies, Skeletons. Gryphons and other legendary beasts to rescue the beautiful Princess Paula.

#### *48K SPECTRUM* **FRED £6.95**

Action beneath the Pyramids<sup>t</sup>

Fearless Fred the Intrepid Archaeologist searches the creepy catacombs below the torrid tomb of Tootiecarmoon for the terrible treasures amidst monstrous mummies.

Johr VE. Den 3D Frec XA. Mike AQ John **ZX** OS **Nyck** QS Johr Author: Indescomp ОS Davi **GS** Davi ghastly ghosts bats and rats!

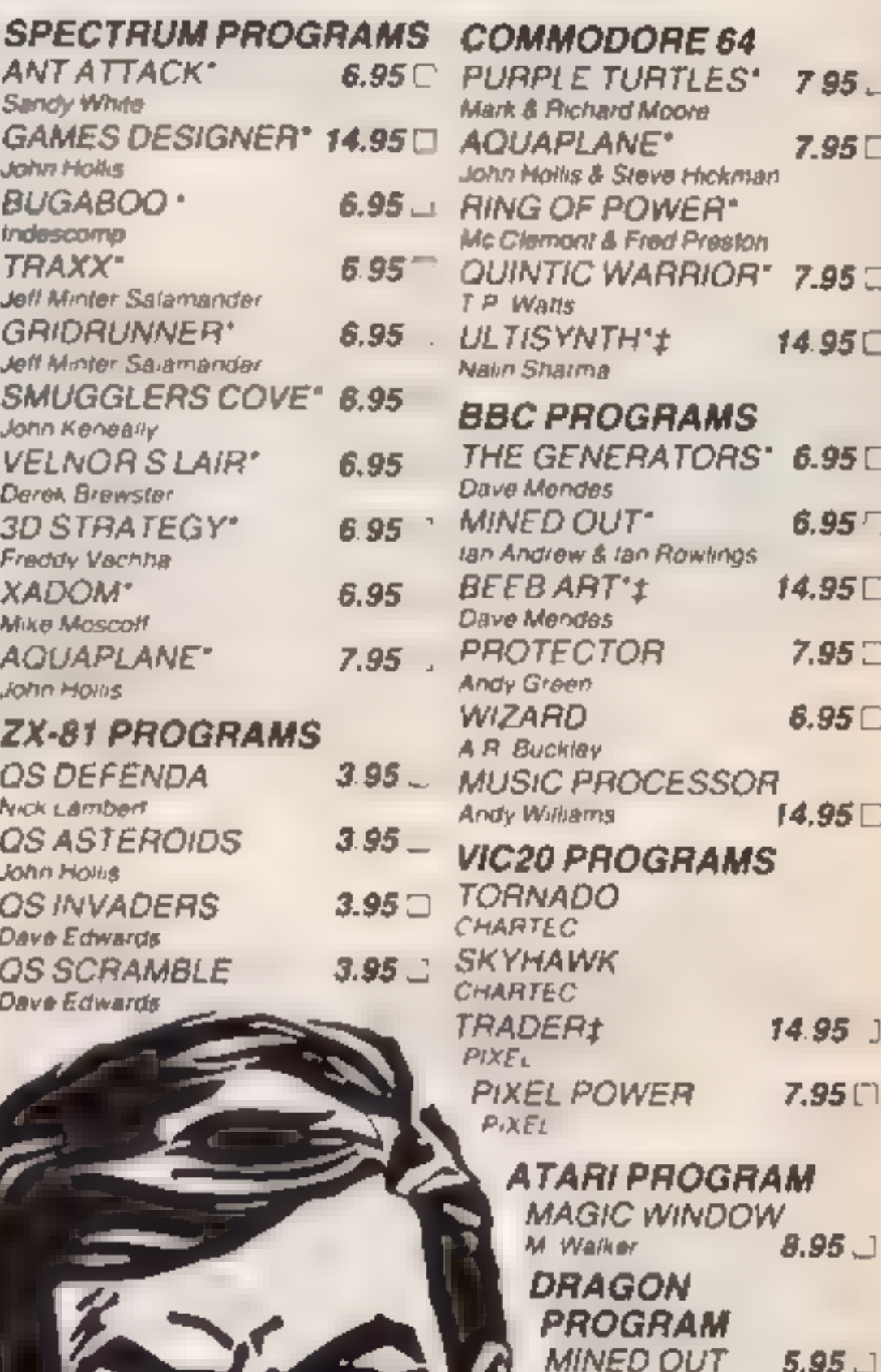

**48K SPECTRUM** ANT ATTACK £6.95 **Author: Sandy White** Battle the Ants in the soft solid 3D city of Antescher

... NOW OFFERING **AN EVEN GREATER RANGE!** 

All games marketed exclusively by Quicksilva Limited. Please send me the games I have ticked

I enclose cheque/P Q. lor\_ Send to Quicksilva Mail Order,  $P$  O. Box 6. Wimborne, Dorset BA21 7PY Telephone. (0202) 891744 Name\_ **Address** 

WARNING. These programs are sold according to QUICKSILVA LId s terms of trade and conditions of sale Copies of which are available on request

I & C Andrew **ELECTRON** 

PROGRAM **MINED OUT\*** 

6.95 □

\* NEW RELEASES

**J SUPPLIED IN A BOX WITH BOOKLET** 

Quicksilva games are available from Boots, W.H. Smiths, J. Menzies,<br>Microdealer, HMV, Hamleys, John Lewis, Computers for All and all reputable spacialist computer stockists.

the year of The

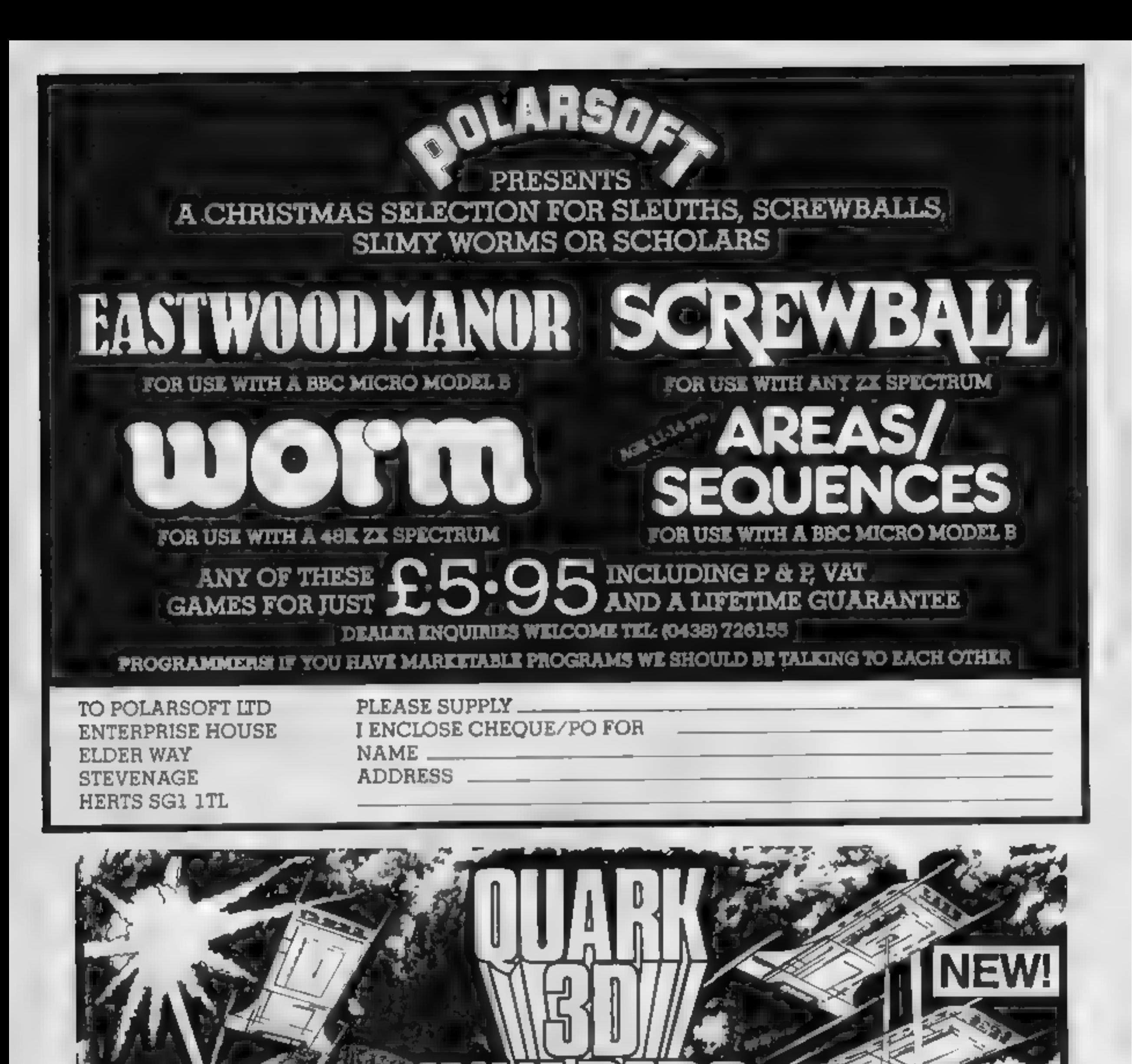

Super 3D arcade action invaders will test your skill and 3D coordination to their limits. 8 nppling colour invader screens of increasing difficulty with keyboard controlled 3D laser movement. and fire sequence. (Brain required) \$6.95.

#### **DRAGON 32**

MRC E6.50 · Fruit £4 95 · Look and Learn £4 95 · Pontoon £4 95 Missile Command £4 95 · Graphics Demonstrator £4.95 Tango Foxtrot 01 £6.50 · Space Crystal £6.95

**ORIC1 48K** Oricle (Smart Oric) £6.95 · Right Simulator £6.95 · Super Fruit £6.95 · Space Crystal £6.95

QUARK DATA P O BOX 61 Swindon, Wilts Te (0793) 40661 Please supply

HEW.

Cheque for total amount enclosed

Name

**ORIC1 48K** 

**Address** 

© Koala Technologies, manufacturers of low cost high quality graphics input tablets, has gone into the low cost high quality light pen business. By using the light pen in conjunction with the graphics tablet, many people who do not have the time, ability, or medination to learn programming in order to do computer graphics<br>but would like to become involved with computer graphics will be<br>able to do so. As expected, the light pen will first become available<br>for the Apple Ife, bu

© Hoping it will take them where no software company has been before, HES has signed Leonard Nimoy, better known as Mr. Spock, to be their spokesman, Beam me up HESware.

• Feeling the pinch in the entertainment software market,<br>Datasoft has introduced eight new products for home computers.<br>These include versions of the arcade games Nibbler and Lost Tomb,<br>both of which were based on the ci

In this business, the difficult is done instantly which the first of the procedure of the section of the section of the section of the section of the section of the section of the section of the section of the section of

 $\bullet$  A form culled Chalk Board has just announced a graphics tablet<br>and a host of assorted related software. The tablet is called the<br>PowerPad, and consists of a square foot of touch-sensitive material<br>that connects direc

• The Basicare Persona, originally scheduled to be first available<br>for the Sinclair 1000, has been made to run on the Commodore 64.<br>This stand-alone expansion device should be available in April for a<br>retail price of appr

## **U.S. SCENE**

# Another boom year for home computers

As my regular readers will know, I recently reported from the<br>
Consumer Electronics Show in Las Vegas. What you don't know is<br>
that I got home with more than three shopping baskets full of<br>
product literature and press in

• Richard Thomas, head economic correspondent for Newsweek<br>magazine, feels that consumer electronics is in for another boom<br>year so watch for expansion in all areas. He feels it is safe to expect<br>the entire market to expan

myself.

**Fairfield, California** 

## **VIC-20 PROGRAM**

# Her heart is yours... but can you avoid her father?

Your girlfriend is trying to drop hearts to you from a ledge. But her father is out to stop you -- he believes his daughter deserves better than you

#### How it works

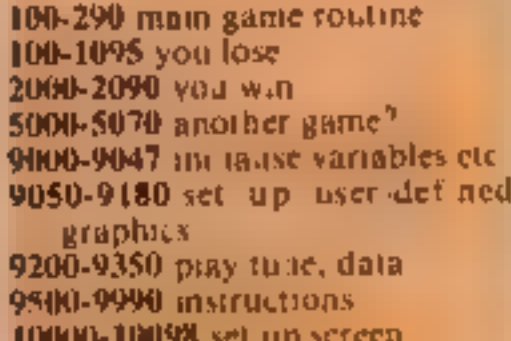

If you can catch five hearts, without missing more than two, and keep away from her father then the two of you will live happily every after.

The father will walk towards you all the time and the consequences could be painful if you meet.

#### Hints on conversion

This program should be quite casy to convert. The special POKEs on the VIC are 36879.B sets screen to black. 36878.15 sets volume full on 36874, 36875 and 36876 are sound channels 36877 is white noise. 198.0 clears keyboard buffer

> \*\*\*\*\*\*\*\*\*\*\*\*\*\*\*\*\*\*\* **REM** S R.M 6 REP **A MURITIME CAPERS 6** FEP # BY RUBK BLRCHHRI 4 阿那 4 FEM **AU FEB TAH 1984 \*\*\*\*\*\*\*\*\*\*\*\*\*\*\*\*\*\*\*\***  $1<sup>F</sup>$  PEM 20 0050B 9000 REN ## INITIALISE ## 30 GOSUB 9588 REM 44 INSTRUCTION 44 48 GOSUB 10000 REM ## SET UP SCREEN ## 50 GOTO 100 **TDB REM** 103 REM BOODER THE GRIVE SHORES **105 PEH** 106 REN 00 [21 CURSOR DOWN] DE 107 PS JVT @09000000000000000000000000000000 .08 PEN ## IS CUPSOR PIGNT] (PVS ON) ## 109 PRINT"#######500RE ", SC AND PEN OF FOLE CHRRS TO SCREEN OF 13 POKE 7 JA PIN & YTAN 22 114 POFE W.32 PORE H-22 32 PORE N-44 4 IIS LET V=Y+VM LET H=H+HM LET F=F+FM 120 PO E V.2 PO E Y-22.1 125 PONE V+38728,5 PONE V-22+30720 5 . 30 IF H=0 THEN POFE & 6 PONE N=22 5 POFE M=44 0 **I'S IF H O THEN FORE H . PONE M-AZ 1**  $+40$  POIE F  $\geq$  PONE F. 45 POIE F+30.20 & FOIE F 22+30720 & THEN FM+8 ISS IF YOF THEN FMO-1 IF FORM=8141 THEN FM=8 .60 IF F=Y THEN 1000 I O REM OD MOVE YOU FO 160 LET T-PEEM 1977 도문 그 생시 파다  $1 - 5$ IND IF THE THEM LET VWH-1 IF Y-1=8141 THEN VWH2! IF THEI THEN LET YM=1 IF V+148164 THEN YM=-2:  $1 + 1$ TOO IF BHD II A THEN MAN I LID IF FILE IN . O THEN WHO-1 220 IF H= 724 THEM WH 2  $4.0$  POIE 6876  $.20$ <br> $4.5$  POIE 6476 0 240 IF RIO O LA AND HED THEN HENMAN

Your girlfriend must be keen on you, or why would she drop<br>hearts to you? Alan Blackham<br>wrote Valentine Capers for the<br>VIC-20, plus 3K of extra RAM

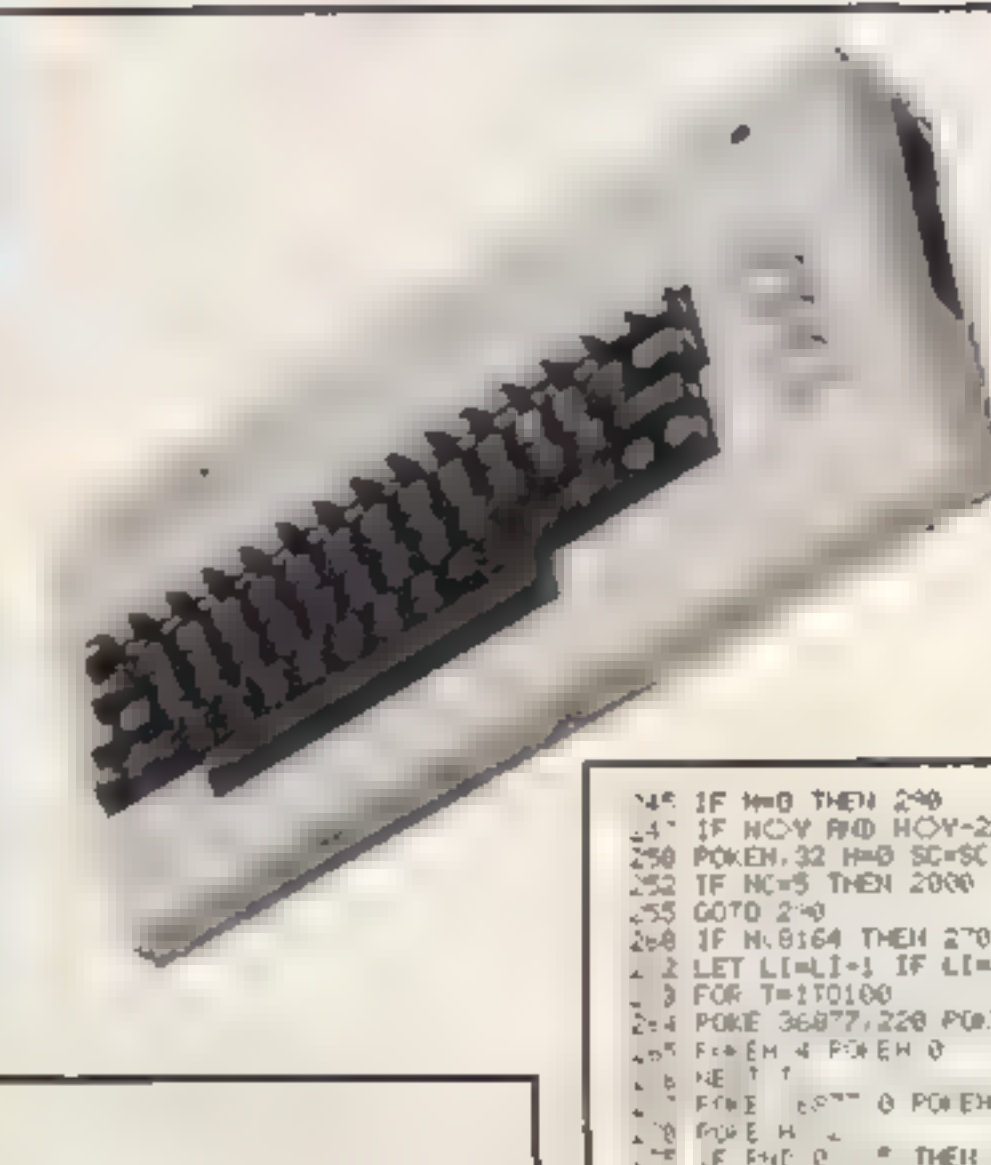

1 OR PER

#### Main variables

 $- - - - -$ 

**AS inputs** CI S caear screen DOS cursor down **FM** father's movement. WM woman's movement YM your movement Y you **F** father W woman SC score LI lives NC number of hearts caught H hearts position. 1. J. C. and R counters and loops

If you go to the side of the screen you'll reappear on the other side, so if you get your timing right you will reach the falling heart before your girlfriend's father.

Valentine Capers runs on the VIC-20 with an additional 3K.

Note: control characters in the hsting are explained in lines above. These REMs should not be typed in.

4" IF HOY RID HOY-22 AND HOY-44 THEN 260 250 POKEN, 32 H=0 SC=SC+L1018 NC=NC+1 POKE 36876, 130 268 IF N. 8164 THEM 270 2 LET LI=LI-1 IF LI=0 THEN 1800 2-4 POKE 36877, 220 PORE 36877, 129 FORE 100 TO POIEH 4 H-0 0010 290 **BRUEH : PINER LET HIMA-22** a PT\*E H B  $47^{\circ}$  100 **NEW GOVE** JON'T REM BOOSED VOUR ZEAD OPPERS

32" PLAIE 14.978 15 WH PINE 4-PT7 128  $1. c$  FFF  $1 - 1$   $1 c$ \* PAE NATH 440 FORE NAT'S O **B PULE H & FINE H** PAC FOR H F EHU  $\mathbb{R}^2$  . For  $\mathbb{R}^2$  , for  $\mathbb{R}^2$  , for  $\mathbb{R}^2$  ,  $\mathbb{R}^2$  ,  $\mathbb{R}^2$  ,  $\mathbb{R}^2$  ,  $\mathbb{R}^2$  ,  $\mathbb{R}^2$  ,  $\mathbb{R}^2$  ,  $\mathbb{R}^2$  ,  $\mathbb{R}^2$  ,  $\mathbb{R}^2$  ,  $\mathbb{R}^2$  ,  $\mathbb{R}^2$  ,  $\mathbb{R}^2$  , **IF P E YOUR D'EDEY-LE "**  $17301672$  $x = 1$ **RETAENARD** FE AT SEAMT FRAMT FETHE  $\sim$ W. PEP OF LLFEE 12 94 UNIFERENTIAL BHP LICENS **FS AS INMITED PP**  $\vec{r}$  (  $\vec{v}$  ) DEFE FR. AT FRINT III  $\begin{array}{cccccccccc} \gamma_1^* & \pi_1^* & \pi_2^* & \pi_1^* & \pi_2^* & \pi_1^* & \pi_2^* & \pi_1^* & \pi_2^* & \pi_2^* & \pi_2^* & \pi_2^* & \pi_2^* & \pi_2^* & \pi_2^* & \pi_2^* & \pi_2^* & \pi_2^* & \pi_2^* & \pi_2^* & \pi_2^* & \pi_2^* & \pi_2^* & \pi_2^* & \pi_2^* & \pi_2^* & \pi_2^* & \pi_2^* & \pi_2^* & \pi_2^* & \$  $40.070$   $-4.70$ **SA FEH** FEF ###### YUL HON ######  $\sigma_{\rm e}$  $d_{\rm{DE}}$  ,  $\pm\,\overline{\rm{E}}$  ,  $\rm{s}$  $\begin{array}{ccccccccc}\n\hline\n\end{array} \begin{array}{ccccccccc}\n\hline\n\end{array} \begin{array}{ccccccccc}\n\hline\n\end{array} \begin{array}{ccccccccc}\n\hline\n\end{array} \begin{array}{ccccccccc}\n\hline\n\end{array} \begin{array}{ccccccccc}\n\hline\n\end{array} \begin{array}{ccccccccc}\n\hline\n\end{array} \begin{array}{ccccccccc}\n\hline\n\end{array} \begin{array}{ccccccccc}\n\hline\n\end{array} \begin{array}{ccccccccc}\n\hline\n\end{array} \begin{array}{ccccccccc}\n\hline\n\end{array} \begin{array}{ccccccccc}\n\$ D.  $\begin{bmatrix} \mathcal{L}_{\mathcal{A}} & \mathcal{L}_{\mathcal{A}} & \mathcal{L}_{$  $\sigma$  $\|u\|_2^2\|f\|_2^2\|_{L^2}^2=\|u\|_2^2\|f\|_2^2\|_{L^2}^2\|g\|_2^2=\|g\|_2^2\|g\|_2^2.$  $47.5 + 41.4$ *AE he a al aa a* WE FRRAIT, BENEVIE LEVE OF IE PLAN FEM OF PLAY TUNE #+ WAR E F ISIT, AND C FOOR DOWNIER CONSOPEENS OF 2075 PEINT MODERNMENT DROBATULATIONS!"

## **VIC-20 PROGRAM**

2077 REM ## INGNEZIS CURSOR DOME(7 ## 2060 PRINT " SOUGHBURN 2085 HEYT 1 2006 REM OR EHOMEJ(6 CURSOR DOWN) OR 2087 PRINT \* REQUESTED , 2090 GOTO 5000 **5000 REM** SOBS REN PORROO FUOTHER GAVE 7050688 **5005 REM SIG PRINT DEDAT PRINT BER 19 AND AN EXECUTIVE ON THE** SO28 PRINT "REHIOTHER GREET Y OR HIM" 5020 POKE 193 0 REM ## CLEAP RESERVE BUFFER ##<br>"040 GET R# IF R#<>"Y"RKD R#<"H"THEN 5048<br>"050 IF R#="Y" "HEN CLR GOSUB 9000 GOSUBI0000 GOTO 100 5055 REN ## [BLUE] ##<br>5060 PRINT CLF "3". 5070 POKE 36879 27 **3080 END** 5000 REM 9003 REM ###### INITIALISE ###### SUGS REM POUL RESTORE 9087 PONE N6878 15 REM ## FULL VOL ## 9828 FRINT CLS DOS DOS DOS DOS 9025 LET FAGI43 LET VABIG2 LET N=7733 LET HAD SURO POLE 36979 B REM BO SCREEN - BLACK 99 9045 PRINT TAB. 5. "PLEASE WALT " SOAS PRIMITION REN OO PURPLE OO 9047 PRINT TAE S - 8 9050 PEN execute SET IP USER CHRIS equities 9060 FOLE 52, 20 POKE56, 20 9069 FOR I=7168 TO 7679 POKEI.PEEN(1+25680) NEXT I<br>9070 FOR C=7168 TO 7168+(709)-I<br>9075 READ A POKE C.A HEXT C **9880 PRINT CL#** 9050 RETURN 9 MEN ## BATA FOR CHARS ##<br>9 DATA 54 1." 12" 1. be 62 28 8<br>9 DATA 0 16 To 56 16 56 124 BBR REM OO HEAPT OO REM OF PERSONS TOP OO DATA 186, 186, 49, 49 49, 49 49, 188 REM OR MAIS LEGS OF 9140 DATA 186 186.56 56.56 56.56 188 LEGS OF 9150 DRTH 0 255 4 8 16 72 04 255<br>9160 DRTH 0.146.106.106.146.106.124.56 **FEN 40 FUILE OR** PEM OR APMS UP BODY RO 9165 D67A 56.56.56.56.56.56.56.100 REM OF SPLAT OF  $9130 -$ DATA -1 REM END OF DATA DA **HADD REM** 9200 PEN ORREO PLAY TUNE SONORS **FLOS PEN** 1.10 POME 36878, 15 REM DO FULL VOL 00 Viss REM OP FIND TUNE DATA OF **RESTORE** 1.5 FEAD # IF A 1 THEN 9225 9<sub>5</sub> 10 F W I=1 TO 19 440 RE DIED  $3.50 F + E = 8H75 H$ NOOT FOR Red TO DIRECT R 3,70 FOR R=1105 HEXT R 3,80 厘 7 1 **ALSO RETURN** 9.80 REN ## DATA FOR TUNE ## 3 10 DRTR 195,649,209,400 209 140 209 1000 135 580<br>3320 DRTR 215 390 207.140 209 900.195 520 209 400<br>3330 DRTR 221,160,221,600,219,420,215,200,209,600 3340 DRTA 207-360-209-160-215-660 **SEAR PEM** 

- **....** 

9970 POLE 36874 220 93"E FIFFE17 00 NE T P  $0.353.344.549.3240$ **ANDRE RETURN**  $H 3A$  Grads! TOOL FEM OVERED SET UP SCREEN OURDOOR 18005 RET **LOOIG PPINT CLS 10012 REM 40 LRED) (HOME) 49 100 5 PRINTER** LEC-0 FOLE 30969 255 LEQUIP OF NT PPS T W IS FEM OO IPUPPLED OO 10050 FUE 18164 TO 8105<br>10055 PME 1 4 FORE 30 20+1 4  $1.49.8$  HE T I **TERNO PAR TERRITO TARE** -693 LOOKING FIRE THE ORDER SECTION THE A T A T AND BEN AS BEING AS AN TODAY RETURN

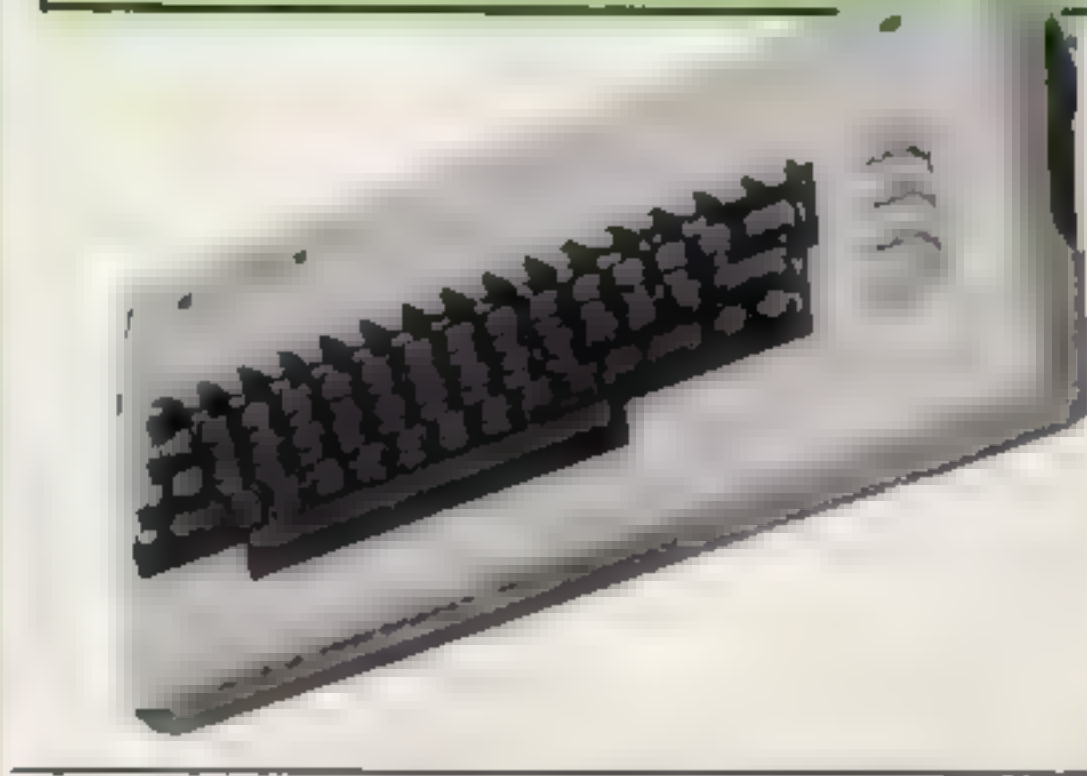

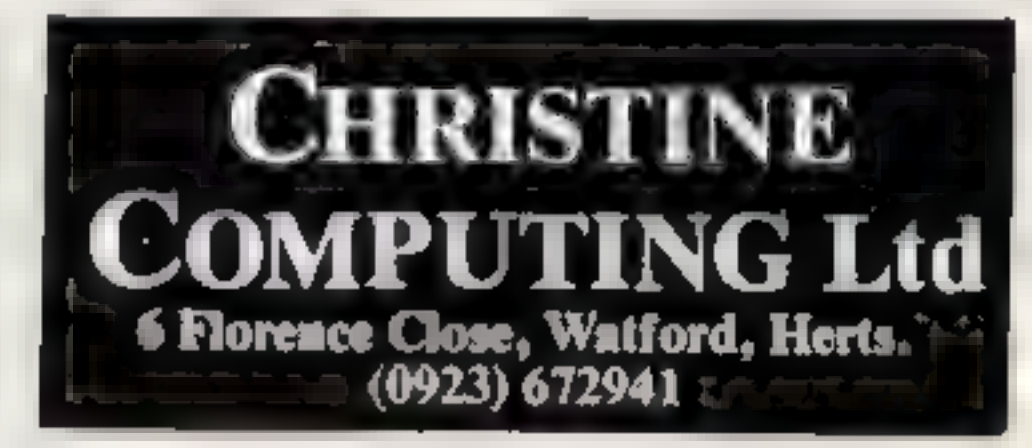

## TI-99/4A **HARDWARE**

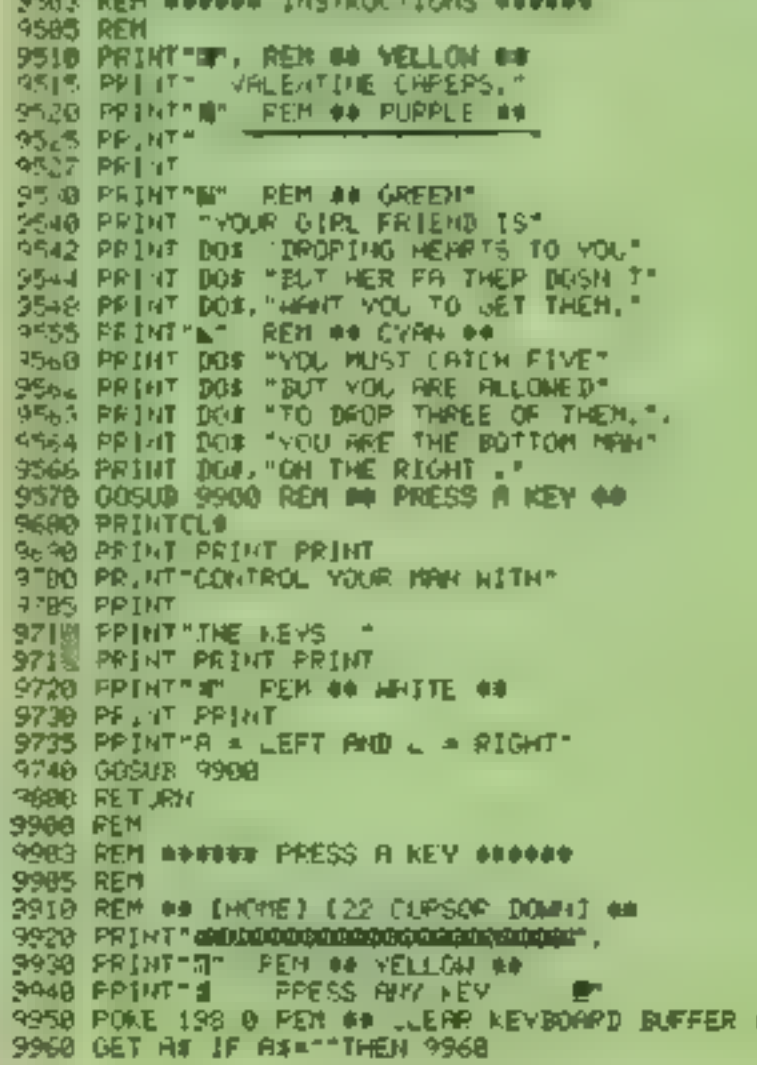

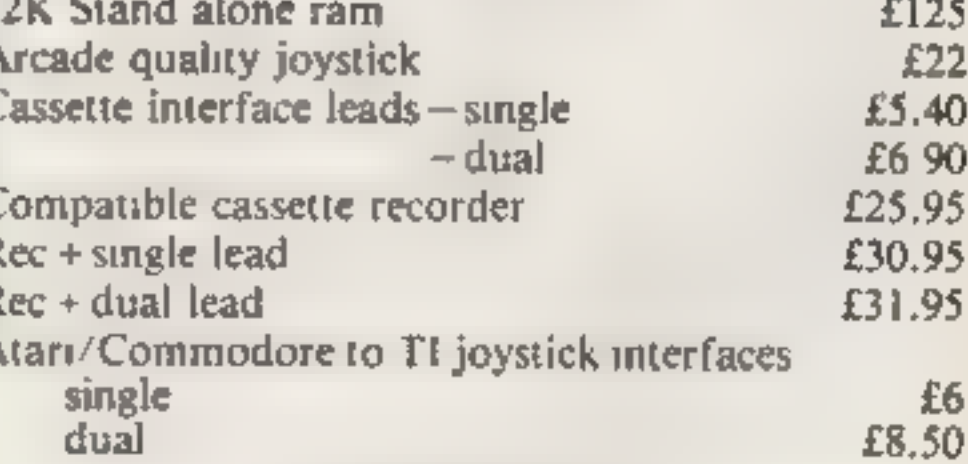

#### **SOFTWARE**

We are able to offer our own range as well as selected items from Stainless Software, Tomputer, Fantasia 99 and many more.

For full list send 50p (refund 1st order) or cheque/PO with order to above address. Please add 50p p&p to any order under £10.

**THANK YOU.** 

## SOFTWARE REVIEWS

Unite ASK's other education and should be taught as such<br>programs, Lam less than satisfied the would advise parents to be<br>that this is worthy of the title very sure their children need<br>educational. It is a computer plenty

rain

The idea has been used is<br>schools for some time but no<br>'with such a range of numbers (find, There are just too many to

**Cranky** provide interest for younger<br> **Dragon B12** children<br>
Pragon Data, Margam, Port correction, although it is<br>
Dragon Data, Margam, Port cannot see how anyone would<br>
Talbot, West Glamorgan SA13 want to subject a child provide interest for younger<br>chidren<br>There is very fittle teaching or<br>error correction, although it is<br>very well error trapped. I really<br>cannot see how anyone would<br>want to subject a child to such a<br>boring treatment of suc

educational. It is a computer pienty of number crunching<br>implementation of a reasonably practice before using this<br>good number puzzle of a long program. Very disappointing<br>history.<br>You chose, or have given, two softwareho

## Let's Count Dragon 32 £10.95

Dragon Data, Margam, Port Talbot, West Glamorgan SA13 2PE

A suite of four meety graded<br>programs for the three-six age<br>group although they could be<br>used by others.<br>Thrate Slups is simple one-to-<br>one matching. Key presses are<br>very simple, usually involving<br>only the space bar. Space

compate groups of objects and<br>see which is the larger to decide<br>which track to send them down<br>in all, very well thought-out<br>and programmed, both<br>educationally viable and<br>progressive. Unfortunately, it is<br>seriously let down

the practice of the practice.<br>
Titles are: Monster, basic<br>
mental arithmetic practice<br>
wordsort, practice in and hatsic system value for money

**K Spectrum<br>48K Spectrum<br>Sinclair, Stanhope Rd, Camberley, Surrey GUIS 3BR.** 

having a magnetic strength of 1, with a reserve bank of 25 'pawns' of the same strength. Each also larger magnets, A,B,C,D and E, with magnetic strengths of 2,3,5,9 and 13 respectively. The north pole of one set is green and the other magenta, with the south pole of each set in white. Each \*pawn' can be moved up, down, left or right, and rotated 90 degrees at a time through 360.

Sunchair, Stanhope Rd, repulsion and fanother magnet is<br>Camberley, Surrey GU15 3BR attracted the two strengths are<br>The sim is to give an opponent's larger magnet is<br>and is a state of the two strengths are<br>atded. If you rep

will find it fascinating<br>Instructions are given in a booklet<br>supplied. Compared with games of a similar calibre this one is overpriced, but it's unique. B.B.

instructions<br>playability<br>graphies<br>value for money<br>kk Kk Kk Kk Kk Kk Kk  $100<sub>10</sub>$  $100^{a}$ e  $80%$ 75%

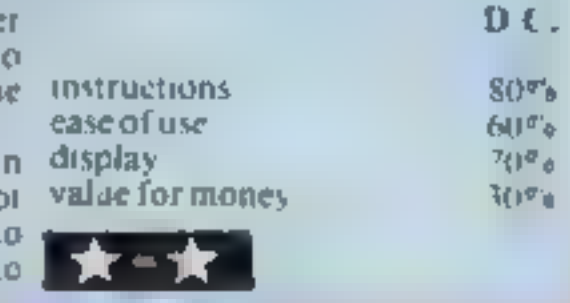

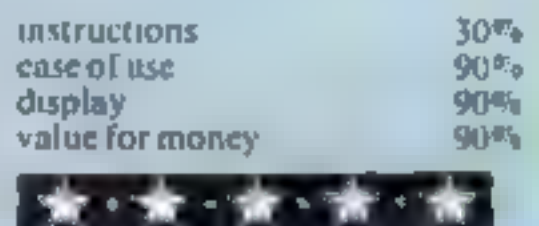

# Class will come to order...

Five new educational programs<br>are give their marks by our<br>examiners. Are they<br>worthwhile for use in your<br>family?

## Time **BBC 32K £7.95**

Might, 36 1 mefield Avenue

Step. 36. 1 method Avenue Very young shorten adjustable so<br>
Claimed to be a step by step. We divide as the sound of<br>
gaide to learning to rell the time. We one expects are coolong and nat<br>
there are three steps, starting  $1010$ one type of question at least<br>time shown stopping typing in time shown stopping the stone is<br>a particular time and adopted in a particular time and add ns an<br>hour ento the time and add ns an<br>the close the time when the an hour onto the time when stopping<br>the clock<br>Strengthe time when stopping

Screen displays are pleasant it unit spiring<br>occasions they although on Decayions they although on<br>claiming they seem a little<br>clattered There are nursen that clattered Their seem a little<br>at the beginning and you can at the beginning and you collect mice for each right answer

Stopping the clock on a particular tion paragraphs clock on a particular<br>and tolerance is not adjoining to the<br>Nervice of the not adjoined to

for tong explanations sections<br>adolts should have read the<br>documentation and tried the

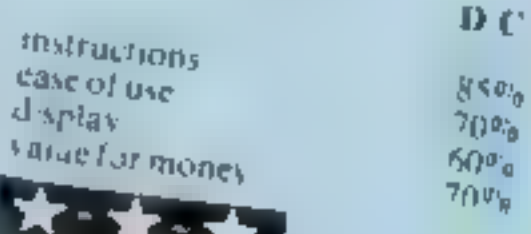

cassette 10 **BBC 32K £11.95**<br>Schoolsoft, 62 Middle Lanc,<br>Headly Heath, Birmingham B38

Headly Heath, Birmingham pool ordinate game some educational

AIT use a stad teacher (parent)<br>presentation and teacher (parent)<br>control which make them very presentation and town very for most substitutes.<br>easy to use.<br>Titles are: Monster, basic contract of the D.C.

Tities are:<br>  $\text{length}$  arithmetic practice<br>  $\text{length}$   $\text{length}$   $\text$ mental arrival contractice in<br>wordsort, practice in<br>alphabetisation of word lists;<br>Shoot, Shoot 2 and Shoot 3, all instructions and some some Shoot, Shoot mat of a space ease of we sa the same format of a space ease of use the same to cover the four display<br>tries of number; Signs, practice value for recognition of equations: which word, recognition of

homopho! against a standard; Hangman a nomophone:<br>involving <sup>est</sup> Treasure, a very flexible coophones: Estimate.<br>
wing estimate of length<br>
1st a standard; Hangman a rather poor graphic version.

This set is also available merit through I feel they could be<br>the more exciting 1 am still searching<br>individually at f3 each. The for the educational program that more exciting 1 am still searching compilation is very good value (or endicated beg to play. These they money and the best way to buy, will appeal to parents, however. All use a standard form of will appeal to parents, however. rangeof skill and abilities. and form a good first purchase

# Unlock Your<br>Imagination

**Computer Graphics Language** 

| [TECHNICAL] scope is a fully structured DETAILS | multitask language specifically, for writing graphics, animation and sound. Being fully compatible with BASIC it is ideal for writing both arcade and adventure style games. Additionally, with SCOPE present in high memory it can be used as an assembler with SCOPE words as plain language mnemonics. Therefore no knowledge of machine code is required.<br>The language is extremely easy to<br>comprehend and is very powerful<br>indeed providing many features<br>not available from BASIC<br>SCOPE HAS TO BE USED<br>TO BE EELIEVED<br>TO BE EELIEVED<br>ABK SPECTR The language is extremely easy to comprehend and is very powerful indeed providing many features SCOPE HAS TO BE USED TO BE USED TO BE RESERVED TO BE LIFTING AND TO BE USED AND TO BE A RESERVED ON THE OWNER. not available from BASIC. Block centals please

Address

Dealer Enquiries

忒

PW.

» yk AVERY POWERFUL, TRUE MULTITASK LANGUAGE AS FAST AS MACHINE CODE SIMPLER THAN BASIC Write Machine Code in a \_ fraction of the time currently required

> 5COPE is available from most good quality<br>dealers and selected branches of WHSMITH details df how to get **|**<br>mm names published | y contact rketina

**PRICE** 

48K SPECTRUM

# DITTO DATA LTD

ATTENTION ALL TOP PROGRAMMERS ! !

YOUR BEST AND ONLY THE BEST MACHINE CODE GAME PROGRAMS FOR COMMODORE 64 — VIC 20 — B.B.C. ' AND SPECTRUM.

WE WILL ENSURE YOUR PROGRAM HAS MAXIMUM SALES SUPPORT, WITH OUR LARGE DEALER AND MARKETING NETWORK.

The highly acclaimed PERSONAL BANKING SYSTEM includes the following features:

- \* Permanent records of your Bank Account
- \* Single or sequential pages of entries
- \* Automatic posting of standing orders
- $\star$  Full search facility with on-screen correction of any item
- $\star$  Full instructions and demonstration file included
- 

NO INTERFACE!!<br>SPECTRUM-STICK<br>O O F INC. VAT CLIP-ON MECHANICALLY OPERATES<br>THESE CURSOR KEYS<br>TO GIVE PRECISION<br>& AXIS CONTROL YET<br>LEAVES ONE HAND FREE<br>FOR OPERATING OTHER KEYS<br>NO CONNECTIONS ~ REAR SOCKETS FREE<br>ESSENTIAL FOR 'COCKPIT' TYPE PROGRAMS

- 
- 
- ★ Additional Bank Reconciliation module included to<br>match your PBS items automatically with your Bank<br>Statement<br>★ PLUS after sale maintenance<br>PRICE: £12.00 (cassette and manual)<br>E15.00 enhanced DRAGON DISC version (but<br>ex

- 
- 
- UTILITIES 1 Three machine code programs in one<br>
★ CASSETTE CATALOGUE<br>
★ COMPRESS (removes all REMS and spaces from<br>BASIC programs)<br>
★ COPY (makes backup copies of most BASIC and MC<br>programs)<br>
PRICE: £5.00 (cassette)

DISASSEMBLER — all in machine code —<br>Prints to either Screen or Printer in Hex and Mnemonics<br>PRICE: £5.00 (cassette)

32 MEMORY MAP — Over 9 A4 pages of memory locations in the DRAGON system  $\overline{P}$  PRICE; £5.00 (bookiet)

OUR OWN LARGE INHOUSE DUPLICATING OF TAPES AND DISCS.

Contact: NEW PROJECTS DIRECTOR DITTO DATA LTD. CORNER HOUSE 6-8 THE WASH HERTFORD TO **SG1 41PX** Telephone: HERTFORD 554474/554484

## DRAGON 32/64 SOFTWARE

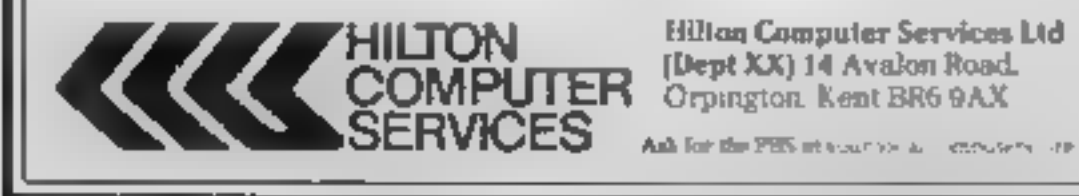

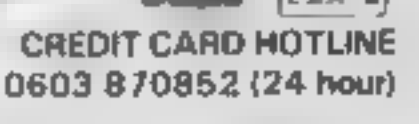

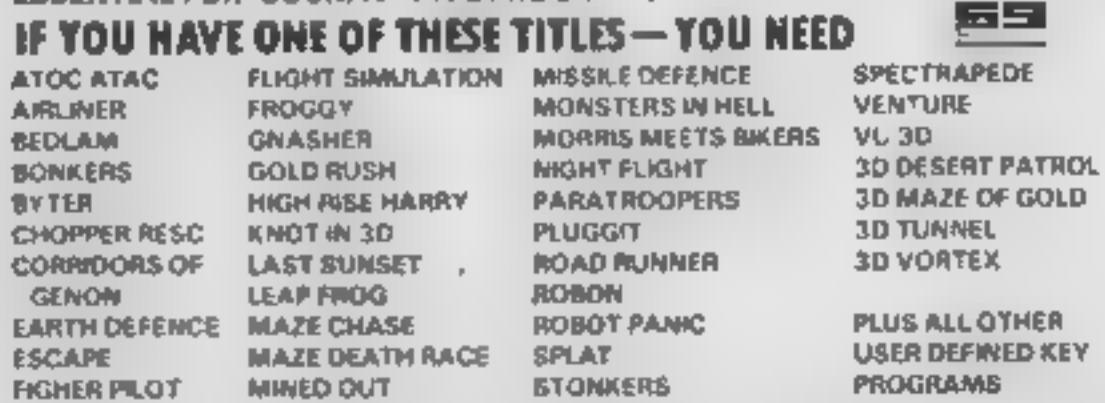

## WHY WASTE MONEY ON ESPENSIVE INTERFACES??

INVEST IN THE DIRECT ACTION SPECTRUM-STICK<br>TO: Grant Design Ltd., Bank House, Reepham, Norfolk NR10 4JJ<br>Please rush me a Spectrum-Stick Controller<br>Tenclose cheque/PO for £9.95 (payable to Grant Design Ltd)<br>Please charge my

NAME

## **SOFTWARE REVIEWS**

**Ready for** some more zapping?

We asked our reviewers to exercise their zapping fingers and thumbs on your behalf. Here are their verdicts on five new games

#### **Fairground 32K BBC £7.95**

Superior, Dept BM1, 69 Leeds Rd, Bramhope, Leeds

An original and amusing variation on conventional shooting games. Instead of aliens dropping from space, cartoon shapes move across while a fairground tune plays.

You control a base at the foot of the screen and have a limited supply of budets with which to bit all the target shapes which move to and fro. Hitting certain numbered targets gives extra bullets, and it is also possible to gain bonus points by spelling out the game title from letter targets hit in the correct order

Purple faces called Sanleys hop about at the top of the screen.

and will sometimes drop down and steal vital bullets. However, it is possible to shoot them in the act for more points.

There are five stages of difficulty, with a bonus stage between each in which the object is to hit a golliwog figure and prevent it from reaching the edge Graphies and sound are used

very well, but the sound can be strituting after a while. It is possible to reduce it slightly at the cost of a bullet

Anyone looking for an amusing and slightly different arcade style game need go no further, D.A.

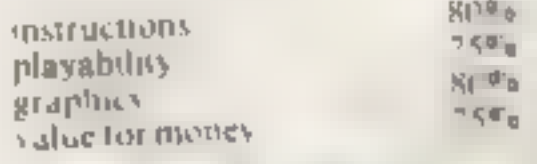

|全 - 全 - 文 - 文

#### **Devil Assault** pragon 32, **Joystick £8**

Microdeal, 41 Truto Rd, St Austell, Cornwall PL25 51E

If your trigger finger's getting a little rusty, here's an excellent new shoot-'em game to give it exircise.

The concept is simple  $-$  if it moves, shoot it, before it bombs, burns or crushes you You start with a couple of screens of bomb laden vultures, which at higher levels have a nasty habit of splitting into two when hit, then move on to ingger-happy robots. And if you've been quick enough on the draw the final delight is Microdeal's answer to Zebedee, the Spromgs Oh, and there's the

Devil himself, armed with a cauldron of flaming oil

Graphics and sound are very good, joystick control excellent and instructions elear and comprehensive, though a magnifying glass would be handy for the small print. You have a choice of three screen colours and six levels of difficulty, the lowest of which was quite hard enough for me.

The one slight bug I found was

that the high-score has a habit of disappearing, but that's very minor fault If you enjoy this kind of game then I can thoroughly recommend this one. M.N. **ROW** mstructions 95% playability 90% graphics 90% value for money

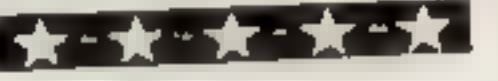

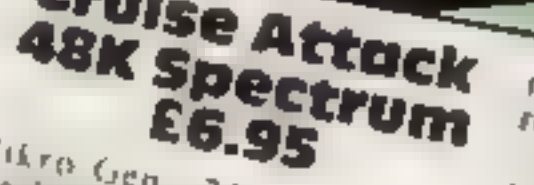

Mikro Gen 24 Agar Cres Bracknell, Berks

Cruise Attack

A "missile command" same, that loaded quickly, auto-ran and displayed basic instructions, but

would have benefited from improved instructions and insert information

The fatter says our one is under forpedo and bomb attack, an unknewn, but limited number of mission wan be fired trong two bases and that ther defined keys are tised (untrue) her started the game, with

outline diamond forpedoes and Imes falling from screen top to vit sities between two bases. These value for money are destroyed by manoeuvring stuss sights in front of them so a

missile explodes as the enemy reaches it Lpon game completion a screen of missiles appears momentarily part of the scoring? Names are entered and a Hall of Fame appears It was cventually apparent that

destroyed bombs score 50 and turpedues with honoses for destroying a wave

 $80%$ 

 $75%$ 

75%

**70%** 

Control reaction is good, but graphics and sound are dull and basic Mach fuller instructions and hener ave of the Specifilm's putential could be expected at the price Avery flat game

 $T, W_1$ 40%  $7i<sub>j</sub>$ 40. 454%

**BASICET** 

**TNT** 

**TI-99/4A EX** 

display on the TNT square begins the countdown. When a form of five have been disarmed a bonus

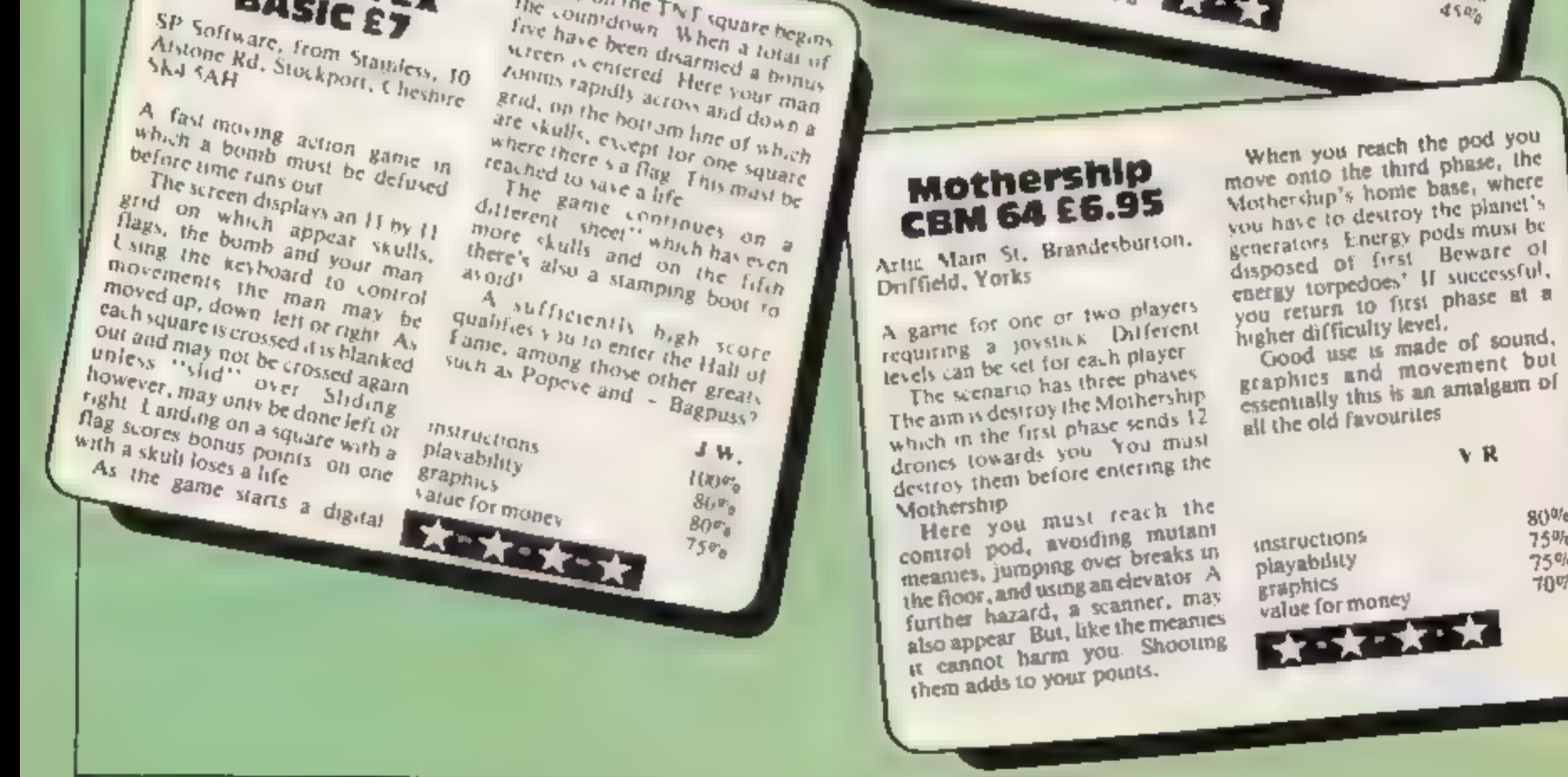

## **SPECTRUM PROGRAM**

#### How it works

10-40 print title, instructions 50 screen colours 74 sets user graphic A 80 print planet surface 110-142 plays first tune 150-220 main loop 2000-2100 plays second tune 2200-2400 print score, replay option 9999 DATA

Lander is a game which calls for careful movement. One slip will result in disaster.

You are in control of 24 spaceships and and you have to land as many as possible on the craggy, cratered planet surface.

#### **Variables**

- a counter for graphics, current spaceship, score a row position of ship, also used
- in playing tunes. p column position of ship.

瓦巴特

RE<sub>M</sub>

REN **REM** 

東巴門 只巴州

REM AEM

**HEM** REM

REM

REM

 $4004$ 

 $-500$ 

igo.

1Ø

11

12

īз 14

15

āØ.

**USR** 

- **H** number of times opening tune is played.
- as check if ship has landed or crashed, also used to hold. DATA for tunes
- W.O used in playing second tune.

**++++++++++++** 

U MITCHELL

HISCORE=15

**by GOEY** 

\*\*\*\*\*\*\*\*\*\*\*\*\*

FOR a=0 TO 7. READ

BILLER AREXT BORDER THE

**Move with COFE OFGL** the **rugge** rocks.

Gently does it... that's the way<br>to win with William Mitchell's game of Lander for either **Spectrum. There's 24** spaceships to bring down,<br>and it's not easy

Hints on conversion

The program should run on a 16K ZX81 if the following alterations are made.

Delete lines 10, 50, 74, 105, 110, 120, 130, 140, 141, 142, 180, 190, 200, 2000, 2100 and delete the colour commands in fine 20 Add 160 PRINT AT a.p. 161 IF PEEK (PEEK 16398  $+$  $256$  \* PEEK 16399) = CODE " = " THEN GOTO 5000 162 IF PEEK (PEEK 16398 + 256 \* PEEK 16399) less than or greater than CODE "" THEN GOTO 2000 5000 PRINT AT 4, p; "A" **5100 NEXT Z** 

Control is by the 5 and 8 keys and the game will work on either Spectrum

Note: solid square in line 80 is achieved by pressing A in graphics mode.

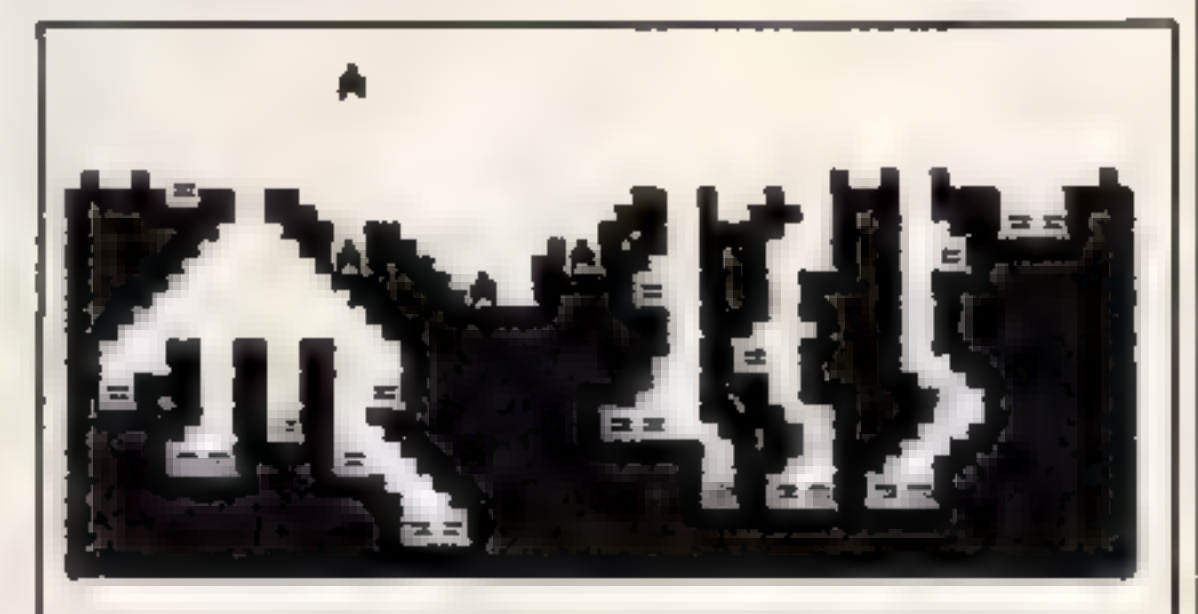

Lander in action, with three spacecraft already safely down

LET P\*15 105 FOR b=1 TO 2 110 LET as=".0511.0511.8 16.021 50., 1.0215.0211.02161 120 FOR 330 TO 7. BEEP VAL 3111<br>TO 3), VAL 3\$(4 TO 5). LET 33335 130 NEXT b

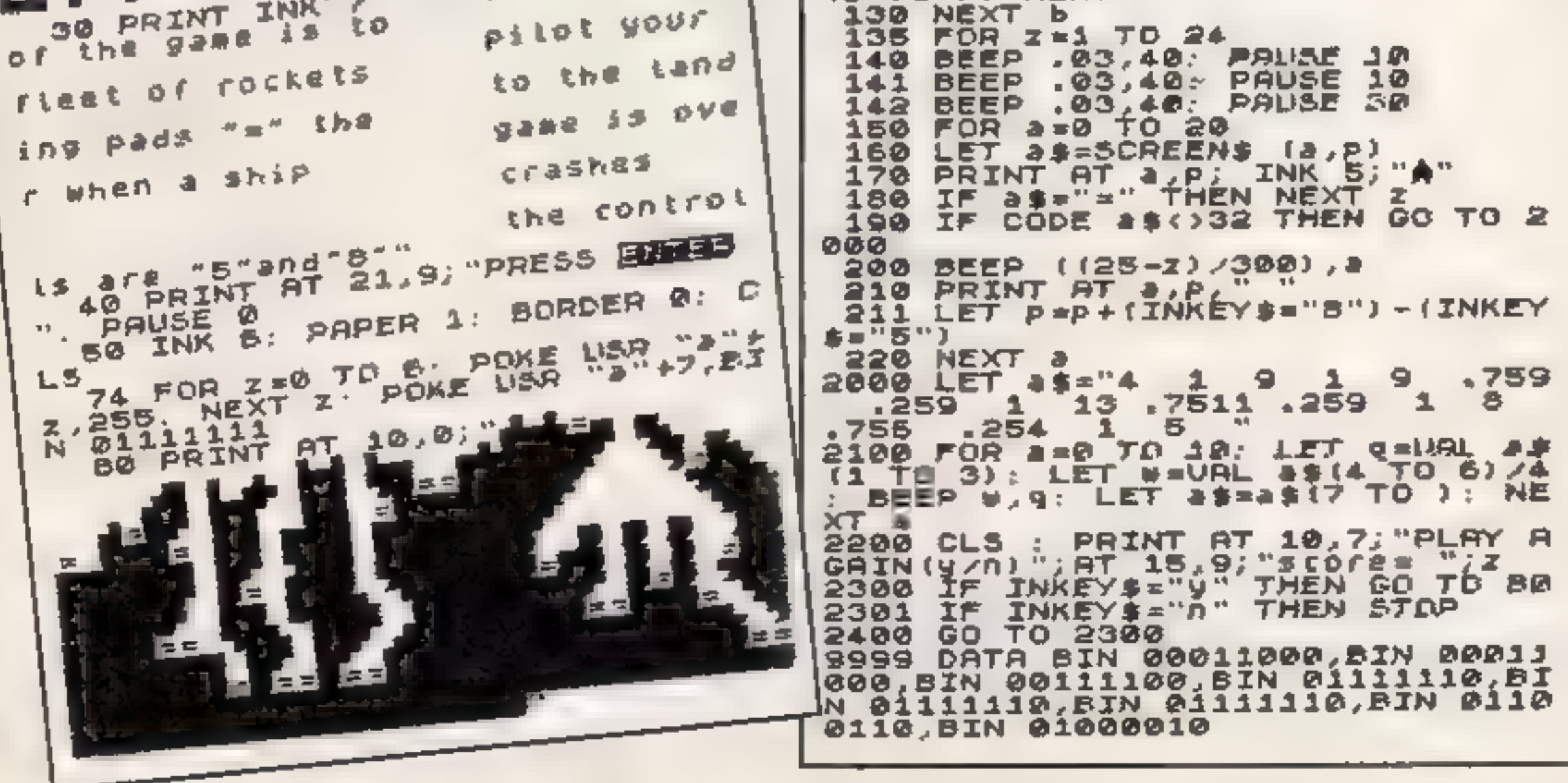

POKE

Object

# ANIROG SOFTWARE

PILOT YOUR SPACE CRAFT THROUGH THE SIX DEFENCE<br>SECTORS AND DESTROY THE COMMAND MODULE OF THE COBRON EMPIRE. ALL MZC BLOCKBUSTER

AILABLE FOR COMMODORE 64 & VIC 20

JALANDE WERDER TO THE YOU

**WEIGH RISE BUILDINGS** 

DE VOUR SHIP WITH DEXTERITY

RAMMING MISE

] JS. £7.95

Po

od

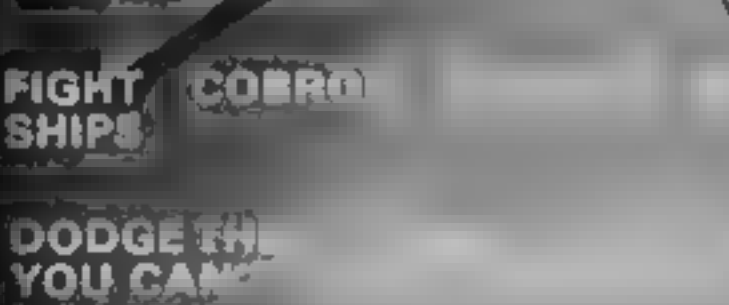

**29 WEST HILL DARTED 30 ND** メヤシシュ としを食う 信 Mail Order: **8:HIGH STREET DRLF**  $-4 + 2 + 4$ 24 HOUR CREDO SARD SAILS BR 02934) 6083 PAYMENT BY **REQUE S- 71SA** 50p POST & F  $\sqrt{2}$ 

## **ORIC PROGRAM**

# Forget today's muze games. Here comes orcman..

#### How it works

*<u>A RASA (ARA A RASA)</u>* 

10 ensures (ex) mode 20 if on, turns oft cursor and key chek 30-40 call subroutines for redefinition and instructions. 50-60 clear screen, change colour 70-320 plot screen. 330-360 define variables.  $370-420$  plat colours. 430-480 get input and respond. 490-590 randomise ghosts' move ments. 600-870 Oreman moves eft plot time and score, random move ment of ghosts 880-1150, 1160-1430, 1440-1700 same for right, down, ap-1710-1800, 1810-1890, 1900-1980, 1990-2070 ghost 1 moves left right, down, up-2080-2160, 2170-2250, 2260-2340, 2350-2430 ghost 2) moves eft right, down, up. 2450-2650 redefine characters 2660-2890 instructions 2900-3080 grand finale

Oreman is set far into the future, long after all today's maze-game characters have withered away.

The ghosts are fed up with chasing Oreman and only have the occasional snack.

Orcman is a few generations removed from the maze-type games of today. But let Alasdair Jarvie, who wrote the program<br>for Oric, explain...

10 TErt 28 POST 618,18 38 005UB 2458 58 IN SIFAFEKE 69 CLS 78 PLOT 1,1 ... assesses@eneddent##\$\$exenesepAn######## BE PLOT 1,2 abia a bracarbra forga procheboarbra-RO PLOT (T, adedededededededen) hidededededededea EEM PLOT i 4 an rofulonceprobrbchcucfofgbrigfbrock 118 PLOT L. T. laden is notified a dedededen it denverandea 120 PLOT - As ab Egheb b ncephrigights goodchcockgbca 158 PLuT 1 7, admin dedadatehidehinidet dedadadehidma 148 PLOT : R. aucrob relativementation res relationships 158 FLOT L. Y. adam dan F. den dehshilder, det in dehilden 166 PLGT .... abcococo ochrichcigighchchth beochibca 176 P. [71,11, adededededededenih dedenededededena 188 PL 173.12 abriginesiuigigt brochcigigigigigigigine 98 P-071 13 adam hinin hunudededen hininininidea 200 P.OT1.14, abrb bcb b bregbcigegbcigbcb bcbcbcbra . # PLDT1 15 adadededederisdah h dah dededededadea 228 PLOTE to lab for forecrecoching success regrandiguos' hte PLDT1, 17, woensderinigededer in dededensnidehigee 248 PLOTE, CB, While Forgocidorigies reportates instru-258 Pr.013 37 adehidehihidahister h.dehidehihidahidea ToB Ph [7], "Bill and right bild bordgin fighter good bobed in fighter [78 FLOT] \_I adehydedadatyion r dahigedadahidas

#### **Variables**

Time time (what else<sup>2</sup>) O score PR dots A.B.C.D positions of Oreman E<sub>i</sub>F<sub>1</sub>G<sub>2</sub>H ghost I positions L.3, K.L ghost 2 positions

Orcman's predecessors have eaten all the power bills, so he can't gobble up the ghosts.

He has to eat the dots without bumping into a ghost; in fact you only need to eat 125 dots.

The ghosis have also changed Now they are workaholics and lay dots. But they don't like interruptions. If you interrupt them it's the end for you.

If you make it and finish  $\blacksquare$ screen the game sends you to another screen,

To add some more tension there is a time limit.

Use the cursor keys to guide. Orcman. And good luck...

#### Hints on conversion

Plot plots characters on screen, SCRN see what is on screen, CLS. clear screen. PAPER, INK changes colours, MUSIC plays music

**CALLA FINES A** 

200 PLDT1 ,77 . abcigligh idigacochcarigidae iginigara 298 PLOTI, 23, haden hit den hidededetiniden **Hides** NNO PLOTT, 24, "abchibcoupleb brocfgrotchchchchchch mr a 16 PLCTs Misterhudedadadadata (e) shidadadadadada e T.W.PLOT., A. ANNAHARRARAHAAADDEEDAGAANAANDAAADDA THE REM ASSAULT TORICIN FS ASSAULT 340 Office Final Line Fits and intering THE A-DRED-TO CA REGALITIES REF. 6, 0418-997-7 (PEALMS) Nold Letter to the second contrip RTH each Holfe until each

**SHE FOR Y-BIOTOTEL** 39B FREUDR-THE RNC 1146 FT 488 PLOT 0, Y, COL INT 410 PLET BLV+ FOLDIN 4 50 40 1 6 9 4 B. PANELER AND PLOT A ULDE PLOT CLOURE FLOT E F. ERIF OF G.H. PRIFLUIT E J. EX PLO Th<sub>os</sub> Re 478 IF AP-CHHP & THENRICHING OR 460 IF AF-LINE 9 THENGON-ROBB 478 18 GE-CIREA LB THERMAN IN AB 488 IF OR-CHRITICS THENINGS INTO AR 490 GHI-INTIAN - YANK See Highs-ethen alsun 178 510 JFBH1=17HEN GOBUB 1910 520 THIS FUTNER SC UD 1708 538 LEGHT = THEN LEWIE 1998 548 GHZ-TNT RND I +4 TOB FING PRIMEN BUSINE 1888 DAR F. DRZYTTHEN GOSUB 2 PB 518 FBH. = 21HEN GUSHB 1.248 599 (JUN) = "THEN GUSHE 2 T-8 **570 GBID 4-8** 6490 REM even LEFT exter 610 IF SURN A 1 B F-ABC O THENEETURN 638 IF SCRN A 1.8 +ASC CO. THENGOTO LOOR 648 IF SEEN A I BLARS - on THEN DARATE PROPER 658 IF Phone 5 1/400 10-0-58. **DOB PUT A B**  $\langle \nabla_{\mathfrak{X}} \mathfrak{p}_{\mathfrak{X}} \rangle = \nabla \cdot \mathfrak{p} = \mathfrak{g}$ 678 849 Z C-E 2 680 P. DT. AJb 03 PL. T. CJD HE 690 BUIL-18F (RND) 44 | FSHI-BT/-EN GOSUE 1720 700 IFGHI-LINEN GOSJA 1918 710 IF BH +2 HEN GOSCB I RED 728 IF OH ATTHEN GOSVR 1998 738 GH2= NT RND IV+4 IFGH2 -ETHEN GOSUD 'SGG 748 IF BHZAIT (EN GUIUB 48) 758 TF GHO'-LITHER GOSUE " 68  $. 750$ 768 IF GHOFSTHEN GOSUR 778 PLOT 25, 8, 11 , M.E.

 $\begin{array}{l} \displaystyle \frac{60.96}{90.96} \begin{array}{cccccccc} 0.001 & 0.001 & 0.001 & 0.0000 & 0.0000 & 0.0000 & 0.0000 & 0.0000 & 0.0000 & 0.0000 & 0.0000 & 0.0000 & 0.0000 & 0.0000 & 0.0000 & 0.0000 & 0.0000 & 0.0000 & 0.0000 & 0.0000 & 0.0000 & 0.0000 & 0.0000 & 0.000$ ITTS ARAFETT - INTERNATIONAL I I DO RET TRANS DONN SERVICE TIPS REN SORRIC COMMISSION RENTAL STRAIGHT 

 $\hat{\sigma}_\alpha \hat{p}_\alpha \hat{p}_\alpha$ 

 $B \rightarrow B$ 

Page 42 HOME COMPUTING WEEKLY 7 February 1984

## **ORIC PROGRAM**

and the state

1278 IF GHI=27HEN GOSUB 1988 1200 IF 8HI=37HEN GOSUB 1998 L290 GH2=INT(RNOILI+4); [FGH2=0THEN GOSUB 2090 ISBB IF GH2=1THEN GOSUE 2178 1310 IF GHZ=PTHEN GOSUN 60 IN20 IF GHZ=TTHEN GOSUB . MA 1330 PLOT 25.0 - 7 1 H E 1340 TIME=TIME 1 1350 TIME #4LEFT#(STR#(TIME).3) LAND PLOT TO , B. TIMES 1370 PLOT 10,0 "SCORE 1" 1380 PLOT 20,0 STR# 0)  $1398$   $0411177$ 1480 |FAJ=CHREIB THENBOTO 680 1418 | FASHLIME (09 THEN DOTO BOO 1420 IFANACHRE(1)?THEN SOTO 1448 1459 GOTO 1160 1440 REN nees JP sessee LASB LF SCRNIA, B . = ASC/ThT) THEN RET AN 1468 IF SCRNIA,B .14850 "4") THEN RETURN<br>1478 IF SCAN A.B -ASC p ITHENGEFO .900 1480 IF SCMHL A.B. #1=ASC4"d"I THEN D=0+10 FA=F6+1 1498 IF PR=125 THEN GOTO 50 ited PLOT A, B, " "IPLOT C.D." 1310 B-B-2:0-D-2 1528 PLOT A, B, OF( PLOT C, B, MF 1538 GHI=INT(RND())+4):IFGHI=BTHEN GOSUB 1778 1548 IFGHI-ITHEN SOSUE IBIB INSE IF ONE-PILLER GOSUE FOR INSB IF GHI-TTHEN GOSUR LOOD 1570 BHZ=INT (RNO (1) =4) | IFOH2=@THEN GOSUB 2000 THE IF GHL=JIMEN GOSUP . 178 600 / GROFTHEN GOSTB 2750 **ABPLY 25 B TIME**  $10.0 - 0.110C = 0.110C$ 1630 TERCOMENTU (STAU (TIME) , 3) 1648 FLOT 35,0, TIME # 1658 PLOT 10 0 "SCORE + 9:4912,0,07 10.14 6441 上の不図 自身のと日で見 LOUS IF AT CHREIG THENGOTO ASS 1698 IFAP+CHRS+9) THEN GOTO 888 1700 SEA#+CHR#+10+THEN BOTD 1168 1718 0070 1440 1728 REM 4999 SHOG? LEFT need +738 IF SCRN E 1, P) =ASC +" THEN RE'URN THAB IT SCAN E I F HALLING THENRET SHE L750 LF SURN E | F =ASL = 1" THENDOTO2998  $T_2F$ LOT G,H,T **LZAB PLDT E.F.**  $2770$  E=E 216-0 2 **1788 PLOT E.F L# PLOT G H,R#** .790 PLOT E+2.6, "br" PLOT B+2 M, "de **HOO FE JPN JULE REM 4000 GHOST - RIGHT 0480** LEZB IF BORN E+2, F) =ABC ("a") THEMRETURN TOTO IF SCRN E+2,F =ABC+14" THENRETURN LEAR IF SLRN E-2,FI-ASCIT, "INENGOTO2Y00 1858 PLOT ELF." "rPLOT 6.H."  $-600 E = 64.1000$ **JEZÉ PLOT E.P.ECIPLOTG.M.AR** .008 PLDT \$-2.F, bc':PLOT 0-2.M, "d=" **JUST RET JRN** LYBE REM #### GNOST = DOMN #### 1918 IF BORNIB, H+LI+ASC("A") THENRETURN 1928 IF SCRN G HELENGTH (TET THEMPETURN .938 IF BORNIG, H+1) +ASC (")") THENDOTO2900 **.948 PLOT E.F.T - "FRLOT 6.M."**  $+950$  FeF+21H=H+2 **1960 PLOT E.F.EFIPLOT B.H.HP** 1978 PLOT E.F-1."de":PLUT E.F ..."bc" **I REE RETURN** TAAB MEN HEEF GHORT THE  $\cdots \cdots \cdots$ 2000 IF SCRNIE F LINASC "a" INENRETURN 20 0 IF SCRNIE,F IL-AGE CONTINUES AND 28.0 IF SCAN E.F-11-ABL "." HENGOTO 988 2018 PLOT E.F.T. 1PLOT G.H.T. 1<br>2048 F=F-2(HHH-2 2010 PLOT E.F.EFIPLOT G.H.RF 2060 PLOT G. H+.. "bc" PLDT G. H+.. "de" 2076 RETURN 2008 REM nood BHOST-2- LEFT nanssa 2090 IFSCAN: !-.. JI-ABC "s" ) THENRE TURN 2106 IFSCRN 1 1, J = ASC "g" > THENRETURN 2110 IFSCRAIL-3.3 4850 1612 DE2030102900  $-10107 + 117$  $2130$  1-1  $21555$  2 2140 PLOT 1, J. ESIPLOTK, L. RE 2150 PLOT 1+2,3, "bc") PLOT K+2,L, "de" **216B RETURN** 2170 REM HOOF BHOST-2- RIGHT AUGUST 2180 IFSCRN (1+2,47+ASC (1+1) THEMRETURN 2198 IFSCRN(1+2,J)=45C("f")THENRETURN<br>2208 IFSCRN(1+2,J =45C ")")THENGOTO2988 2210 PLOT 1, J, " "IPLOT K,L,"  $2270$   $1 - 1 - 26K - K + 7$ 2230 PLOT 1, J.EPIPLOT K.L.R# 2240 PLOT | 2, J, "bc" | PLOT | -2, L, "de" 2250 RETURN 2260 REM 0004 BHOST-2- DOMN 000000 2270 IF SCRN (FigUAL) HASC CLAID THENRETURN 2/08 FSCRN Fig. (1)=ASCC PT THENRET INN 2798 IFSCRN ... - IF-ASC ( = THENGOTOLYGO PROG. Your J.J." "INLOT FILL"  $27.0$  with  $x = 1.4$  $-20.01011, 1.01117 + 0.01$ 2330 PLOT ( 3 ., "de" (PLOT (, J-2, "be" 2146 ALTURN 2758 REM each GHOST ? UP executed LTAB IF SCRN I U IPHASE CAT THENRETIEN LTTE IF SCHN T J | HASC INT THEIRST SM 2\*80 IF SCAN 1, J 1) =ASC ("L") THEN GOTOR-000  $\begin{array}{ll} & \text{and} & \text{and} & \text$ 2410 PLOT 1, J, E41PT 7 PLU, RE 2420 PLOT Fig. \* "be (FLOT Fit+2) de 24 HB RETURN **CAAG END** 

LAFB HEM RAARD ANTIEFTINE RESERVANCE 460 F.K. A=810 - FEADDIFORE 46000-A (8+AST "A" FID NETIC 4 B ACT vesses DB A DUNE consens APP DATA E B B B B B. 95, RE G G G G G G G TAG MO.<sup>M.</sup> \* B DATA . L' D @ @ @ B 5 8 DATA 48,48,6 & 8 8,6 6  $1.8$  Cata o o  $(1.07)$  o o  $(5.07)$ d, o, a a "a "o" c, a a' Ad Bh". "I G A BE BB BB AP ATAC BE".  $-600$  Defa  $15, 15, 6, 6, 1, 1, 5, 65$ <br> $-5, 65$   $-7, 8, 65$ a bara an and able a - 8 TR DATA 48,48 68 12 TR, TR AT 83 ATE PHEAT 48 49 67,15 15 LOTEL PETURN. one atm sesses intiguriturs sesses JA 78 (15) NAME PLOT I.I. THE DIVERT OF THE GAME IS TO EAT THE-2698 FLOT 1.3, TOOTS INFORE THE TIME RUNS OUT OF .710 PLUT L.S." YOU ARE ORCHAN.  $\mathbf{1}$  is - -0 FL -7 -9<br>-7 P FL 7 -111 THE GHOSTS AKE  $_{\rm h}$  eVit  $^\circ$   $\Box$ AB PLOT 3, 17  $PQ''$ THE PLAT 1,14 GET DE CIFICHIAN THROUGH THE MAZE BY TOB FLAT I ISL. THE LIPS IN FEYS . '8 PLL' I 18 THE BHOSTS LAY DOTS MHILE RUNING .<br>THO PLUT ",.0 FEMERICA YOU HAVE ONLY ... TO, DS REMERKER YOU HAVE ONLY 2740 FLD 5,22," TO EAT THE DOIS HAND PLOT 5.24," PRESS ANY KEY " LB @ PLDT 4,24,8sPLQT 3,24,18(PLDT JB L4,8 **IF A LOB YOU AN LIGHT JH Ø PIAD B** HAB FAY FALSE<br>HAB FAY FALSE **NHAD PEAVO, C, B B INLITA**  $28'8$  DATA  $7.5, 7.5, 6, 8, 8, 6, 5, 7, 6, 5, 7, 7, 6, 8, 8, 10, 6, 6$ 2980 GET VI **BRB RET IRN** hugh NEM essess FINALL executes  $298C.3$ 20 3 FLOT 10, 13, YOU ARE DEAD  $-900 \text{ P} \cdot 110 \cdot 4$ , YOU ANL DEAD  $-97.85.77.8 + 4.0$  $-968$  FORE-17021 2970 READ A B JUNE PLAY 7, B. B.O 2998 MIRIL 1, ",A B **Biel'inn Ghd? TREE MELLEY** BLG DATA TLT D TUTL LALT IL LISA ALTIR T P TUPLTLAITLAITLAILDEILL ٠ N818 DATA 1 4," ",b 18," 18 0 1 **SEAR PLAY B B B B** TOTO PLET IS ." DO YOU WANT ANOTHER AG " SB6B INFOR VE FRID IF YOU Y. THEN HUN. TOOL END

 $\alpha$  -models  $\alpha$  -models and

**Micro Tip** 

#### Clean up your contacts

Two TI owners recently contacted the with news of problems. with modules not communicating with the console

Dirt and tarmsh on the contacts were suspected, but clearing with pure alcohol either gave only very brief or no-**SCHALL** 

These two owners solved their problems in an interesting. manner. Inside the module siot, just before the PCB enters the socket, many consoles have a black foam strip, through which the PCB passes.

In these two cases, the strip (which was intended to remove dirt from the PCB contracts) had become extrem ely soiled and of course, after cleaning the contacts, passing them through very dirty foam was not helping matters.

One owner removed the strip, cleaned it, and remserted it The other owner just removed it,  $\alpha$ , and as there are some. If consoles without it, that is not harmful to the console

Removing the strip should not be attempted by the average. owner, however. An experienced dealer or electronic techmean should be entrusted with the task

If owners choose to clean the PCB contracts, they should onty use ethyl alcohol on cotton wool tipped cleaners. Metalmust not be used, and care should be taken not to touch the PCB contacts with the fingers etc.

Stephen Shaw

# ORIC — SOFT

## ORIC-1 Arcade Action

**GALACTIC DEFENDER** Only you remain between the alien swarm and complete domination of the Universe. You can thope to win (!) but you might make a posthumous entry into the Hall of Fame (M/C — Full colour and sound — prac

TOADY Kamikaze amphibian — dying to get home. Super M/C graphics - Hi-score - Menu driven,

ANACONDA The largest snake<br>information — Hall of Fame, yet to survive! (Hi-score —

## Family Games

MASTERMYNDE (Oh No....Not Again!) Oh Yes. but this time a super deluxe version with timer, 9 levels of difficulty, sound, Scoreboard etc, as reviewed in 'Weeklies

**CLICK** Addictive dice game, but riéeds extrained amount of skilling.<br>and judgement... great for parties (up to 8 players; the following the 'men' out from the--boys'!! sure to sort

All tapes are  $$4.95$  each. SAE for full list. PO, Cheques should be made payable to

Headfield Technology Ltd., Lock Street, Savile Town, Dewsbury, West Yorkshire.

## Professionalize Your Home Computer Installation

(Computer Extra)

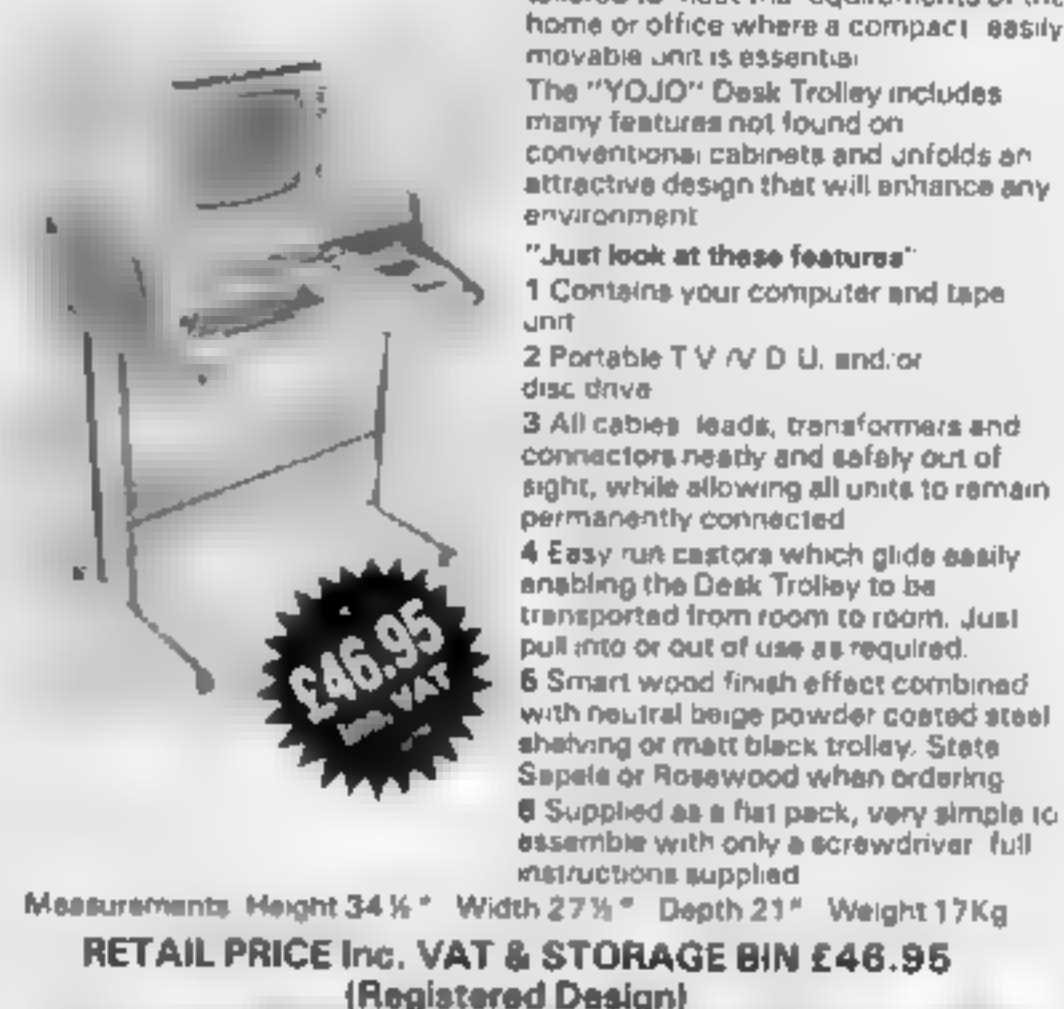

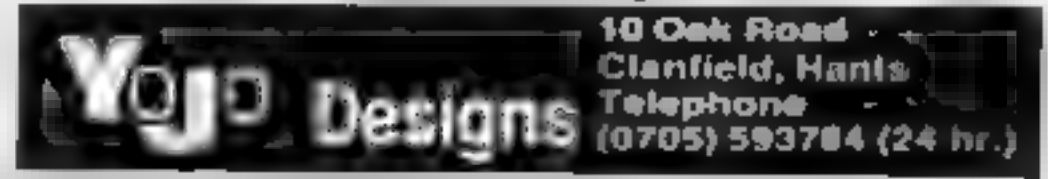

# DUCKWORTH HOME COMPUTING

**All books written by Petar Germin (commod are Series and the Series of Germin<br>of the term of the metalling advertising and the commodate 64, or by Kevin Bergin, Both are requise contributions to Personal Computer<br>64, or** 

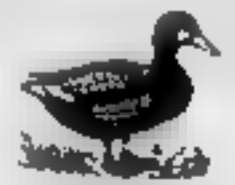

DUCKWORTH 'The Old Piano Factory, 43 Gloucester Crescent, London NW1 7DY 'Tel: 01-485 3484

=)

- With a YoJo The "YOJO" computer desk trolley<br>Trolley "The most versatile work station is

The YOJO" Desk Trolley has been tailored to meet the requirements of the home or office where a compact leasily. movable unit is essential

The "YOJO" Desk Trolley includes<br>'many features not found on.<br>conventional cabinets and unfolds an<br>attractive design that will enhance any environment

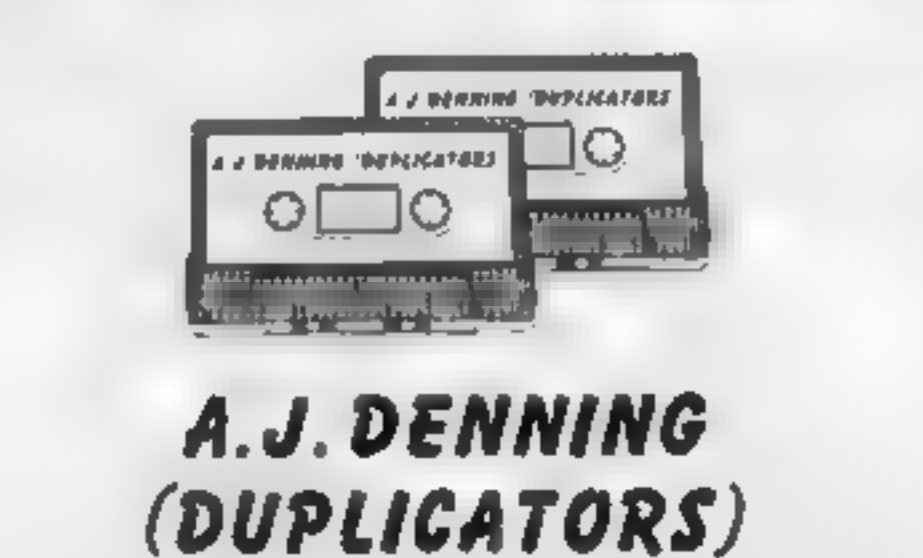

## QUALITY CONTROLLED CASSETTE DUPLICATING

#### QUALITY & SERVICE AT COMPETITIVE RATES QUALITY

Constant Stringent checks Made Throughout Production.

## **SERVICE**

Despatched Normally Within 10 Days From Receipt Of Master.

## PRICE

C10 From 28p Including Case. C15 From 31p Including Case.

CONTACT US NOW FOR YOUR PERSONAL QUOTATION.

#### Ad. DENNING (DUPLICATORS)

19 The Crescent, Henleaze, Bristol. BS9 4RW Tel (0272) 623267

#### Are you ready to save the world again? Texas Invaders' Revenge is a more sophisticated follow-up to my earlier program, published in HCW and called Texas Invaders (what else?)

#### How it works

- 10-20 clear screer, colour it **hlack** 30, 410-580 define characters.
- 40-160 define colours.
- 170-370 set up affe screen. 380-400 830-850 set up variables.
- \$90-660 nstructions!"
- 670-820 cear screen position characiers.

860 random se

- 870 pest for laser have
- 880-1070 detect key presses. random se invader movement. and mother ship firing
- 1080-1120 1130-1170 move laser base up, down
- 1180-1280 invader hit routine. rest variables for invader movement and laser range, print score.
- 1290-1330 shorten, aser range if invader moves forward. Theck if invader is same column as vou
- 1340-1370 sound if invader is in same column, go to game end
- 
- 
- 
- 
- 
- 

Do you remember Eric Liddell's Texas Invaders program in HCW? Here's the follow-up, a more sophisticated program called (guess what?) Texas<br>Invaders' Revenge. It runs on the unexpanded TI-99/4A

**TI-91/4A PROCEAM** 

It's your turn

to save the

world...

again

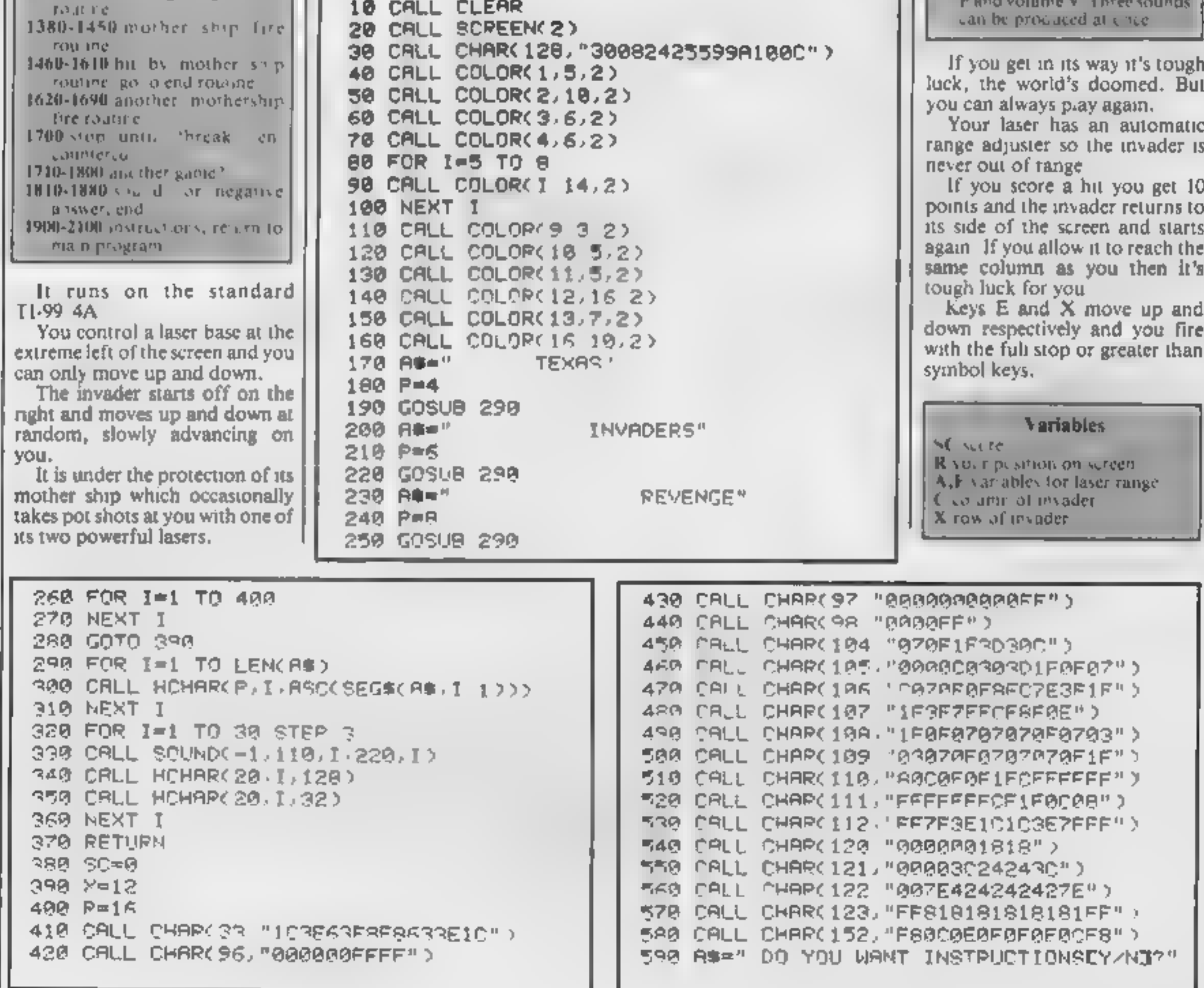

#### Hints on conversion

TI BASIC is fairly standard with two main exceptions. Single statement lines are used and sabroutines for grappics and sound are available, prefixed with CALL, as detailed below

- **CALL CLEAR clears screen**
- **CALL SCREEN** defines screencoin.it
- CALL CHAR defines a character with a 6-dig thex string from an eight by eight grid. O her machines will use a different method
- CALL COEOUR (charac er seforeground background) sets colour of character.
- CALL HCHAR (rew, communcharacier code, an aber of repeals) places character on screen at colordinates specfied and optionally repeats character horizontally
- CALL VCHAR similar to HC HAR but repeats character vertically
- CALL GCHAR (row, column, variable) simila ito a screen-PLEK on other maybres. Gives the ASCII code at the g ven screen co-ordinales.
- CALL SOUND (D.F.V) gives sound of duration D, freqency

#### **TI-99/4A PROGRAM**

 $FQQ FQR I = 1 TQ LEN(PA)$  $610$  CALL HOHARK12, I ASOKSEG\$KA\$ I,1>>> 620 NEXT 1 630 CALL KEY(0,K,S) 640 IF Se0 THEN 630 650 IF K=ASC("Y")THEN 1890 660 IF K=ASC("N")THEN 670 ELSE 630 570 CALL CLEAR 680 CALL HCKAR(1,8,83) 690 CALL HCHAP(1,9,67) 700 CALL HOHAR(1,10.79) 710 CALL HOHAR(1,11,82)  $720$  CALL HORROS,  $12,69$ ) 730 CALL VCHAR(2,1,152,23) 740 CALL HCHAR(10,30,104) 750 CRLL HOHAP(10,31,106) 760 CRLL HCHAR(11,31,108) 770 CRLL HCHAR(11,32,110) 780 CALL HCHAR(16,30,105) 790 CALL HOHAP(16.31,107) 800 CALL HCHAP(15,31 109) 810 CALL HOHAR(15 32 111) 820 CRLL VCHRR(12,32 112,3)  $0.90$   $R = 29$  $640C = 28$ 850 F=25 860 RANDOMIZE 870 CALL HOHAR(R,2,33) 880 CALL KEY(0,K,S) 890 CRLL HOHARCX, C.40) **900 CALL HOHAR(X,C,32)**  $910$  X=INT(RND\*24)+1 920 IF X=12 THEN 1290 930 IF X=13 THEN 1380 940 IF X=22 THEN 1620 950 IF XK1 THEN 910 960 CALL HCHARCX, C, 128) 970 CALL SOUND(-1,X+8000,0,7000,0) 990 IF S=0 THEN 880 990 IF K=RSCK "E" >THEN 1000 1000 IF K=ASCC "X" >THEN 1130 1010 IF K=ASC(", ")THEN 1020 1020 CALL HONAR(R.3,96,F) 1030 CALL SOUND(-10,-1,0) 1040 CALL HCHARCR, 3, 32, F) 1050 CALL GCHARCR.A.S) 1060 IF S<>32 THEN 1180 1070 GOTO 000 1080 IF R=3 THEN 880 1090 R=R-1  $1100$  Call HoHAR(R,2,33) 1110 CALL HCHAR(R+1,2,32) 1120 GOTO 880 1130 IF R=23 THEN 880  $1140 R = 1$ 1150 CALL HOHAP(R,2,33)  $1160$  CALL HOHAR(R-1,2,32) 1170 GOTO 880 1180 FOR 1=3 TO 16 1190 CALL COLOP(13, I, 2) 1200 CALL SOUND(-200,110+1.1) 1210 NEXT 1  $1220 S$ C  $-50+19$ 1230 CRLL HOHAR(X,C,32) 1240 S#=" "&STR#(SC)  $1250$  FOR I=1 TO LEN(S#) 1260 CALL HOHAR(1,1,ASC(SEG\$(9\$ 1,1))  $1279$  NEXT  $1$ 1280 GOTO 830 1390 C≖C∼S  $1300$   $F=$  $F=2$ 

a la construcción

 $1319$  A  $-2$  $1320$  IF C=2 THEN  $1340$ 1330 GOTO 880  $1340$  FOR I=1100 TO 110 STEP -110 1350 CALL SOUND(-200,1,0) 1360 NEXT I 1370 GOTO 1710 -1380 CALL HOHAR(10.3 97.27) 1390 CALL SOUND(~200 110 0)  $1400$  CALL SOUND( $-200$   $113$   $0$ )  $-1419$  CALL SQUND(-18 128 0)  $1429$  CALL GCHAP(10,2 S) 1430 CALL HOMAR(10,3,32 27) 1440 IF SK>32 THEN 1460 1450 GOTO 880  $1469$  FOR  $1=3$  TO  $16$  $1479$  CALL COLOR(1,1,2)  $14B0$  CALL SOUND(-90.980+1 8) 1490 NEXT I 1580 FOR I=120 TO 123 1510 CALL HORROR 2, I) 1520 FOR D=1 TO 20 1530 NEXT D 1540 NEXT I 1550 CALL HOHAR(R.2 32)  $1569$  FOR  $1=1199$  TO 119 STEP  $-119$ 1570 CRLL SOUND(-200.1.0) **1580 NEXT I**  $1590$  FOR  $I=1$  TO  $100$ 1500 NEXT I 1610 GOTO 1710 1620 CRUL MCHAR(16.3,98,27)  $1630$  CALL SOUND(~200,300,0) 1649 CALL SOUND(-200.305.0)  $1559$  CALL SOUND(-90,310,0) 1660 CALL GCHRR(16.2, S)  $1670$  CALL HCHAR( $16,3,32,27$ )  $1680$  IF S( $232$  THEN  $1460$ 1690 GOTO 880 ∣1710 CALL CL€AR  $1720$  SC=0 1730 BB=" DO YOU WANT RNOTHER GAMECY/NJ7"  $1740$  FOR  $1 \approx 1$  TO LENCAS)  $1750$  CALL HOMAR(12,1,8SC(SEG\$(8\$,1 1))) 1260 NEXT I 1770 CALL KEYOG K S)

 $\mathcal{L}_1$  and the state of the product of the state of the state of the state of the state of the state of the state of the state of the state of the state of the state of the state of the state of the state of the state

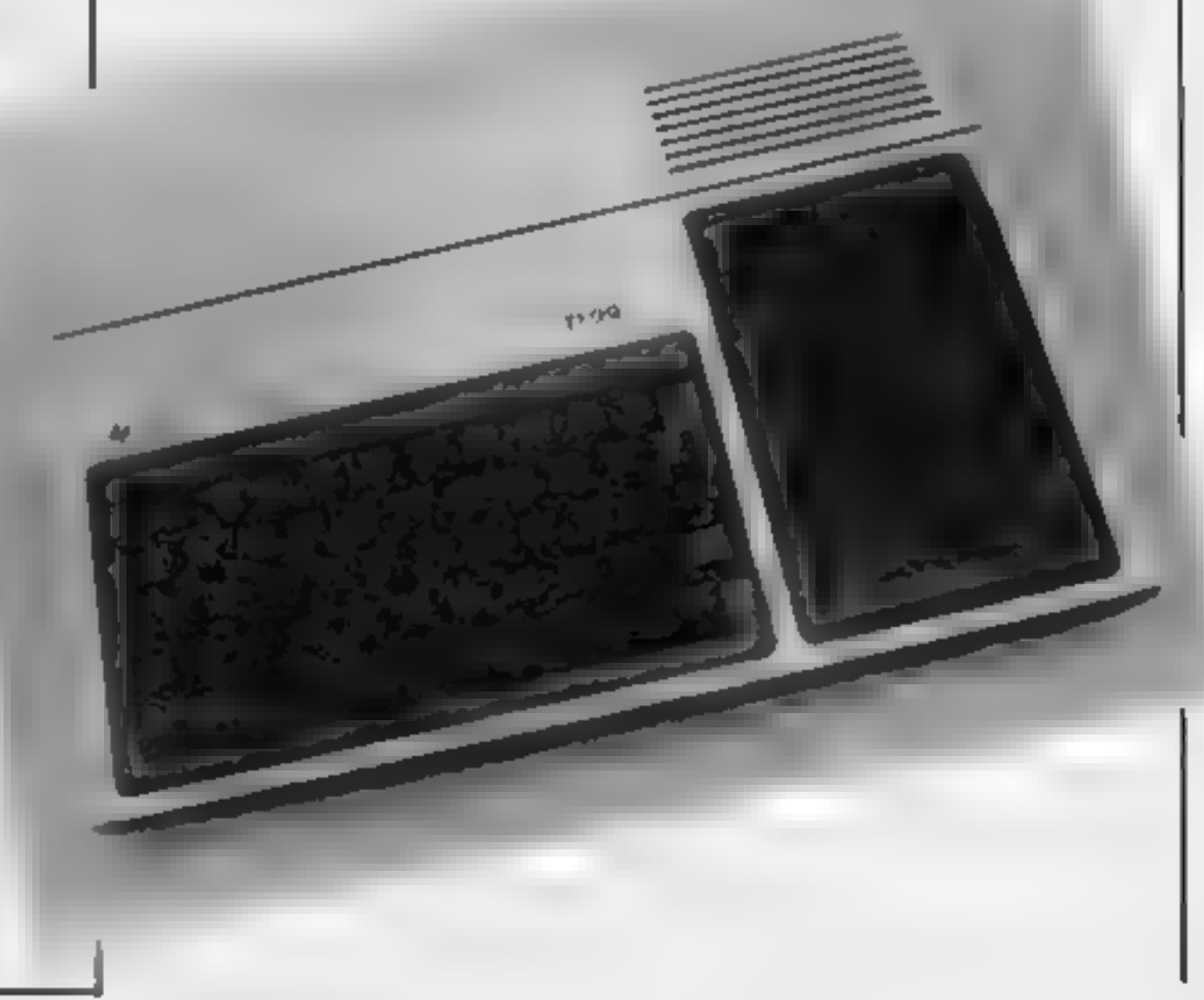

### **TI-99/4A PROCRAM**

1788 IF S=0 THEN 1778 1290 IF K=ASCC"Y" >THEN 670 1900 IF K#ASCO"N" >THEN 1810 FLSE 1770 1919 CALL CLEAR  $1229$  FOR  $N=1$  TO 3 1830 FOR 1=0 TO 4 1840 CALL SOUND(-200,110,1,110+N.1) 1858 TB, FOUNDC-9 118 7 208 N 1860 NEXT I 1878 NEXT N 1880 FMD 1890 CALL CLEAR 1988 TS=" TNSTRUCTTONS"  $1910 P<sub>21</sub>$ 1920 GOSUB 2060 HEE E 1930 【事中" TO MOVE LIP' **1940 Pat** 1950 GOSLB 2050 川蛮臣 一見 TO MOVE DOUN" 1960 Imm"  $1970 F = 7$ 1980 GOSUB 2040 1990 IS=" HEE THE FILL STOP KEY TO FIPE"  $2000 F = 10$ 2010 GOSUR 2060  $2020$  FOR I=1 TO 200 **2030 NEXT I** 2040 CALL CLEAR 2050 GOTO 670 2060 FOR I=1 TO LENC1#) 2878 CRUL HOHARCP, LASCOSEG#CI#, L.1000 2080 NEXT 1 2090 CALL SOUND(-1,5000.0) 2100 RETURN

#### **MILLO TIP**

## T1-99/4A

#### Secrets of the system

Here are some little-known system variables for the Atari. POKE 82,0 gives you a full 40 column editing screen. POKE 77,0 inside a main program loop stops the Atart

going into attract mode in a joystick control program. POKE 580,1 causes SYSTEM RESET to cold start the com-

puter when pressed

POKE 559,47 gives interesting results

Before saving a program to tape, it is advisable to LPRINT beforehand, as there is a bug in the tape operating system. sumilar to the one in early BBC operating systems.

Instead of using SETCOLOR to alter colour on the screen, altering the contents of COLOR0 to COLOR4 (708 to 712). using the formula

colour number  $\degree$  16 + hue will provide the desired results.

Mark Bullen

#### **MICRO THA Commodore 64**

#### Cursor control

Owners of the Commodore 64 may find the following few POKEs useful for controlling the cursor.

POKE 204, 0 before a GET will produce a flashing cursor (which is turned off with POKE 204, 1).

POKE 207, I before an INPUT will switch off the cursor until a key is pressed.

A repeat on all keys (not just the cursor keys and space bar) can be achieved with POKE 650, 128, POKEing this location with zero will return thmes to normal. **David Gristwood** 

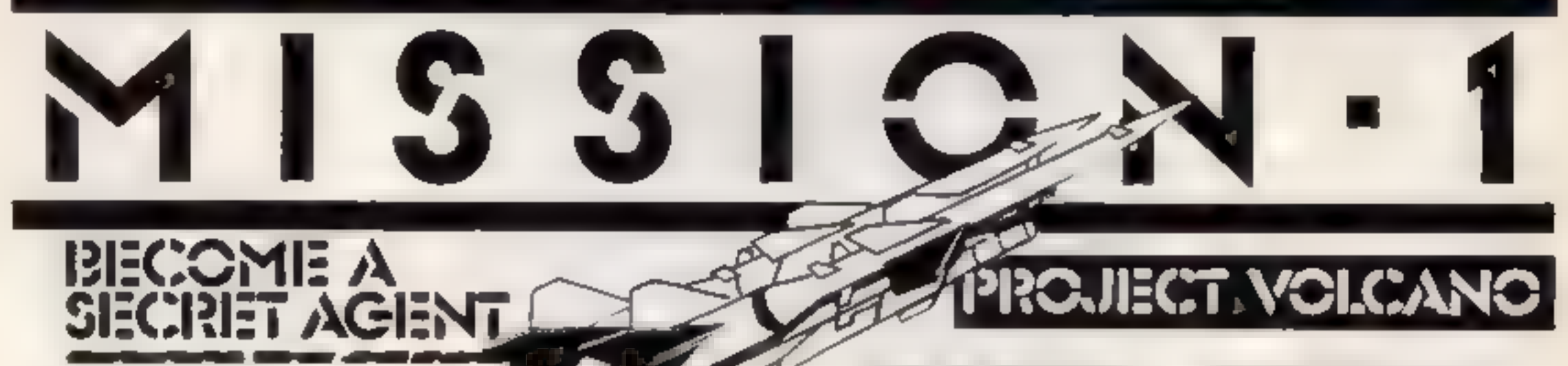

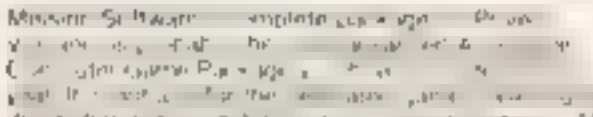

the company of the company that the company and the model of the company of the company of the company of the company of the company of the company of the company of the company of the company of the company of the company

WE SA MUSTER HE SITE OF THE MURT DRUG MURT DOWN THE HE AT SUMMER ST **CAYPIERS** 

pyrion in active case anywhere to forme has like it is " and it is to reason you are you are the point of the point of the same with the same of the same of the same of the same of the same of the same of the same of the same of the same of the same of the same of the same of the same of the same o Blues in many a below the company and the same

apartment portion sponsories in a control of the second the second and an

Discount of Brendy me in the me in the search of the search of the search of We believe Million and water company in the company of the Bank and the Bank and the Bank and the Bank and the Bank and the Bank and the Bank and the Bank and the Bank and the Bank and the Bank and the Bank and the Bank an Ant a mass in Section in an anmakes it all must in Computer Game-

в

NAME

**ADDRESS** 

**FO. WAS** 

텱

p.

 $\label{eq:2.1} \rho_1<\cdots=\rho_{n-1}=\cdots=\rho_{n-1},\quad\forall n\in\mathbb{N},\quad\forall n\in\mathbb{N},\ldots,\rho_n\in\mathbb{N},\ldots,\rho_n\in\mathbb{N},\ldots,\rho_n\in\mathbb{N},\ldots,\rho_n\in\mathbb{N},\ldots,\rho_n\in\mathbb{N},\ldots,\rho_n\in\mathbb{N},\ldots,\rho_n\in\mathbb{N},\ldots,\rho_n\in\mathbb{N},\ldots,\rho_n\in\mathbb{N},\ldots,\rho_n\in\mathbb{N},\ldots,\rho_n\in\mathbb{N},\ldots,\rho_n$  $\sim$ 

 $4 - 4 - 4 + 4 + 7 - 6$  $\rightarrow$   $\rightarrow$   $\rightarrow$  $\mathcal{F}=\mathcal{F}^{\prime}$  .  $1-x\leq \theta^{-1}$  AC. the company of the company of  $\mathcal{A} \qquad \mathcal{B} \qquad \mathcal{A}$  $\mathbb{R}^n$  play  $\mathbb{R}^n$  . **Contract Contract Contract** 

 $\begin{array}{l} \mathbf{P} \hspace{1.5cm} \text{and} \hspace{1.5cm} \mathbf{w} \hspace{1.5cm} \text{and} \hspace{1.5cm} \mathbf{w} \hspace{1.5cm} \text{or} \hspace{1.5cm} \mathbf{n} \hspace{1.5cm} \text{and} \hspace{1.5cm} \mathbf{p} \\ \text{and} \hspace{1.5cm} \mathbf{w} \hspace{1.5cm} \text{and} \hspace{1.5cm} \mathbf{w} \hspace{1.5cm} \text{or} \hspace{1.5cm} \mathbf{n} \hspace{1.5cm} \text{and}$ the aid of a added arrance.

sprach a second second a state of state THE A THINK FHOM OWNAND HLAUFAM EM

M.

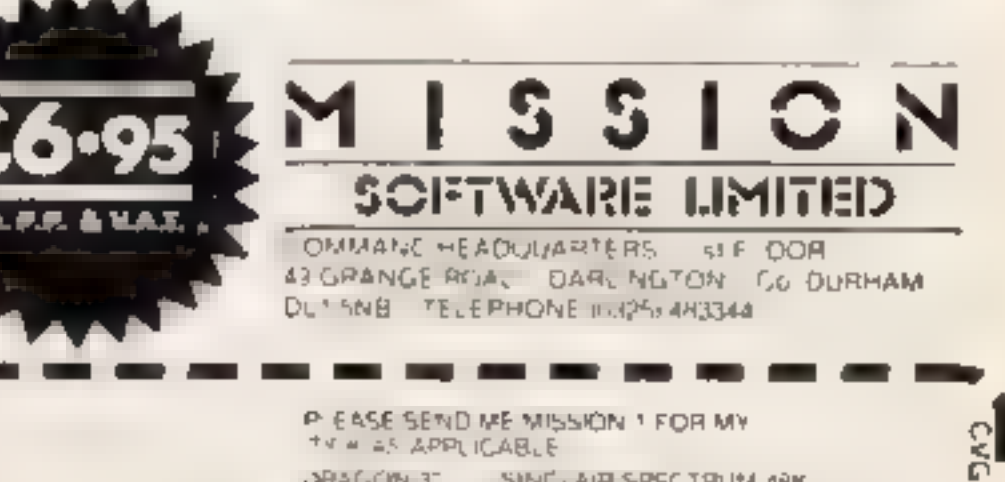

TV # AS APPLICABLE DRAGON I SINGLAIR SPECTRUM ABK E=TRA PASSPORT CODE BARAKEP & 96 **IENCLOSE MY TOTAL REM TTANCE OF L** THEORIES AND POSTAL DRIVERS MADE PAYABLE TO MISSION SOFTWARE LIMITED. WILSPALSOFTWARE LIVITED COMMANDIFEADOWARTERS SEFLOOR #9 GRANGE ROAD DARUNGTON DUFTERN "IL WIR "EL MIT GENER

HOME COMPUTING WEEKLY 7 February 1984 Page 47

## ATARI PROGRAMMING

Have you ever wanted to write a<br>simple title page to your program<br>and just couldn't remember how<br>many letters across or how many<br>lines down graphics 1 or 2 has,<br>and you couldn't visualise where<br>to start the first line? The

**Hints on conversion**<br>**POKE #,X. The # is the memory**<br>address and  $X =$ COLOR\*16+LUM.

# Give your program Gi title to be proud of

Smarten up the title pages of<br>your programs with Writline,<br>which makes it easier to handle<br>graphics and colour. It was<br>written by Terry Davies for<br>any Atari

In GRAPHICS mode 1 and 2 the following POKEs apply:

- 708 colour register 0<br>
(SETCOLOR<br>
0)(CAPITALS)<br>
709 colour register 1<br>
(SETCOLOR 1)(lowercase)<br>
710 colour register 2<br>
(SETCOLOR 2)(inverse<br>
CAPITALS)<br>
711 colour register 3<br>
(SETCOLOR 3)(inverse lowercase)<br>
712 colour reg
- 
- 

SETCOLOR 1,5,8. This would equal COLOR  $5*16+LUM$  which in this instance is 8. So  $5*16+&=88$ , therefore POKE 709,88 would be the same. Take for example a statement

You can then choose the back-<br>ground hue and brightness. You<br>can do the same with each<br>setcolor-uppercase, lowercase,<br>uppercase inverse, and lowercase<br>inverse.<br>At this point the computer asks<br>what you wish to write to the<br>

```
11 IF G<1 OR G>2 THEN 16 
REM **WRITLINE BY TERRY DAVIES OCT 198 
                                                           30 GRAPHICS G:SETCOLOR 4,2,0:DIM E$(20),<br>AN$(5):H=0:Q=0:POKE 710,32
3
GRAPHICS 1+16:SETCOLOR 4.3,3:SETCOLOR 15412:SETCOLOR 1,3,12:SETCOLOR 2,.6,6:S 
2
                                                            35 POSITION 0,0:? #6;H:Q=Q+1:H=Q:IF G=1
ETCOLOR 3,10,8
                                                           THEN D=20
3 POSITION 5,4:? #6, "HRITLINE": POSITION
                                                           36 IF 6=2 THEN D=10
8,7:7 #6; "by": POSITION 3,10:7 #6; "terry
                                                           37 IF OKD THEN 35
dav:es":FOR H=1 TO 700:NEXT H
TOR T=0 TO 30: SOUND 0.30.6.8: FOR H=1 T<br>0 70: NEXT H: SOUND 0.0.0.0:NEXT T<br>5 POSITION 4.16:7 #6; "PRESS START" | 40 TRAP 300:7 CHR$(125.1:7 "ON I
                                                           49 TRAP 3001? CHESC125 127 "ON HHAT LINE
6 POKE 708,PEEK< 749 :POKE 7@9.PEEK( 716): 
                                                           2) IF G=1 AND R>2@ THEN 300 
POKE 71@,PEEK< 711 ):POKE 711,PEEK( 768 > 
                                                            60 IF 6=2 AND R>10 THEN 300
re Poe tet TO S@:NEXT Hi IF PEEK(53279><> 
6 7@_7 "WHAT START POSITION @-19 "5: INPUT 
\begin{bmatrix} 6 & \text{THEN} & 6 \\ \text{S} & \text{S} & \text{S} \\ \text{S} & \text{S} & \text{S} \end{bmatrix}<br>
9 GRAPHICS 0: SETCOLOR 2,4,6: SETCOLOR 1,6 \begin{bmatrix} 6 & 6 \\ 12 & 3 \\ 12 & 6 \\ 12 & 6 \\ 12 & 6 \\ 12 & 6 \\ 12 & 6 \\ 12 & 6 \\ 12 & 6 \\ 12 & 6 \\ 12 &8 TRAP 18 > IF ST>19 THEN 70 o « 
pe 2 7 "WHAT OO YOU WANT TO WRITE 19 7 CHRSC 125927 27 37 27 "WHAT GRAPHICS DO YOU WANT TO WRITE YOUR TITLE PAGE IN» GRAPHICS 1 OR 2" NPUT 6 
                                                           210-INPUT E$: IF LENCE$ K20-ST THEN POSIT
```
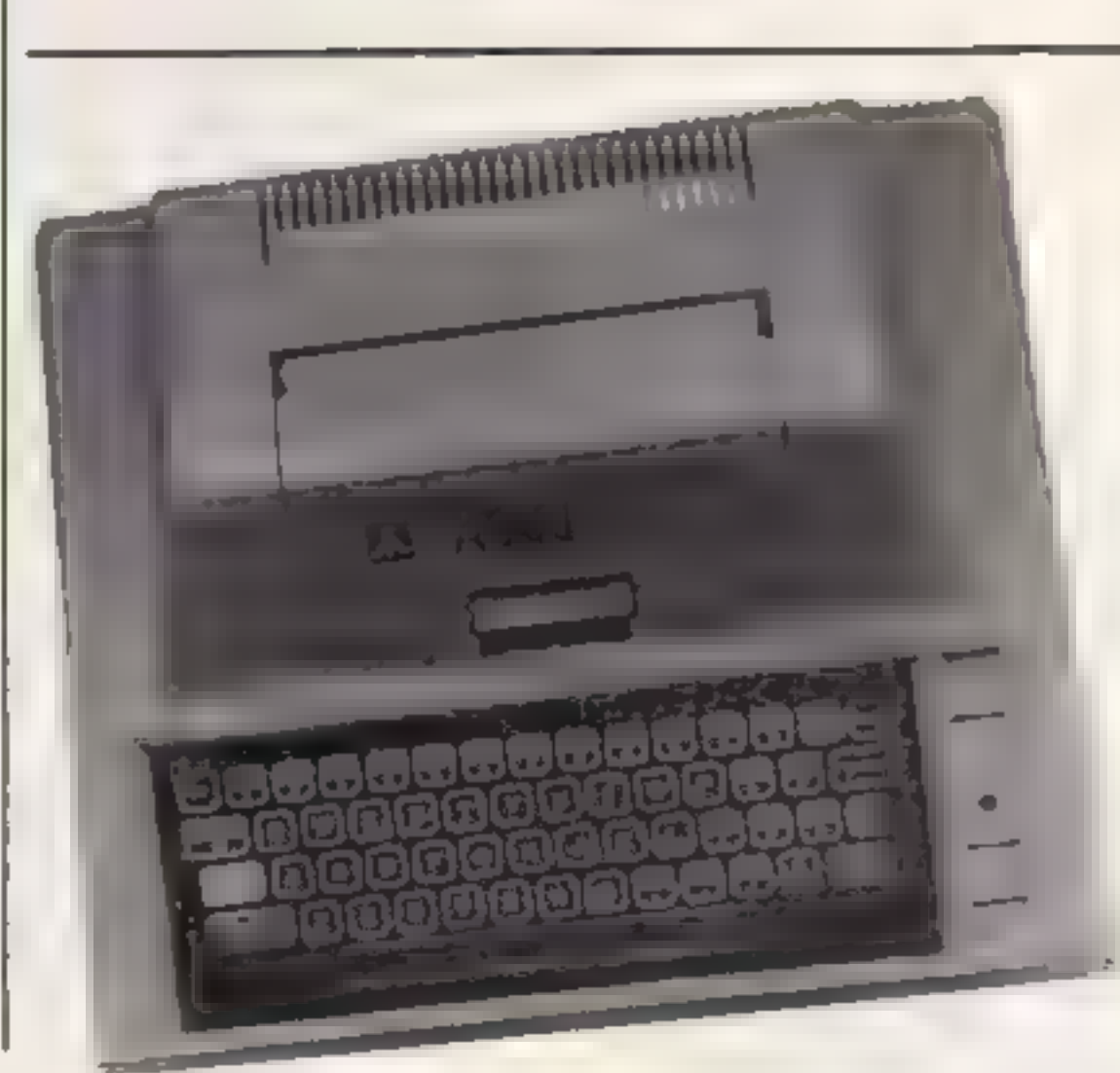

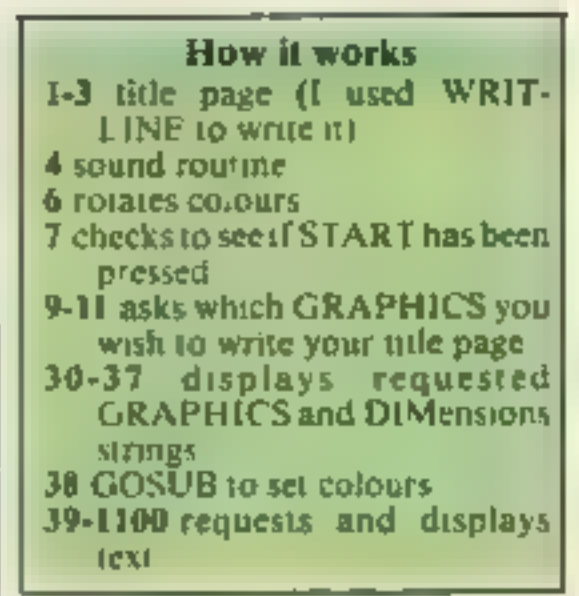

At each stage the correct in-<br>structions are displayed under the<br>title, program line, for you to<br>make a note of and incorporate<br>into your own program.<br>This program is fairly well<br>trapped so anyone would have to<br>work pretty

# Variables<br>
ES text<br>
ANS answers<br>
R line to write on<br>
ST start position of text<br>
CO colour<br>
LUM luminance<br>
G graphics

## **ATAIL PROCRAMMING**

ION ST.R:7 #6;E\$:00TO 1000 250 ? CHR\$(125):? CHR\$(253):? "OUT OF RA NGE OR INVERSE": FOR T=1 TO 500: NEXT T: GO **IO 598** 300 ? CHR\$K125):? CHR\$K253):? "OUT OF RA NGE OR INVERSE": FOR T=1 TO 500: NEXT T: 60 TU 40 LØØØ 7 " **PROGRAME LINE \*** 1001 ? "POSITION ";ST;",";R;" :PRINT'";E \$3" 1": ? "IS THAT ALRIGHT? (Y/N)" == INPUT  $AN<sub>2</sub>$  $1002$  IF AN\$(1,1  $=$  "Y" OR AN\$(1,1)="y" OR  $AN5(1,1)="9"$  OR  $AN5(1,1)="9"$  THEN 40 1100 POSITION 0.R: 7 #6;" ":POSITION 0,R:? #6;R:GOTO 40 20MO TRAP 2000: ?: ? "HHAT COLOUR BACKGRO UND 0-15 ": INPUT CO: IF CO>15 THEN 2000 2010 TRAP 2010:7 "HAAT LUMINANCE 1-14": I NPUT LUM: IF LUM>14 THEN 2010 2012 SETCOLOR 4,00,LUM:? " PRO<del>SA</del>L - 프음악 프 ME LINE  $*$  SETCOLOR  $4$ ,  $*$ ,  $500$ ,  $*$ ,  $J L U T J'' * * * *$ 2015 ? ‡? " **IS THAT ALRIGHT ? (Y/N)";:** INPUT AN\$:IF AN\$(1,1X)"Y" THEN 2000 2020 E\$="A b C d":POSITION 5,2:? #6;E\$ 2021 TRAP 2021:? :? :? "HHAT COLOUR OF L ETTER A 0-15":? "(UPPER CASE)": INPUT CO: ? :IF CO>15 THEN 2021 2022 ? #? "WHAT LUMINANCE OF A 0-14" stIN PUT LUM: IF LUM>14 THEN 2022 2023 SETCOLOR 0, CO, LUM: ? " **PROGAN**  $127 - 12$ ## SETCOLOR 0,";CO;"," ME LINE まLUMま \* \*\* \* 2024 ? #? " IS THAT ALRIGHT ? (Y/N)";# INPUT ANS:IF ANS(1,1)()\*Y" THEN 2021 2026 TRAP 2026:? :? :? "HHAT COLOUR OF L ETTER b 0-15":? "(LOHER CASE)": INPUT CO: ? :IF CO>15 THEN 2026 2027 ? 1? "HHAT LUMINANCE OF b 0-14";:IN PUT LUM:IF LUM>14 THEN 2027 2028 SETCOLOR 1,CO,LUM:? " **PROGAM** ME LINE 计算字符号 **\*\* SETCOLOR 1,";CO;","** aluma" \*\*" 2029 ? :? " IS THAT ALRIGHT ? (Y/N)";: TNPUT ANS: IF ANSCILIXY"Y" THEN 2026

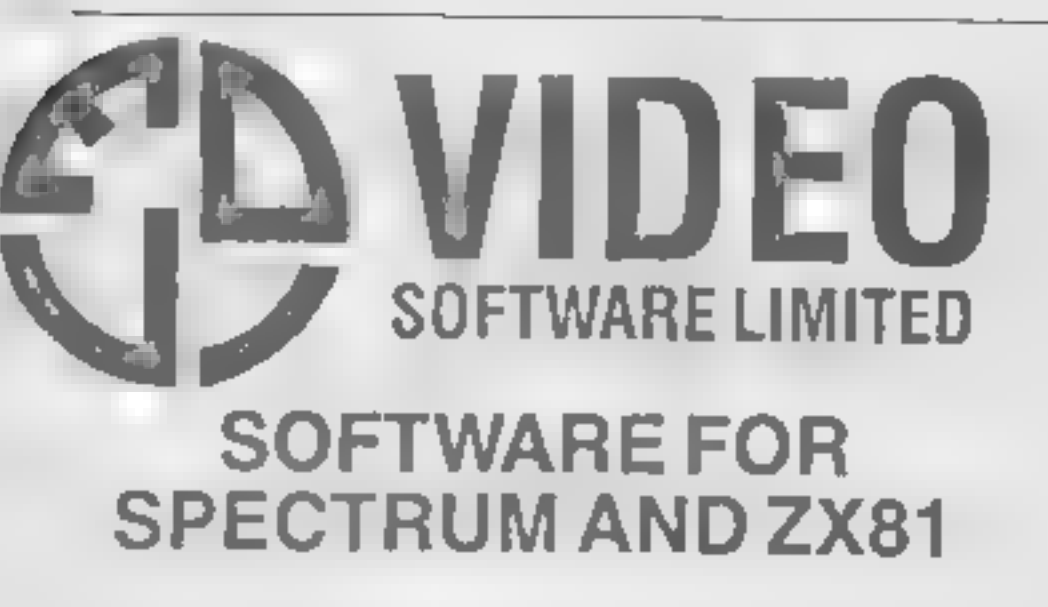

#### **OUR POLICY**

We aim to create programs which you will keep on using until your computer wears out. You won't find our programs in the top ten and you will look in yain for colour adverts and fancy packaging. Nevertheless we have built up a solid following of discerning users in all parts of the world. Read the reviews of our programs if you can find them We have been consistently praised for quality, originality and value for money

#### **WHAT DO YOU GET?**

The bulk of our cassettes are now made by the factory which produced the Honzons tape. Programs are recorded twice and carry on the reverse side an audio narrative to supplement the operating instructional Where appropriate, cassettes are accompamed by a comprehensive and clearly written instruction manual

#### **48K SPECTRUM**

"Day of the Match"

£5.00

Fascinating and realistic simulation of an entire football season. Name your own teams if you wish (English league provided on cassette) Rate each team from one to nine in various success categories such as attack, defence, manager, etc. Watch the season unfold, includes knock-out cup option.

#### "Ball by Ball"

£5.00

Simulates a lest match series or one day international series. Set up your own teams and pool of players (England v Austrake provided). Rate each player's capabilities as balsman and bowler on a one to nine scale for qualifies such as falent, effort, etc. Pick your teams and play the match. Electronic scoreboard shows progress of a match. Full supporting score card and series averages.

#### "Superplan Generator"

£12.00

Spreadsheet type program with variable column width and variable number of columns. Lets you sacrifice columns you don't need to get more imes.

#### "Superplan Pack 1". Business Applications

E7.00 Ready-made applications programs for seles day book, purchase day book, cash book and petty cash book

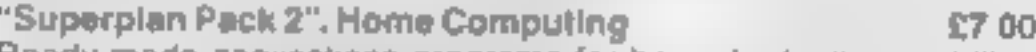

Ready-made appecations programs for home budgeting, nutrition labies, car running costs and bank statements.

#### "Superview"

£5.00

Simple but effective information display. Up to 42 pages of text and low-res graphics. Access pages on demand or run in perpelual shde-show mode. Full facilities to create your own pages and build up an information abrary on cassette

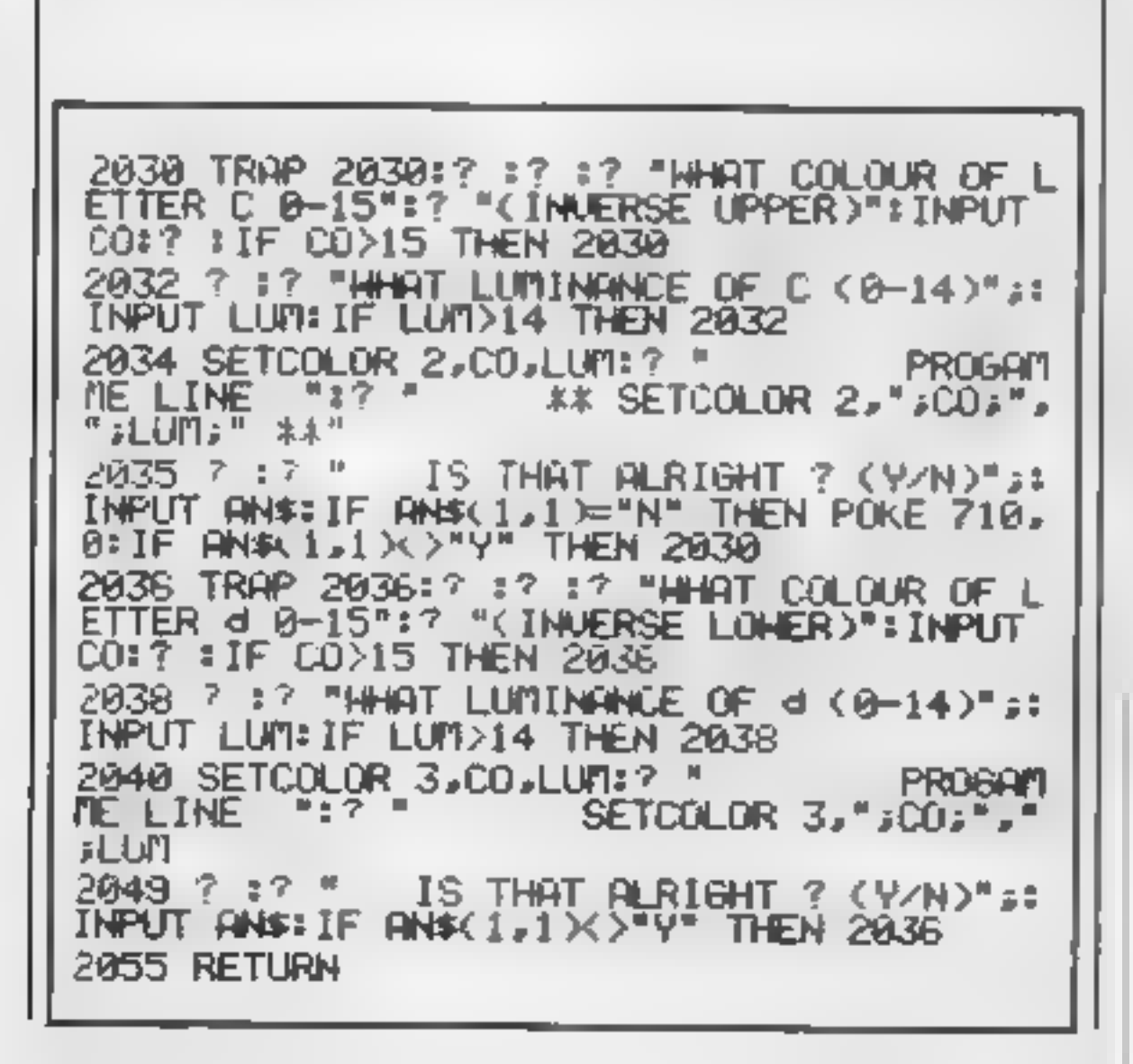

#### **16K SPECTRUM** "Superdraw"

```
£5.00
```
Create full colour high-res pictures and store them on cassette for use as titles or background screens in other programs. Or just have fun doodang and build up a cassette library of your creations. Slide show option allows you to review pictures stored on cassette.

#### **16K ZX81**

Here is a selection of titles stull available for ZX81. Send s a elifor illustrated catalogue. These are the ZX81 equivalents of the Spectrum programs described above. Although similar in concept the specifications fall short of the descriptions given for the Spectrum

"FOOTBALL-LEAGUE" Forerunner of "Day of the Match" £4.00

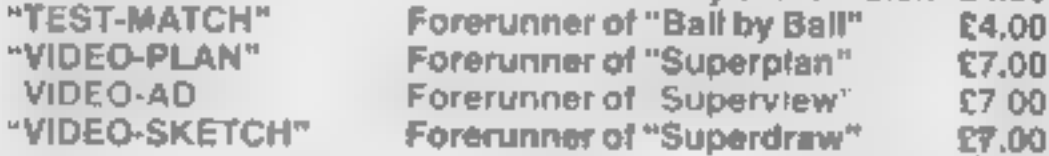

Many independent computer shops now stock our products but we continue to supply by mail order on an off-the-shelf, immediate delivery basis. Prices include VAT, post and packing in U.K. Add a bit for postage if you live in Outer Monoglia. (Note, "Day of the Match" not available until late October 1983).

## **VIDEO SOFTWARE LTD.,**

Stone Lane, Kinver, Stourbridge, West Midlands. Telephone: 0384 872462

# **MR CHIP SOFTWARE**

### SPECTRUM GAMES

SPECTRUM DARTS (48K) Five games of darts for 1-5 players, 501, Cricket, Killer, JACKPOT 64<br>Round the board, Noughts and Crosses, four levels of play at last its here, spe<br>per game, take on the computer or friends at these

This is it, the ultimate Fruit Machine for the VIC with nudge, hold and respin 100% machine code. 'Overall Jackpot is a beautifully written simulation giving superb graphics, animation and use of colour. In fact, this program makes Commodore's Fruit Machine cartridge look unbelievably cheap and nasty.'' Home Computing Weekly No, 20 19/7/83... £5.50

KWAZY KWAKS<br>Accuracy and speed are required for this Shooting Gallery,<br>superb use of colour and graphics in this new and challeng-<br>ing game from the author of Jackpot. 100% machine code,<br>joystick or keyboard control. . . .

WHE££LER DEALER As for the Commodore 64, but now available for the 48K Spectrum, Texas T199/4A and Dragon £5.50

#### VIC-20 GAMES AND UTILITIES JACKPOT

At last its here, specially written for the 64, by the author of "JACKPOT" the ultimate Fruit Machine program for £5.50 tavailable from 1st Nov).

WESTMINSTER<br>A game for up to four players, can you lead the party of<br>your choice and win the general election, you tour the 60<br>constituencies (seats) buying votes, when you can, (just<br>like the real thing), this must be on

**RED ALERT**<br>A game for 1-4 players, with sound and graphics. Make<br>money in casinos, commit robbery, hide from the police,<br>hire secret agents, (some of whom can be treacherous),<br>negotiate for weapons, find and attack the s

WHEELER DEALER<br>A game for two to twenty players, become a tycoon of the<br>motor trade, you must obtain gearboxes, tyres and engines<br>to produce cars for sale. Form syndicates, buy and ex-<br>change parts, buy dealerships, but be

#### PACMANIA

Choose your own game from the following options  $-$  dif-<br>fieulty 1-3 speed 1-3, size of maze 1-3, visible or invisible<br>maze, still or moving power pills, define your own key con-<br>trols, any combination, if this is your ty this is the one for you, for the 3K expand VIC...... $£5.50$ 

**BUGSY (Joystick Only)**<br>This is a Minefield with a difference as you step on the<br>stones whilst collecting purple boxes which give your both<br>time and points, they disappear from beneath your feet.<br>DO NOT DESPAIR! "BUGSY" w

Our new version, avoid the asteroid belt, to rescue the stranded scientists, then fight your way back to the mother ship, fast reactions are required to safely land and dock your lunar module 2000 and 2000 and  $$5.50$ 

MINI-ROULETTE — PONTOON — HI-LOW<br>Three great games of chance for the VIC, try to beat the<br>computer, hours of fun, full colour, sound effects and £5.50 **Contract**  $\sim$ 

## COMMODORE 64 GAMES AND UTILITIES

#### JACKPOT 64

#### LUNAR RESCUE

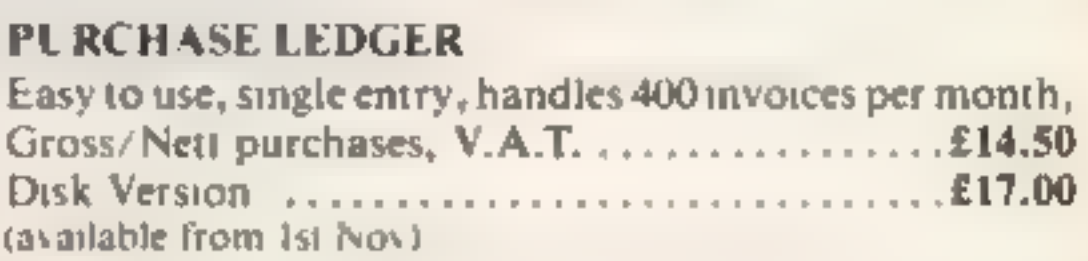

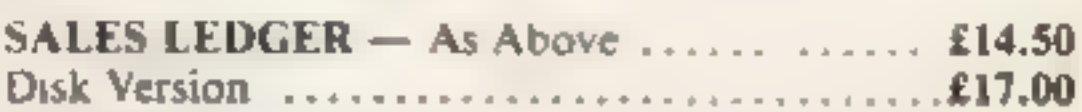

**CHIPMON** — Contains a one- or two- pass Assember, Disassembler and Monitor. A programming aid for the development of machine code programs and routines on the CBM 64 .  $.£12.50$ 

Full documentation with all utility programs.

Other software available for the VIC and Commodore 64, send for free brochure, including RABBIT SOFTWARE at £5.50 each. Send Cheques/PO's to:

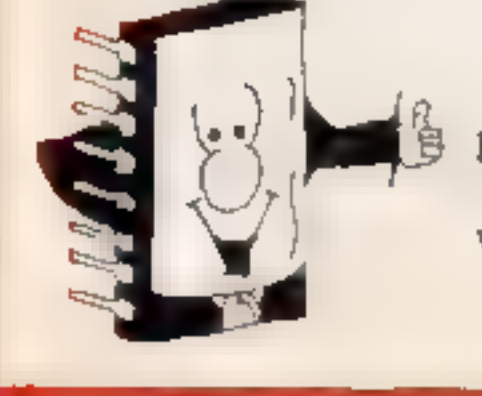

MR CHIP SOFTWARE<br>Dept HCW, 1 NEVILLE PLACE, LLANDUDNO, GWYNEDD LL30 3BL.<br>Tel: (0492) 79026<br>Wanted: High quality software, of all types, for export and UK distribution.

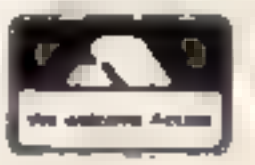

All programs now available on disc please allow £2.50 extra. DEALER ENQUIRIES WELCOME

**POSTMANS KNOCK** (BASIC) E4.95<br>
"ON YOUR BIKE" says the Boss Wobble through dense country<br>
side Post letters, empty postboxes, pick up parcels. Have you time<br>
to do it, before the post office does the sorting? Ride the reg Send cheque or P.O. to Lizard Games, Orders post free. 14 Bridgwood, Brookside, TELFORD, Shropshire TF3 1LX. **THE** MEGA RUN..../|....is here

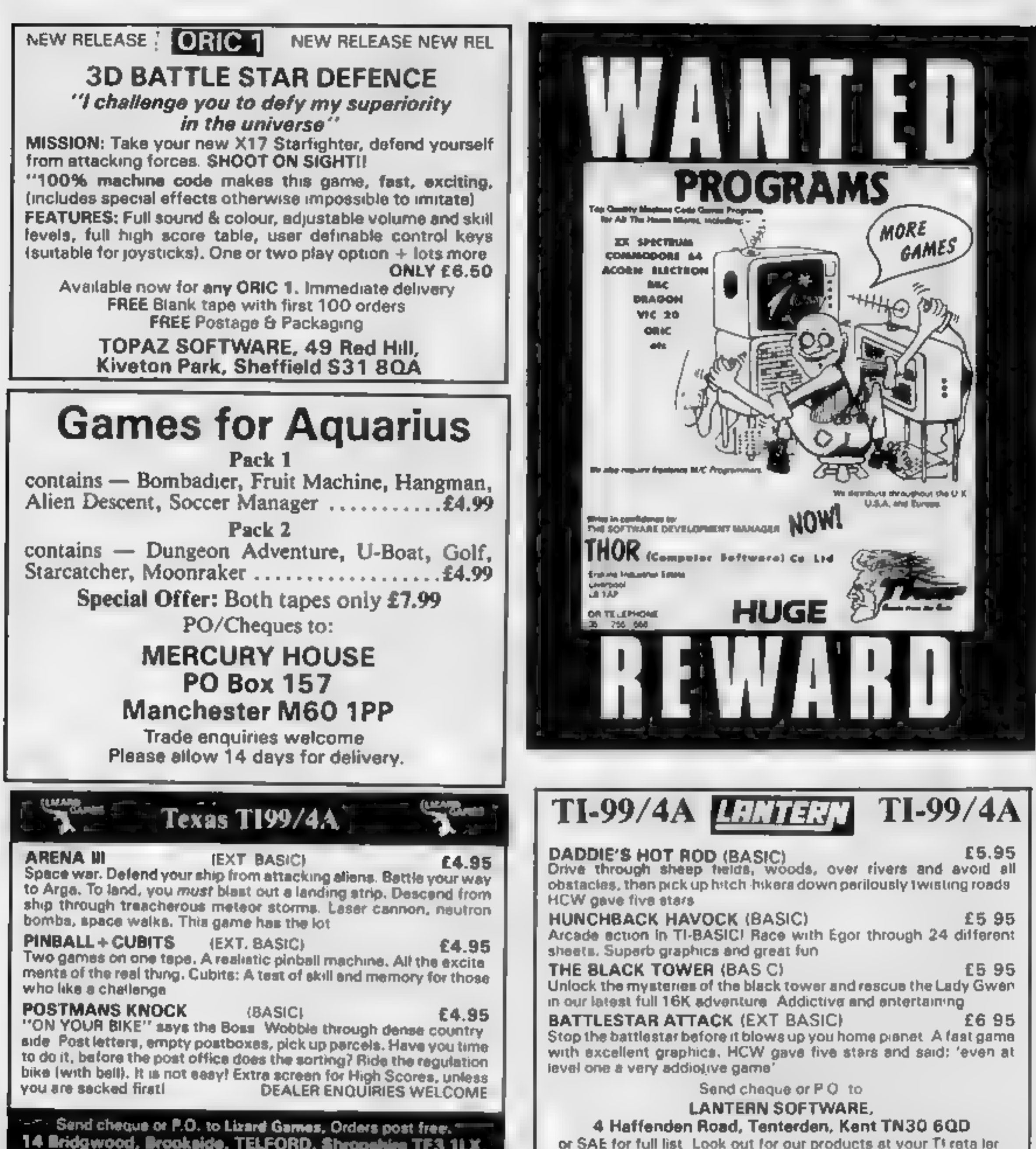

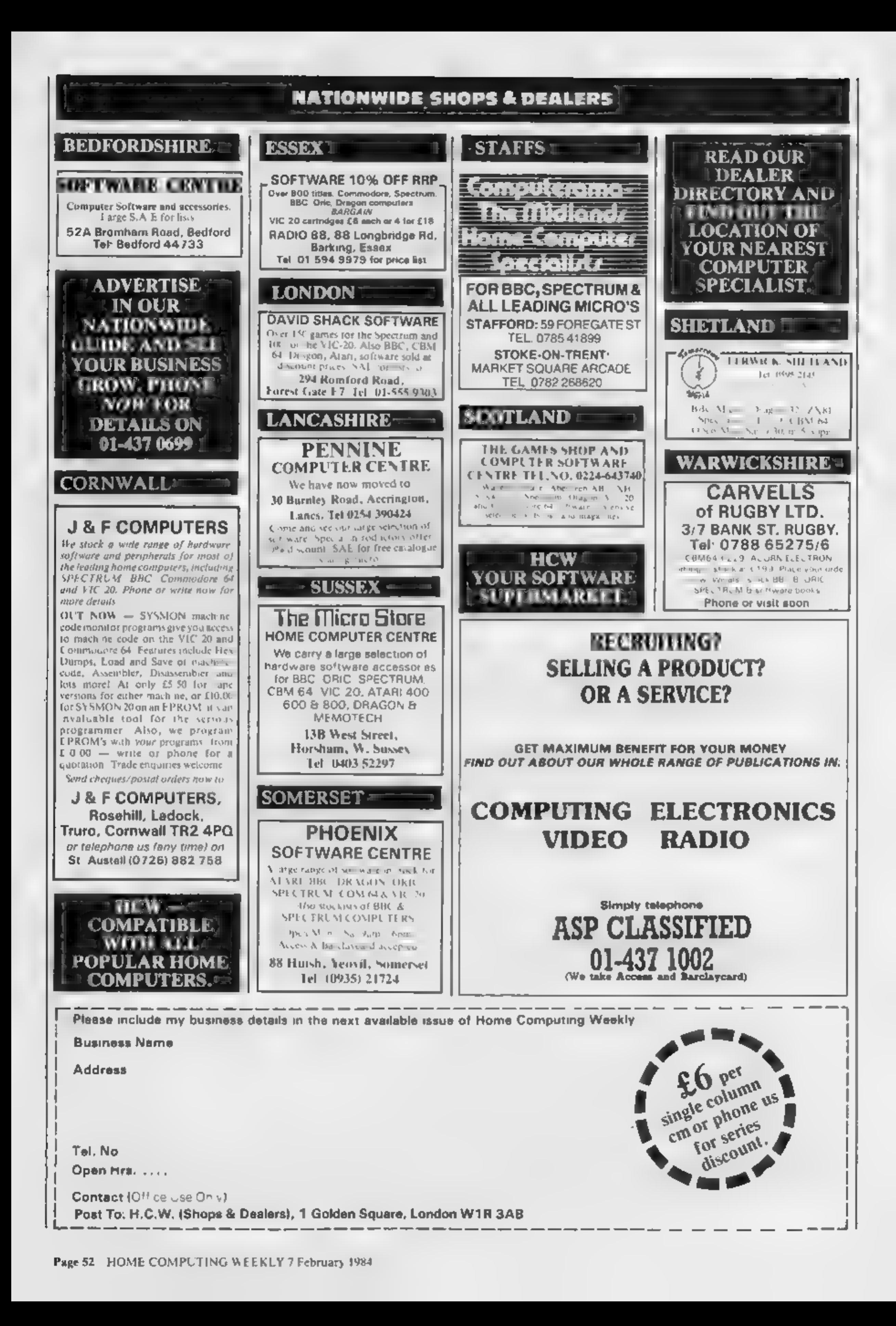

#### HOME COMPUTING WEEKLY CLASSIFIED Lineage: 01-437 0699 35p per word EXT 341. Semi display: £6.00 per single column centimetre Send your requirements to: Ring for information on series bookings/discounts. **Debra Stupple** ASP LTD. All advertisements in this section must be prepaid. Advertisements are accepted subject to the terms and 1 Golden Square, conditions printed on the advertisement rate card (available on request). **London W1R 3AB COURSES**  $\bullet$  COPYMATE 64  $\bullet$  -**REPAIRS RECRUITMENT** A back-up utility for COMMODORE 64. Will make security copies of most NEW TO COMPUTING?- $ZX81 -$  Spectrum. We can now cassette based software. Send £4,75 to: offer out-of-guarantee repairs by We are here to help you gain The **HORIZON SOFTWARE,** skills in computing. Ring: our Computer Dept. Our engineers **ENGLISH SOFTWARE** 15 Bamburg Close, Corby, **COMPUTER WORKSHOP** have had over three years experience Northants NN18 9PA on 01-318 5488 Company servicing Sinclair Computer pro-4 Lee High Road, Lewisham, ducts. Price including  $p\&p$ .  $ZX81 -$ London SE13 5LO **TAPE COPIER** £11.50; 16K Ram - £9.95; Spec-ATARI and COMMODORE 64 trum - £18.75. Send with cheque or PROGRAMMERS WANTED Makes BACK-UP COPIES ALL types of **GIFTS NOW!** PO, T.V. Service of Cambridge, SPECTRUM programs [incl. headerless, French's Road, Cambridge CB4 mA: unstoppable) casily with MANY unique **JET BOOT JACK and** features. MICRODRIVE COMPATABLE. 3NP. Phone (0223) 311371. Gentlemen. Does your lady enjoy **NEPTUNE'S DAUGHTERS** Plus = FULL MONEY BACK GUARANattractive softwear? Then send for are waiting to hear from YOUI TEE if you are not satisfied. **FOR SALE** THE POWER OF EXCITEMENT free lists of inexpensive lingerie. \* LOADS in all program parts CON-TINUOUSLY - even without pressing a key SAE to BCM/Elegance, London Other copiers require many loadings TI-99/4A and joysticks, extended WCIN 3XX. MASSIVELY saving you time and trouble! BASIC, speech synthesiser, various \* MAXHYTES copies programs occupying **FOR HIRE** modules, games tapes and books. the FULL 16K or 48K! Verifies. Repeat **Box 43** copies. Auto. Abort. STOPS and gives Worth £270, will take £200 o.n.o. Manchester M60 3AD program names. Orie Software Library. Two weeks 01-515 0170 (evenings). Telephone: 061-855 1358 \* Full instructions, very mer friendly, hire £1. Annual Membership £5. BREAK at any time (just save a header!), and BBC Model B, Torch-Disc pack, Stamp for list. Les Wilson, copies all programs that we are aware of. - BUSINESS software, monitor, Epson-FX80, Cost only £4,49 1st c/post Penallick, Tintagel, Cornwall. (+£) Europe, (2 others). Micronet to be sold, 01-789 7261. **OPPORTUNITIES** Hire a computer from ZX81 up-**5 STARS FROM THE** Established games computing company **HCW REVIEW, WITH THREE** wards for a week or a year. We also with titles for Dragon and Texas TI-99/4A, **SERVICES** 100% RATINGS! offers good SPECTRUM PROGRAMMER a buy and sell second-hand com-Directorship and substantial shares to LERM (DHC), puters, magazines and books. launch company into the Spectrum **ALL YOUR CASSETTE** 16 Stonepit Drive, Cottingham, Business & Computer Services, market. Enquiries to: **NEEDS** Mkt Harborough, Leics. 294a, Caledonian Road, London N1 Les Martin **HARLEQUIN COMPUTING Ltd** 1BA. Tel: 01-607 0157. Blank cassettes C15 with case, 40p PO Box 44, Bford IG1 3DV Dragon 32 Supadraw. Draw shapes each. Labels in Blue, White or Yellow, 20 then colour. Joystick or keyboard for 36p. Inlay cards in Blue, Red or **PROBLEMS WITH** £7.95. Steeplesoft, 58 Deepfield BOOKS & Yellow 20 for 60p. Library cases, 9p Way, Coulsdon, Surrey. PUBLICATIONS YOUR MACHINE? ではごは、 Postage on each complete order 55p. -BREAKER BREAKER— Stonehorn Ltd. (HCW), 59 Mayfield **SCAN OUR** Popping, Break dancing. Teach Way, Barwell, Leicester LE9 8BL. For the Commodate B4, this revised **SERVICE/REPAIR** yourself. Loose stamp for details.

Dance Publications, 136 Monkhill Lane, Pontefract WF8 1RT.

#### CLUBS

Part exchange your old software for brand new cassettes. S.A.E. for details. State machine type. NCC, 12 York Close, Barton, Beds MK45  $40B.$ 

Software Exchange. Swap your used software. Spectrum speciality. FREE membership. S.A.E. UK SEC, (HCW), 15 Tunwell Greave, Sheffield S5 9GB.

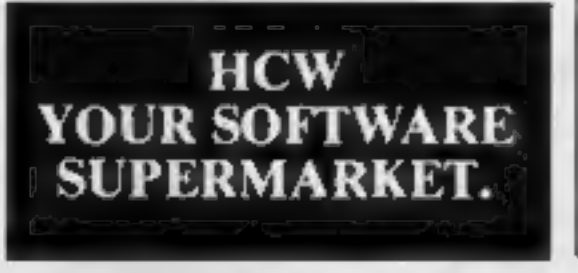

Keynes, Bucks.

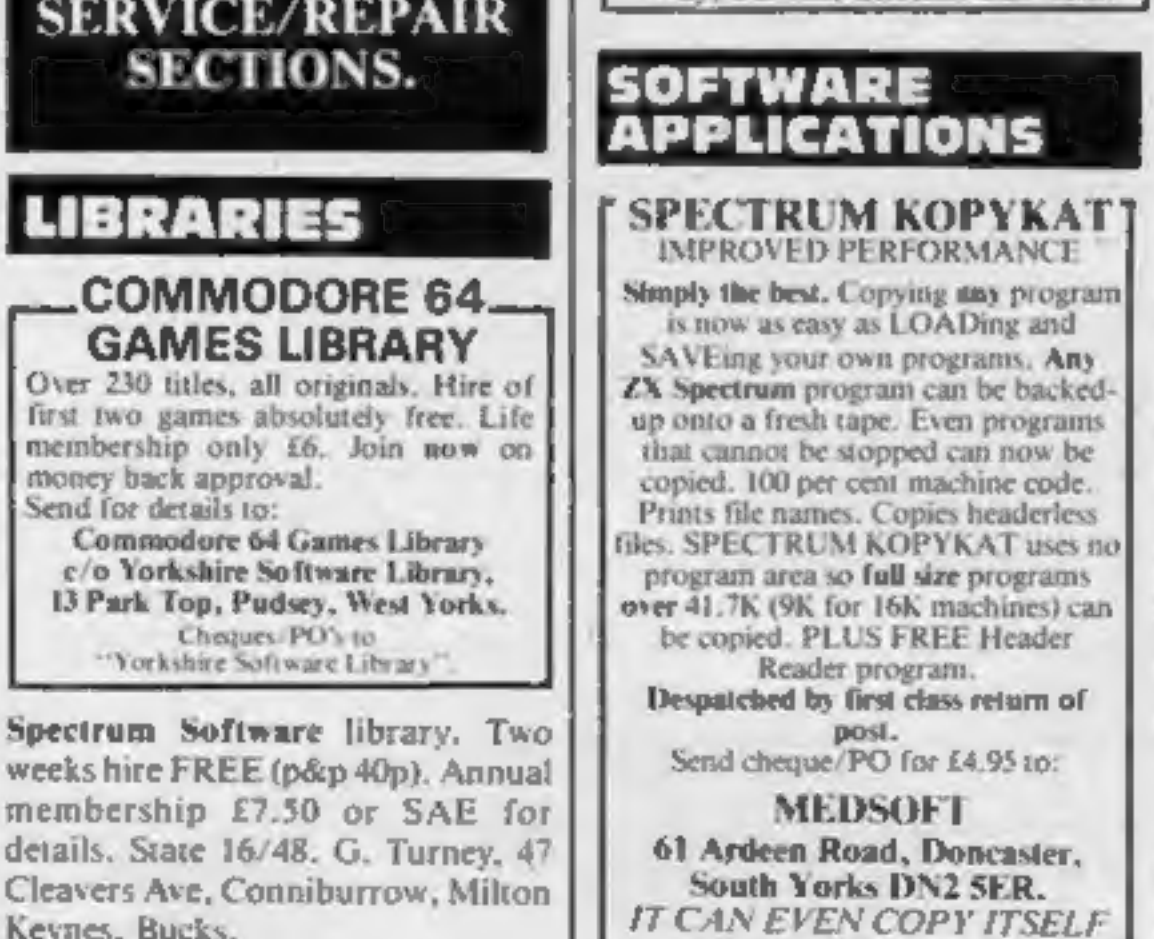

1984 version will make back-up copies of most popular cassette. programs. Why pay more? For a fast turn round on orders rush cheques/ POs for £3,95 to:

C. KENT. 26 Northcape Walk, Corby, Northants NN18 9DQ

Can you afford to be without one?

#### 50FTWARE GAMES

Computer games, discount prices. Free catalogue. Send S.A.E. to: A. D. Software, 17 West Street, Wath on Dearne, Rotherham S63 70U.

TI-99/4A Camptown Races (family fun) and Planetary Journey (childrens arithmetic). On one cassette £4.50. 9, Cherwell, Suigrave, Washington NE37 3LA. Tel: 4173734.

The contents of this publication, including all articles, plans, drawings and programs and all copyright and all other intellectual property rights therein belong to Argus Specialist Publications Ltd. All rights conferred by the Law of Copyright and other intellectual property rights and by virtue of international copyright conventions are specifically reserved to Argus Specialist Publications Ltd and any reproduction requires the prior written consent of the company. C 1984 Argus Specialist Publications Ltd SSN0264-4991

HOME COMPUTING WEEKLY 7 February 1984 Page 53

TI-99/4A FOR GUARANTEED, QUALITY SOFTWARE<br>SEND S.A.E. FOR OUR<br>LIST AND SAMPLE<br>INSERTS.<br>HARLEQUIN<br>Computing Limited, PO Box 44,<br>Ifford IG13DV

#### FANTABULOUS FEBRUARY

THE HOBBIT (Melbourne)<br>
CBM 64 & Spectrum £11.65<br>
VAL HALLA (Legend)<br>
Spectrum £12<br>
letpac, Lunar Jerman, Atic Ata<br>
(all ULTIMATE) for the<br>
Spectrum £4.50 each,<br>
PERIPHERALS<br>
VIC-20 16K RAM pack<br>
(switchcable) £30<br>
CBM 64

#### Vol. 48). MANI ou escape t INTRIGUE SOFTWARE **TI-99/4A 16K BASIC**<br>Hi-Res Graphics and Text Adventures.<br>ADVENTUREMANIA – canyou complete

Sent by return. Cheque 'PO to: INTRIGUE SOFTWARE<br>Cranbrook Road, Tenterden,<br>Kent TN30 8UJ. Tel: 0580 64726<br>SAE for details, Dealer enguiries welcome.

Texas TI-99/4/<br>antis Invaded' eaten: 4, "Fighter Pilot" -<br>your gunsight. Prices — £4.<br>two programs: £5.95 any £6,95 all four. Send cheque or P.O.<br>to P. M. Williams, 1 New Road, venture: 2. "Depth Charge Atta<br>- battleship hunts submarine<br>"Caterpillar Crunch" - eat of<br>eaten: 4. "Fighter Pilot" lantis Invaded" — underwater ad-<br>venture: 2. "Depth Charge Attack" Melbourne, Royston, Herts  $\frac{1}{\Delta}$ eat or be two programs: £5.95 any three:

TI-99/4A House of Horrors and Star-Strike, £5.99. Devastation and Sabotage, £4.99, Solid Software, 35 Melville Road, Bispham, Blackpool

TOP 100<br>SPECTRUM GAMES<br>2 FOR THE PRICE OF ONE<br>SAE FOR LIST<br>BEEDUS SOFTWARE 102 Beatty Road, Stanmore,

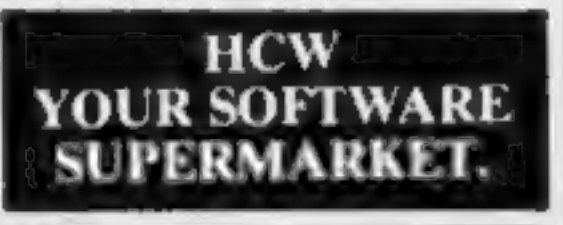

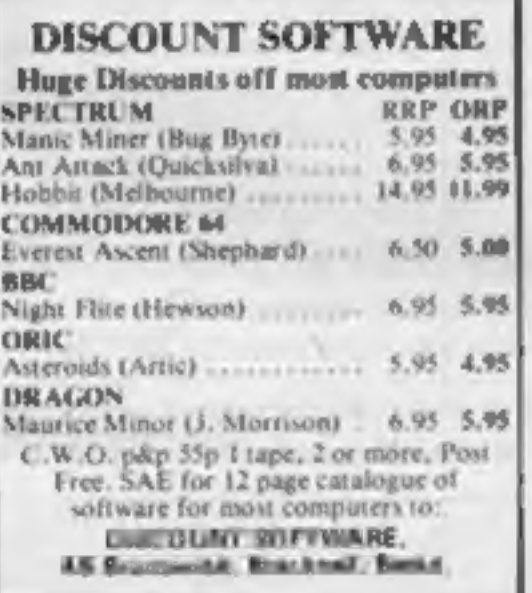

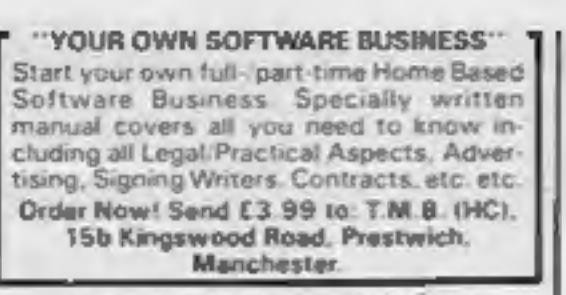

## 48k Spectrum 1984/5 **E30 THE SET** 1984/5 **£30 THE SET**

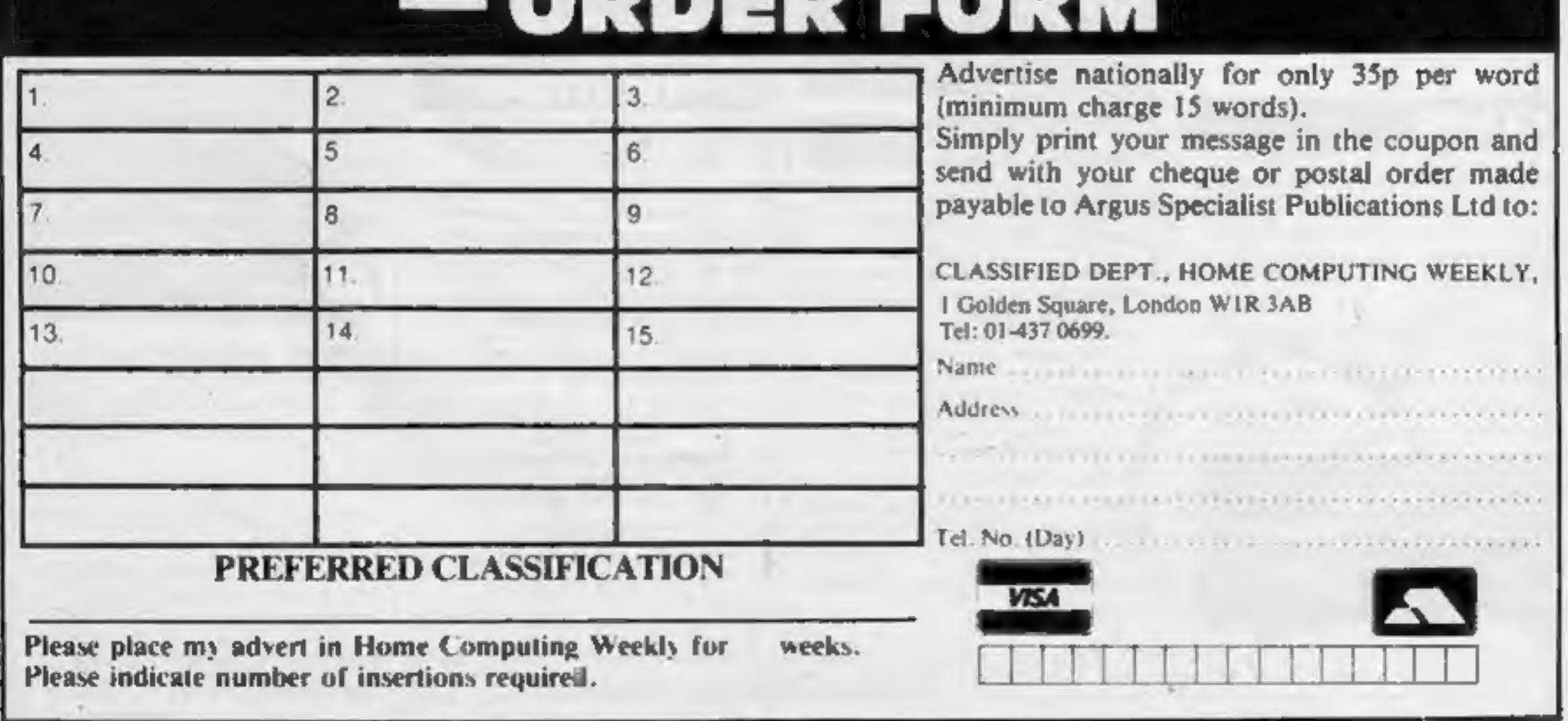

# Middlesex HA74EU<br>CLASSIFIED ADVERTISEMENT — ORDER FORM

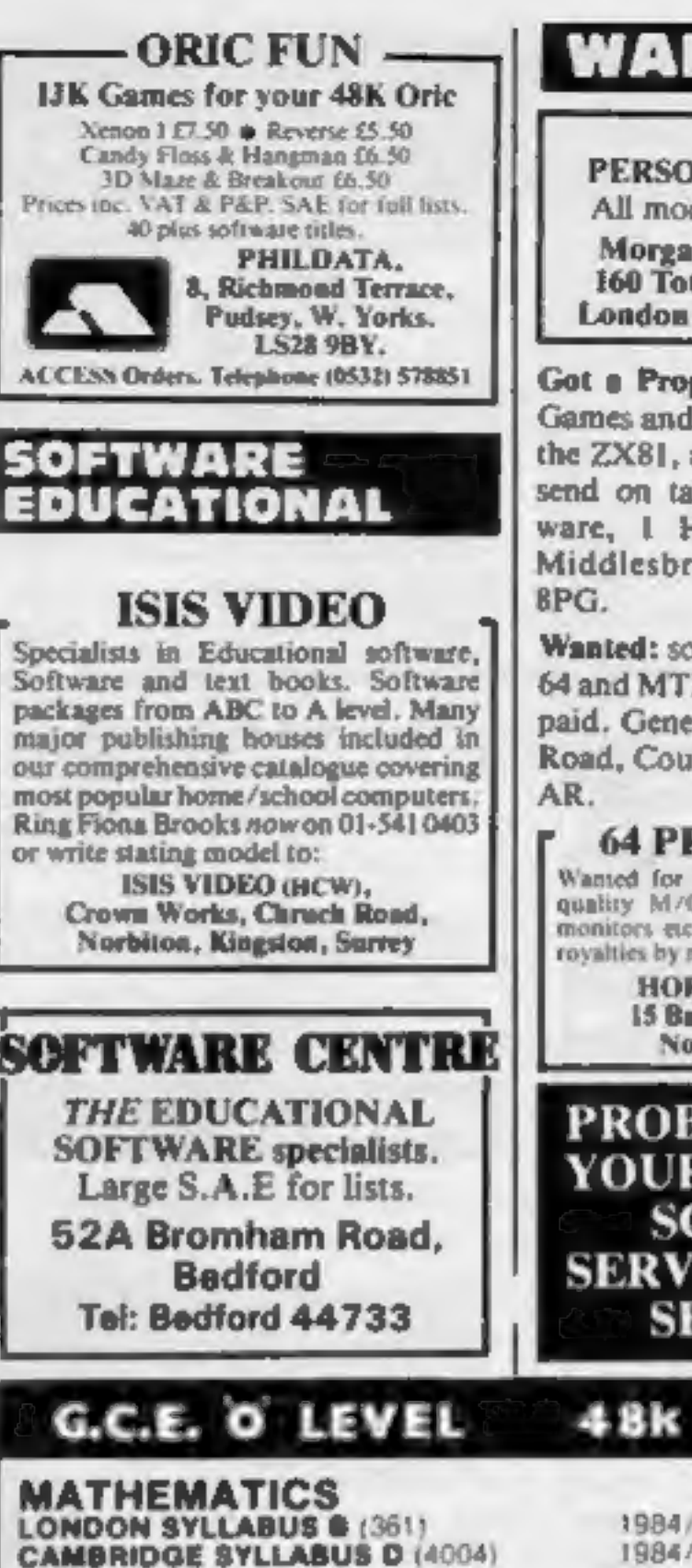

# **WANTED** PERSONAL COMPUTERS All models bought for cash. Morgan Camera Company 160 Tottenham Court Road London WI. Tel: 01-388 <sup>2562</sup> Got a Program. Urgently required<br>Games and Education programs for<br>the ZX81, up to 50% Royalty paid,<br>send on tape only. Hercules Software, 1 Hulton Close, Marton,<br>Middlesbrough, Cleveland TS7<br>8PG.<br>Wanted: software authors royalties by negotiation.<br>
HORIZON SOFTWARE<br>
15 Bamburg Close, Corby,<br>
Northants NN189PA

**PROBLEMS WITH<br>YOUR MACHINE?<br>--- SCAN OUR --**SERVICE/REPAIR **SECTIONS.** 

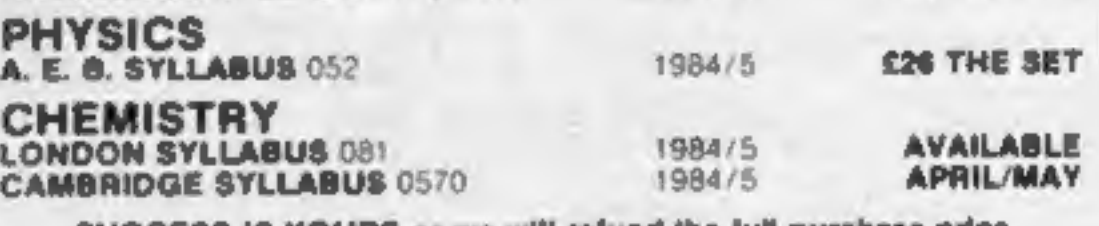

SUCCESS IS YOURS or we will refund the full purchase price HOMESTUDY Ltd Trateigh Woods Farm, Treleigh, Redruth, Comwall

# The CDS experience, more action...more adventure...

new **Spectrum Arcade** action

This is Timebomb a brand new Arcade Adventure game from CDS. Just one of a new range of exciting programs....

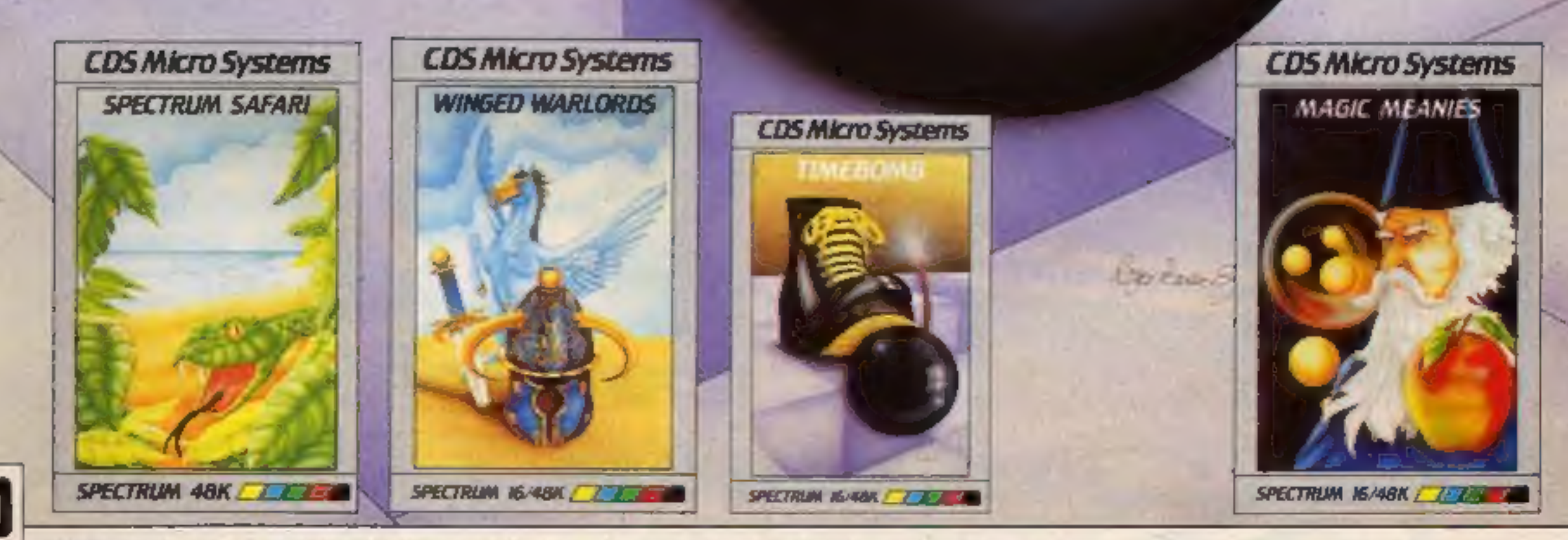

ONLY £5-95 each at W.H.Smiths, "Boots, John Menzies and other leading Computer Stores, or...

Available direct from CDS Micro Systems Send Cheque or P.O. To CDS 10, Westfield Close, Tickhill, Doncaster DN11 9LA, Tel: (0302) 744129.

· Suiscred titles only

# ARCADE ACTION AND **. BI 3D SPACE ADVENTURE**

Gateway to the Anti-Matter World of Migon, do you dare enter, will you survive.

£5-95

glade<br>Alley **Alley<br>Six different screens of<br>incredible 3D arcade action** featuring<br>Saucers<br>Asteroids;<br>Tie Fighters;<br>Space The spaceships: roving 3D and talking the particular spaceships: roving 3D and talking the spaceships: CURRAHH SPEECH compatible. Swooping low into the defensive trench, you nudge your gunsights onto the alien craft hurtling

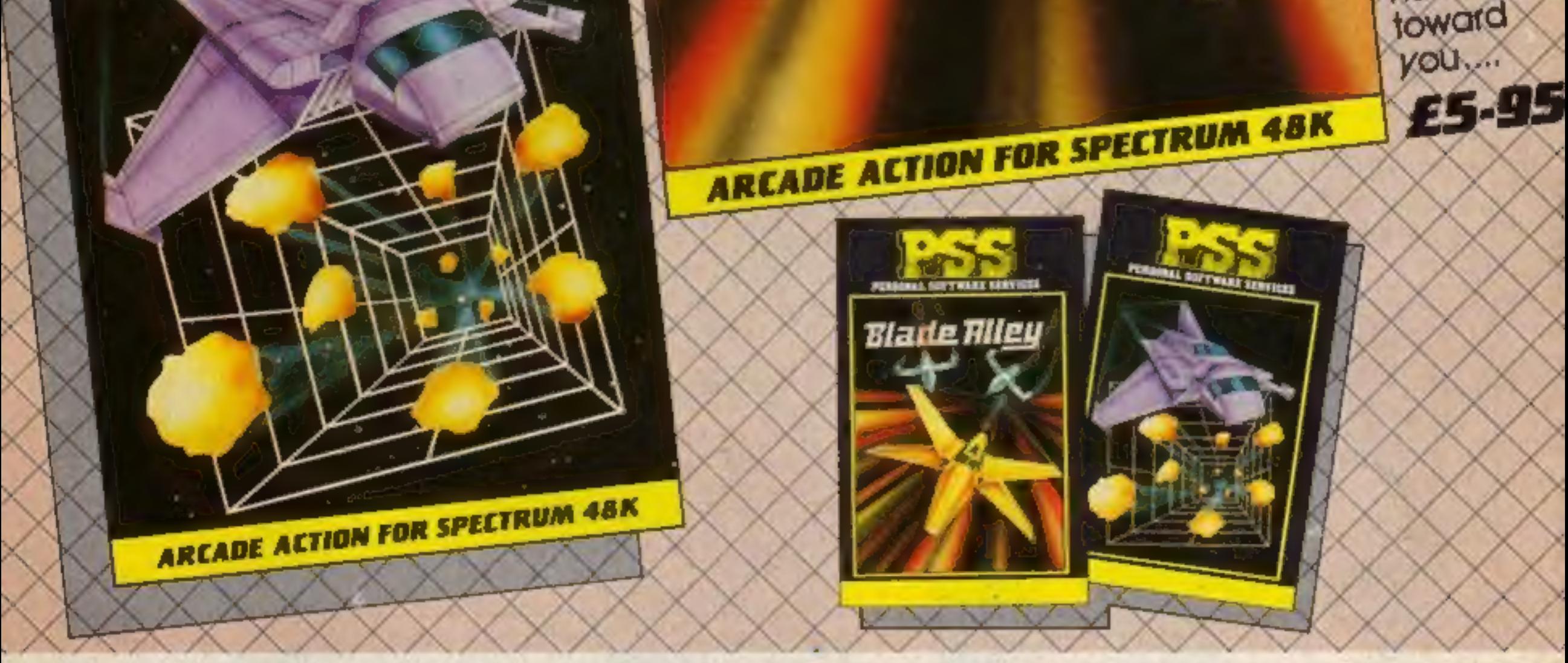

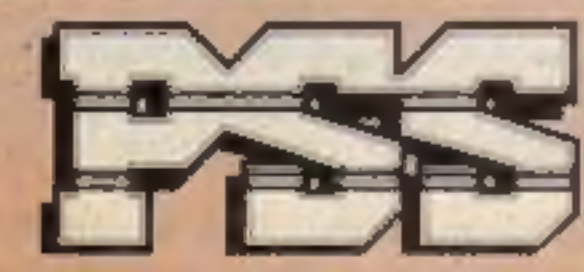

## St PSS SOFTWARE

FOR INSTANT CREDIT CARD SALES TEL (0203)667556, SEND CHEQUE OR R.O. TO PS.S. 452 STONEY STANTON RD. COVENTRY CV6 5DG. TRADE ENQUIRIES CONTACT JOHN FLETCHER, COVENTRY (0203) 81346